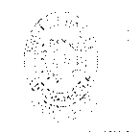

CÓDIGO: AAAr113 **VERSIÓN: 3** VIGENCIA: 2017-11-16 PAGINA: 1 de 8

 $16 -$ 

 $\overline{1}$ 

viernes, 11 de junio de 2019 **FECHA** 

Señores UNIVERSIDAD DE CUNDINAMARCA **BIBLIOTECA** Ciudad

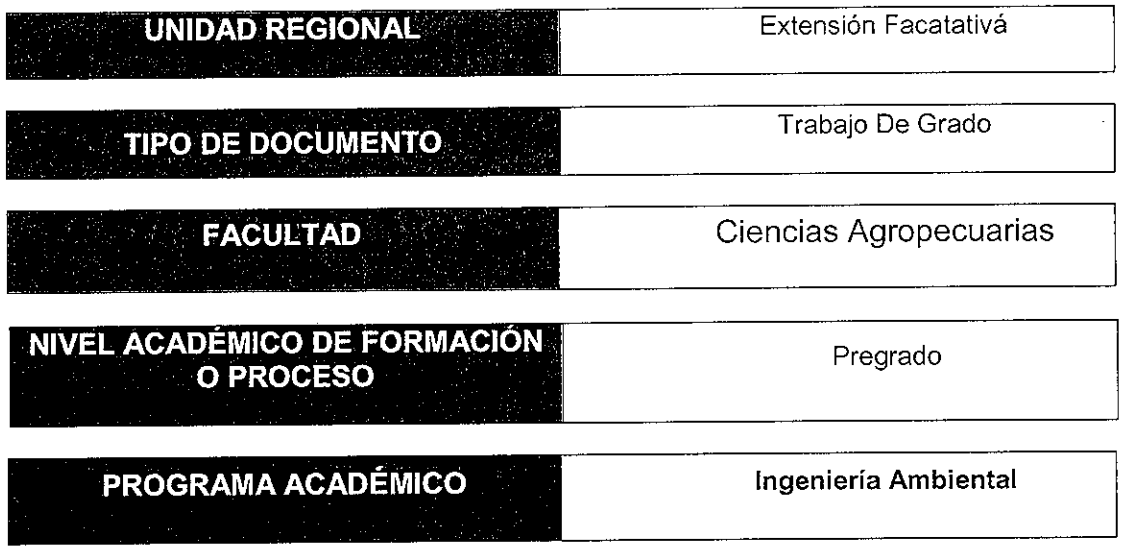

### El Autor(Es):

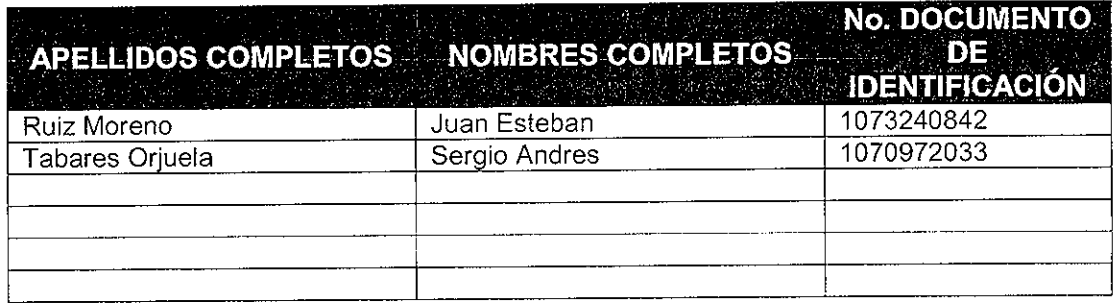

Calle 14 Avenida 15 Facatativá – Cundinamarca<br>Teléfono (091) 8920707 Linea Gratuita 018000976000 www.ucundinamarca.edu.co E-mail: info@ucundinamarca.edu.co NIT: 890.680.062-2

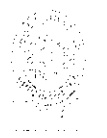

Director(Es) y/o Asesor(Es) del documento:

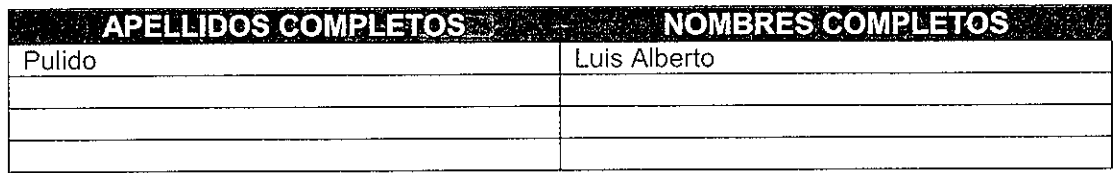

### **Example 20 DEL DOCUMENTO AND STATE**

APLICACIÓN DE LA METODOLOGÍA CORINE LAND COVER PARA

LA IDENTIFICACIÓN DE ÁREAS SENSIBLES Y ZONIFICACIÓN EN EL

### MUNICIPIO DE BOJACÁ-CUNDINAMARCA

## **SUBTITULO**

(Aplica solo para Tesis, Articulos Científicos, Disertaciones, Objetos **Virtuales de Aprendizaje)** 

### TRABAJO PARA OPTAR AL TÍTULO DE: Aplica para Tesis/Trabajo de Grado/Pasantia **INGENIERO AMBIENTAL**

O DE EDIGION DEL DOCUMENTO NUMERO DE PAGINAS 10/06/2019

### descriptores of Altrepaster (Westerlies and Envelope (Usar 6 descriptores o palabras claves 天空水位圈

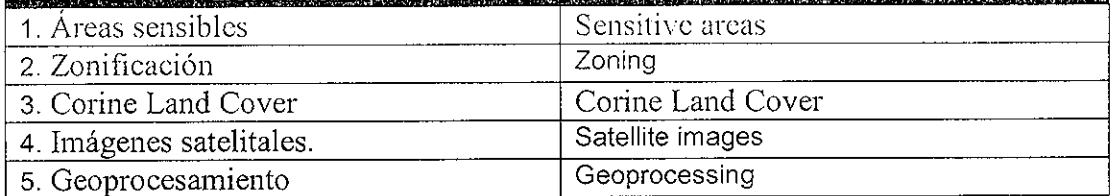

Calle 14 Avenida 15 Facatativá - Cundinamarca Teléfono (091) 8920707 Linea Gratuita 018000976000 www.ucundinamarca.edu.co E-mail: info@ucundinamarca.edu.co NIT: 890.680.062-2

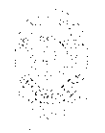

CÓDIGO: AAAr113 VERSIÓN: 3 VIGENCIA: 2017-11-16 PAGINA: 3 de 8

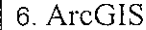

ArcGIS

## RESUMEN DEL CONTENIDO EN ESPAÑOL E INGLÉS (Máximo 250 palabras - 1530 caracteres, aplica para resumen en español):

La identificación de las áreas sensibles y prioritarias es un aspecto clave para la conservación y orientación adecuada de los recursos naturales que ofrecen los ecosistemas, de los cuales las comunidades aledañas a dicho ecosistema son beneficiarias, en el caso puntual para el municipio de Bojacá, los principales beneficios que obtiene la comunidad son para la agricultura, siendo esta su principal actividad económica, seguido de actividades ganaderas.

La zonificación de dichas áreas permitirá a la sociedad administrar adecuadamente las potencialidades de las que puede disponer y así mismo satisfacer sus necesidades básicas sin generar un impacto negativo al ecosistema, es por eso que sea hace necesario optar por metodologías mixtas para la identificación de dichas áreas a través de tecnologías de punta, como son los Sistemas de Información Geográfica -SIG y un software de captura, análisis y procesamiento de imágenes satelitales llamado ArcGIS, los cuales se utilizaran en la presente estudio las imágenes son provenientes del conjunto de satélites Sentinel, y utilizando la metodología de Corine Land Cover adaptada para Colombia en escala 1:100000; analizando las coberturas de las imágenes obtenidas para lograr su clasificación gracias a su banda espectral, y su debido geoprocesamiento en un software GIS especializado; junto con el uso de drones para corroborar la información obtenida en dichas imágenes satelitales y así poder generar un mapa de identificación de las áreas sensibles del municipio de Bojacá- Cundinamarca. Esto para que dicho municipio tenga la herramienta necesaria para que pueda iniciar en la toma de decisiones y respectivas acciones debidas sobre las zonas de interés para lograr una mejor calidad de vida tanto para sus habitantes como sus ecosistemas

> Calle 14 Avenida 15 Facatativá - Cundinamarca Teléfono (091) 8920707 Línea Gratuita 018000976000 www.ucundinamarca.edu.co E-mail: info@ucundinamarca.edu.co NIT: 890.680.062-2

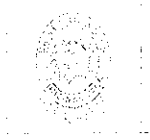

CÓDIGO: AAAr113 VERSIÓN: 3 **VIGENCIA: 2017-11-16** PAGINA: 4 de 8

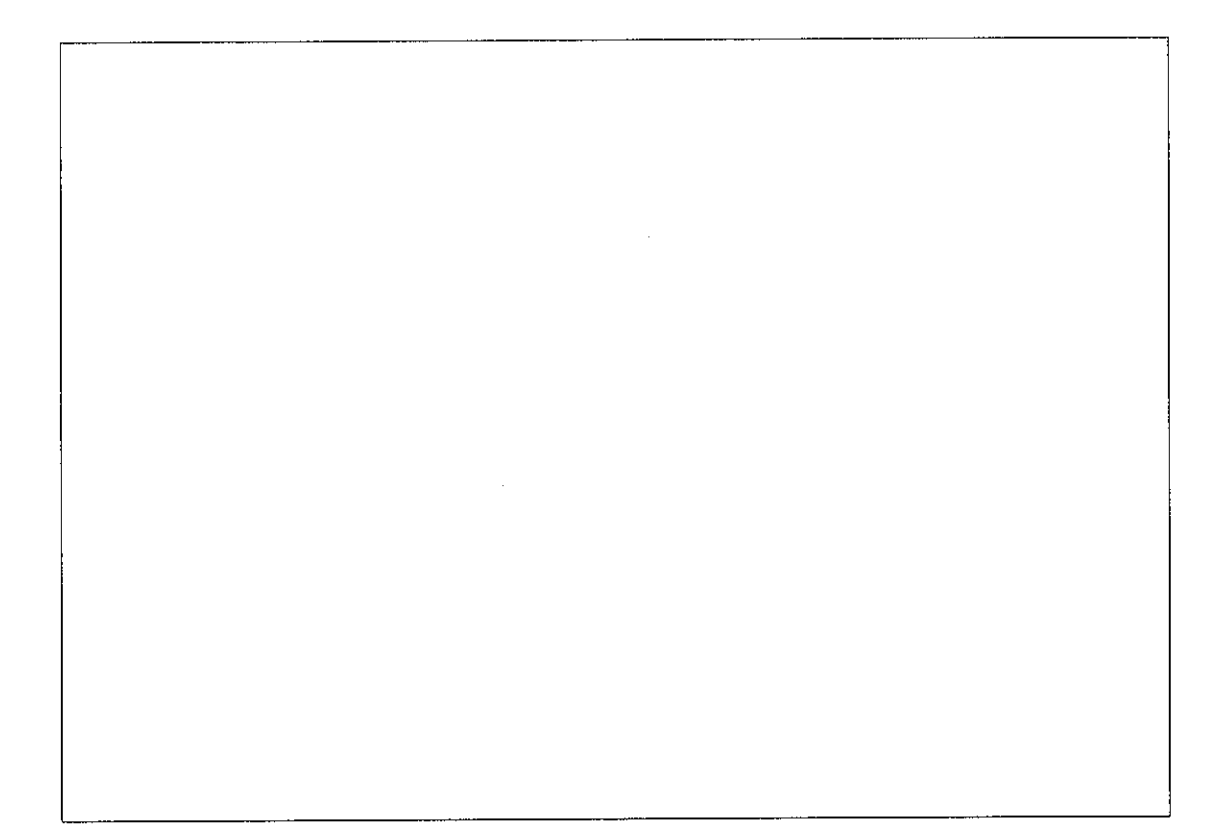

## **AUTORIZACION DE PUBLICACIÓN**

Por medio del presente escrito autorizo (Autorizamos) a la Universidad de  $\,$ Cundinamarca para que, en desarrollo de la presente licencia de uso parcial, pueda eiercer sobre mí (nuestra) obra las atribuciones que se indican a continuación, teniendo en cuenta que, en cualquier caso, la finalidad perseguida será facilitar, difundir y promover el aprendizaje, la enseñanza y la investigación.

En consecuencia, las atribuciones de usos temporales y parciales que por virtud de la presente licencia se autoriza a la Universidad de Cundinamarca, a los usuarios de la Biblioteca de la Universidad; así como a los usuarios de las redes, bases de datos  $\vert$ v demás sitios web con los que la Universidad tenga perfeccionado una alianza, son: Marque con una "X":

**Experience AUTORIZO (AUTORIZAMOS)** And the state of SI NO. X 1. La reproducción por cualquier formato conocido o por conocer.

> Calle 14 Avenida 15 Facatativá - Cundinamarca Teléfono (091) 8920707 Linea Gratuita 018000976000 www.ucundinamarca.edu.co E-mail: info@ucundinamarca.edu.co NIT: 890.680.062-2

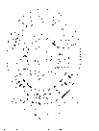

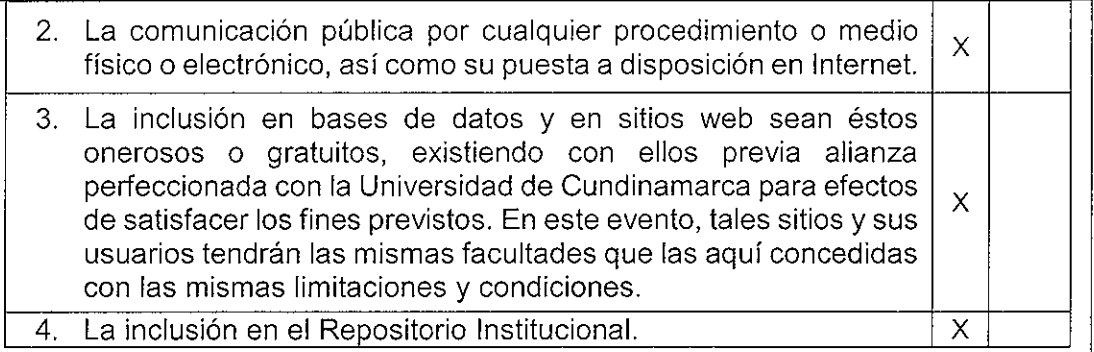

De acuerdo con la naturaleza del uso concedido, la presente licencia parcial se otorga a título gratuito por el máximo tiempo legal colombiano, con el propósito de que en dicho lapso mi (nuestra) obra sea explotada en las condiciones aquí estipuladas y para los fines indicados, respetando siempre la titularidad de los derechos patrimoniales y morales correspondientes, de acuerdo con los usos honrados, de manera proporcional y justificada a la finalidad perseguida, sin ánimo de lucro ni de comercialización.

Para el caso de las Tesis, Trabajo de Grado o Pasantía, de manera complementaria, garantizo(garantizamos) en mi(nuestra) calidad de estudiante(s) y por ende autor(es) exclusivo(s), que la Tesis, Trabajo de Grado o Pasantía en cuestión, es producto de mi(nuestra) plena autoría, de mi(nuestro) esfuerzo personal intelectual, como consecuencia de mi(nuestra) creación original particular y, por tanto, soy(somos) el(los) único(s) titular(es) de la misma. Además, aseguro (aseguramos) que no contiene citas, ni transcripciones de otras obras protegidas, por fuera de los límites autorizados por la ley, según los usos honrados, y en proporción a los fines previstos; ni tampoco contempla declaraciones difamatorias contra terceros; respetando el derecho a la imagen, intimidad, buen nombre y demás derechos constitucionales. Adicionalmente, manifiesto (manifestamos) que no se incluyeron expresiones contrarias al orden público ni a las buenas costumbres. En consecuencia, la responsabilidad directa en la elaboración, presentación, investigación y, en general, contenidos de la Tesis o Trabajo de Grado es de mí (nuestra) competencia exclusiva, eximiendo de toda responsabilidad a la Universidad de Cundinamarca por tales aspectos.

Sin perjuicio de los usos y atribuciones otorgadas en virtud de este documento, continuaré (continuaremos) conservando los correspondientes derechos patrimoniales sin modificación o restricción alguna, puesto que, de acuerdo con la legislación colombiana aplicable, el presente es un acuerdo jurídico que en ningún caso conlleva la enajenación de los derechos patrimoniales derivados del régimen del Derecho de Autor.

De conformidad con lo establecido en el artículo 30 de la Ley 23 de 1982 y el artículo 11 de la Decisión Andina 351 de 1993, "Los derechos morales sobre el trabajo son

> Calle 14 Avenida 15 Facatativá - Cundinamarca Teléfono (091) 8920707 Línea Gratuita 018000976000 www.ucundinamarca.edu.co E-mail: info@ucundinamarca.edu.co NIT: 890.680.062-2

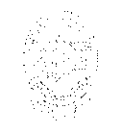

propiedad de los autores", los cuales son irrenunciables, imprescriptibles, inembargables e inalienables. En consecuencia, la Universidad de Cundinamarca está en la obligación de RESPETARLOS Y HACERLOS RESPETAR, para lo cual tomará las medidas correspondientes para garantizar su observancia.

NOTA: (Para Tesis, Trabajo de Grado o Pasantía):

## Información Confidencial:

Esta Tesis. Trabaio de Grado o Pasantía, contiene información privilegiada, estratégica, secreta, confidencial y demás similar, o hace parte de la investigación que se adelanta y cuyos resultados finales no se han publicado. SI NO X

En caso afirmativo expresamente indicaré (indicaremos), en carta adjunta tal situación con el fin de que se mantenga la restricción de acceso.

## **LICENCIA DE PUBLICACIÓN**

Como titular(es) del derecho de autor, confiero(erimos) a la Universidad de Cundinamarca una licencia no exclusiva, limitada y gratuita sobre la obra que se integrará en el Repositorio Institucional, que se ajusta a las siguientes características:

a) Estará vigente a partir de la fecha de inclusión en el repositorio, por un plazo de 5 años, que serán prorrogables indefinidamente por el tiempo que dure el derecho patrimonial del autor. El autor podrá dar por terminada la licencia solicitándolo a la Universidad por escrito. (Para el caso de los Recursos Educativos Digitales, la Licencia de Publicación será permanente).

b) Autoriza a la Universidad de Cundinamarca a publicar la obra en formato y/o soporte digital, conociendo que, dado que se publica en Internet, por este hecho circula con un alcance mundial.

c) Los titulares aceptan que la autorización se hace a título gratuito, por lo tanto, renuncian a recibir beneficio alguno por la publicación, distribución, comunicación pública y cualquier otro uso que se haga en los términos de la presente licencia y de la licencia de uso con que se publica.

d) El(Los) Autor(es), garantizo(amos) que el documento en cuestión, es producto de mi(nuestra) plena autoría, de mi(nuestro) esfuerzo personal intelectual, como consecuencia de mi (nuestra) creación original particular y, por tanto, soy(somos) el(los) único(s) titular(es) de la misma. Además, aseguro(aseguramos) que no contiene citas, ni transcripciones de otras obras protegidas, por fuera de los límites autorizados por la ley, según los usos honrados, y en proporción a los fines previstos;

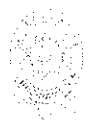

ni tampoco contempla declaraciones difamatorias contra terceros; respetando el derecho a la imagen, intimidad, buen nombre y demás derechos constitucionales. Adicionalmente, manifiesto (manifestamos) que no se incluyeron expresiones contrarias al orden público ni a las buenas costumbres. En consecuencia, la responsabilidad directa en la elaboración, presentación, investigación y, en general, contenidos es de mí (nuestro) competencia exclusiva, eximiendo de toda responsabilidad a la Universidad de Cundinamarca por tales aspectos.

e) En todo caso la Universidad de Cundinamarca se compromete a indicar siempre la autoría incluyendo el nombre del autor y la fecha de publicación.

f) Los titulares autorizan a la Universidad para incluir la obra en los índices y buscadores que estimen necesarios para promover su difusión.

g) Los titulares aceptan que la Universidad de Cundinamarca pueda convertir el documento a cualquier medio o formato para propósitos de preservación digital.

h) Los titulares autorizan que la obra sea puesta a disposición del público en los términos autorizados en los literales anteriores bajo los límites definidos por la universidad en el "Manual del Repositorio Institucional AAAM003"

i) Para el caso de los Recursos Educativos Digitales producidos por la Oficina de Educación Virtual, sus contenidos de publicación se rigen bajo la Licencia Creative Commons: Atribución- No comercial- Compartir Igual.

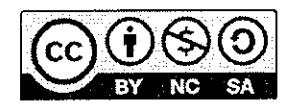

i) Para el caso de los Artículos Científicos y Revistas, sus contenidos se rigen bajo la Licencia Creative Commons Atribución- No comercial- Sin derivar.

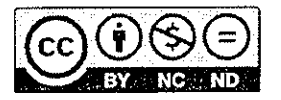

### Nota:

Si el documento se basa en un trabajo que ha sido patrocinado o apoyado por una entidad, con excepción de Universidad de Cundinamarca, los autores garantizan que se ha cumplido con los derechos y obligaciones requeridos por el respectivo contrato o acuerdo.

La obra que se integrará en el Repositorio Institucional, está en el(los) siguiente(s)  $archivo(s)$ .

Nombre completo del Archivo Incluida **Tipo de documento** (ej. Texto, imagen, video, etc.) su Extensión

> Calle 14 Avenida 15 Facatativá - Cundinamarca Teléfono (091) 8920707 Línea Gratuita 018000976000 www.ucundinamarca.edu.co E-mail: info@ucundinamarca.edu.co NIT: 890.680.062-2

CÓDIGO: AAAr113 **VERSIÓN: 3** VIGENCIA: 2017-11-16 PAGINA: 8 de 8

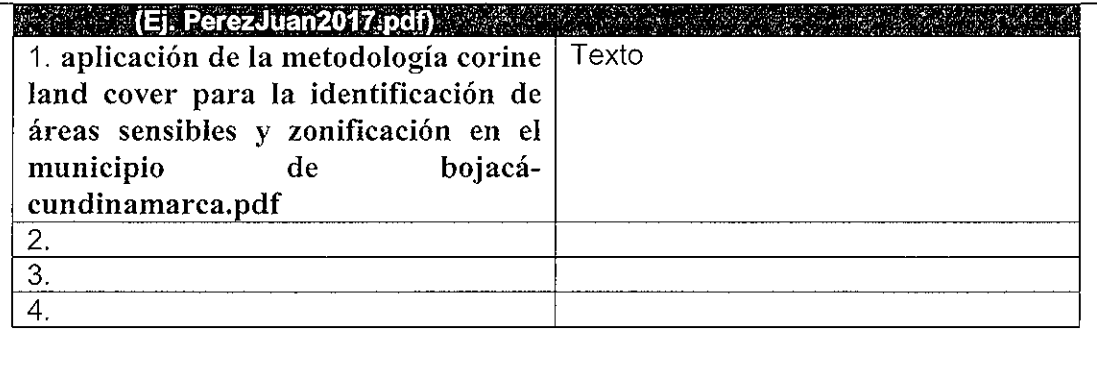

En constancia de lo anterior, Firmo (amos) el presente documento:

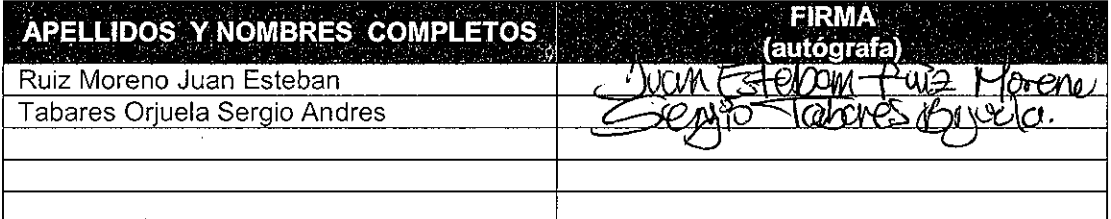

 $21.1 - 40$ 

Calle 14 Avenida 15 Facatativá - Cundinamarca Teléfono (091) 8920707 Línea Gratuita 018000976000 www.ucundinamarca.edu.co E-mail: info@ucundinamarca.edu.co NIT: 890.680.062-2

# **APLICACIÓN DE LA METODOLOGÍA CORINE LAND COVER PARA LA IDENTIFICACIÓN DE ÁREAS SENSIBLES Y ZONIFICACIÓN EN EL MUNICIPIO DE BOJACÁ-CUNDINAMARCA**

Sergio Andrés Tabares Orjuela

Juan Esteban Ruiz Moreno

Universidad de Cundinamarca extensión Facatativá

Facultad de ciencias agropecuarias

Programa de ingeniería ambiental

Facatativá, Colombia

2019

## **APLICACIÓN DE LA METODOLOGÍA CORINE LAND COVER PARA LA IDENTIFICACIÓN DE ÁREAS SENSIBLES Y ZONIFICACIÓN EN EL MUNICIPIO DE BOJACÁ-CUNDINAMARCA**

Sergio Andrés Tabares Orjuela

Juan Esteban Ruiz Moreno

Director:

Luis Alberto Pulido

Universidad de Cundinamarca extensión Facatativá

Facultad de ciencias agropecuarias

Programa de ingeniería ambiental

Facatativá, Colombia

2019

## Contenido

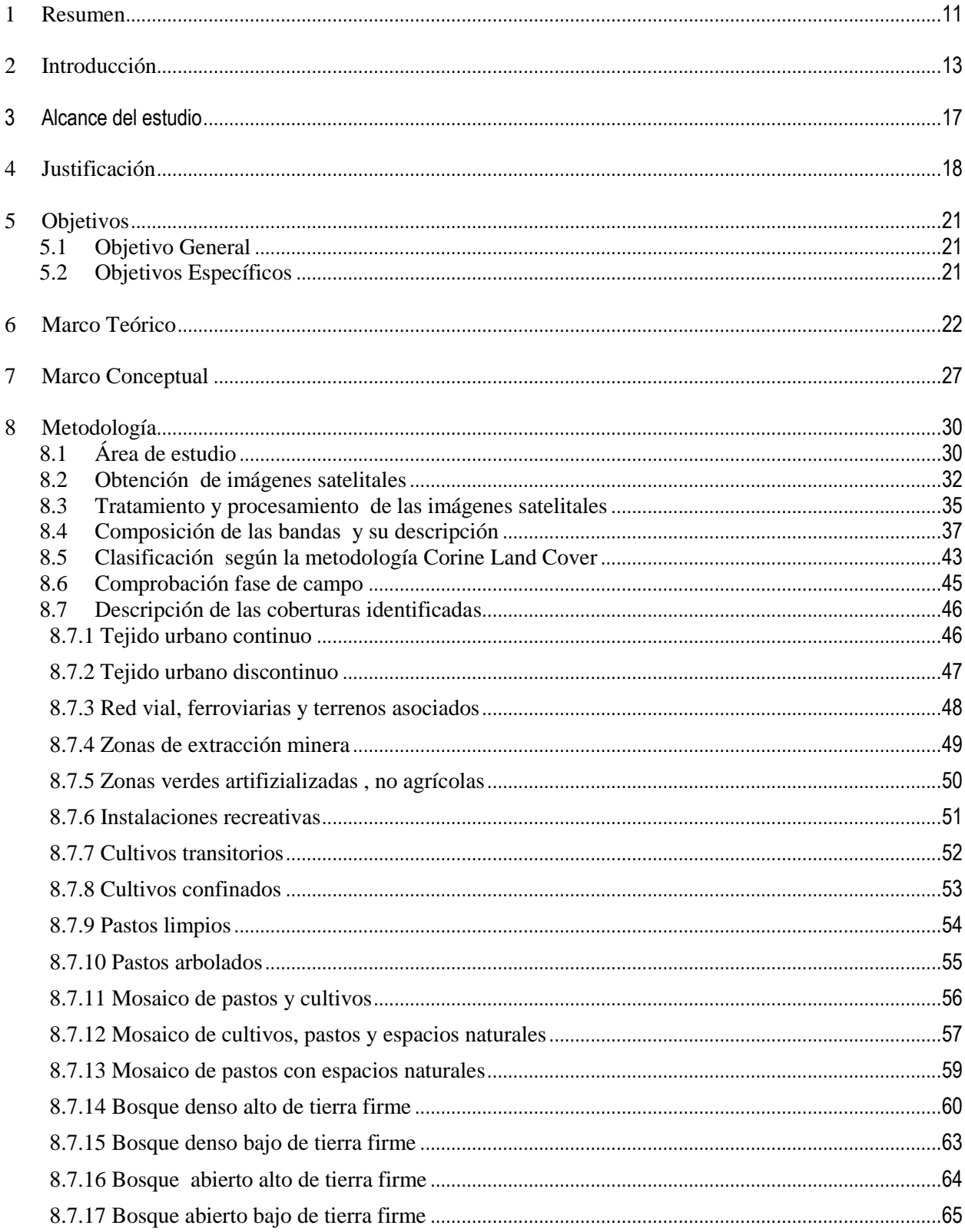

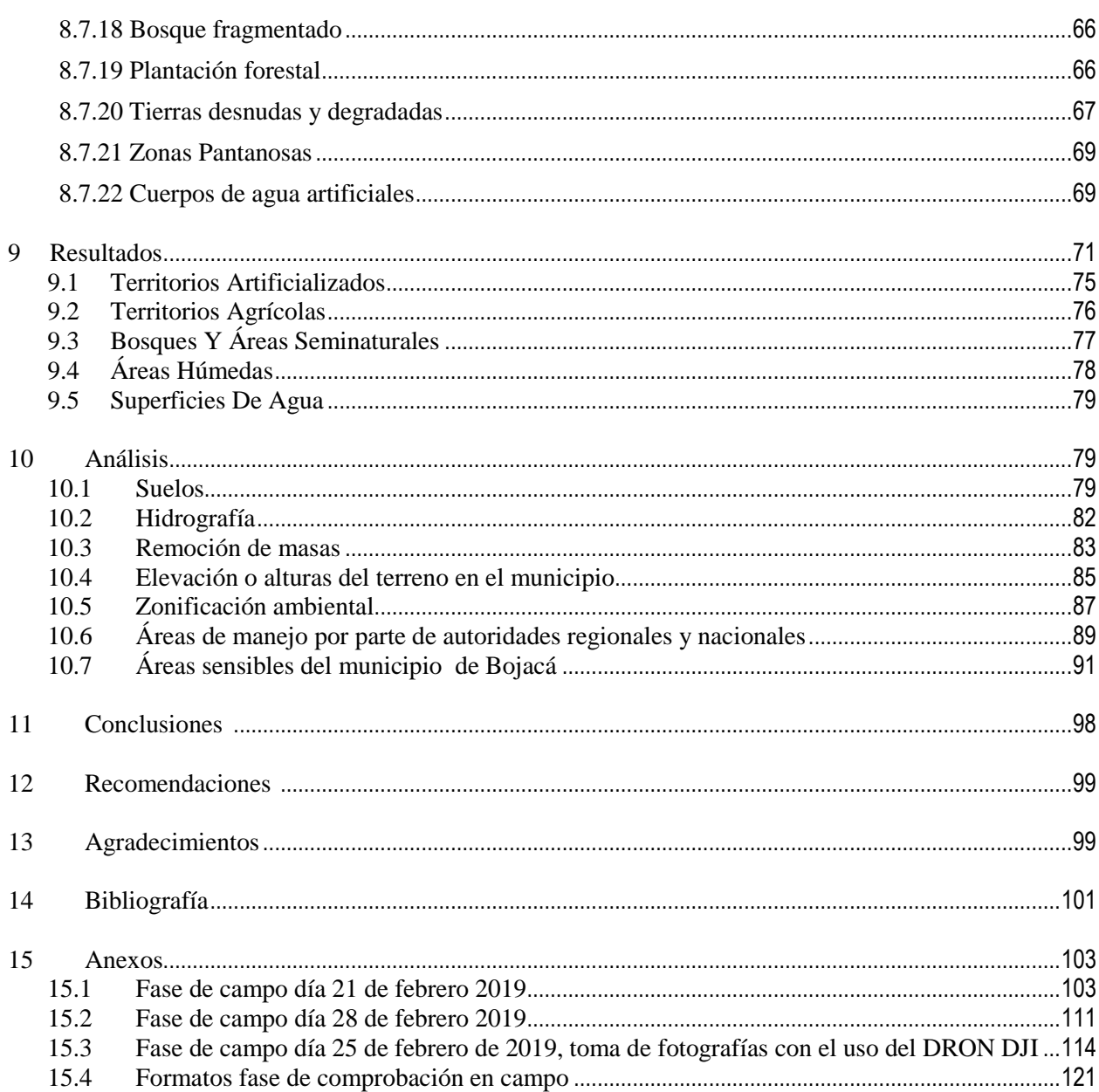

## **Listado De Tablas**

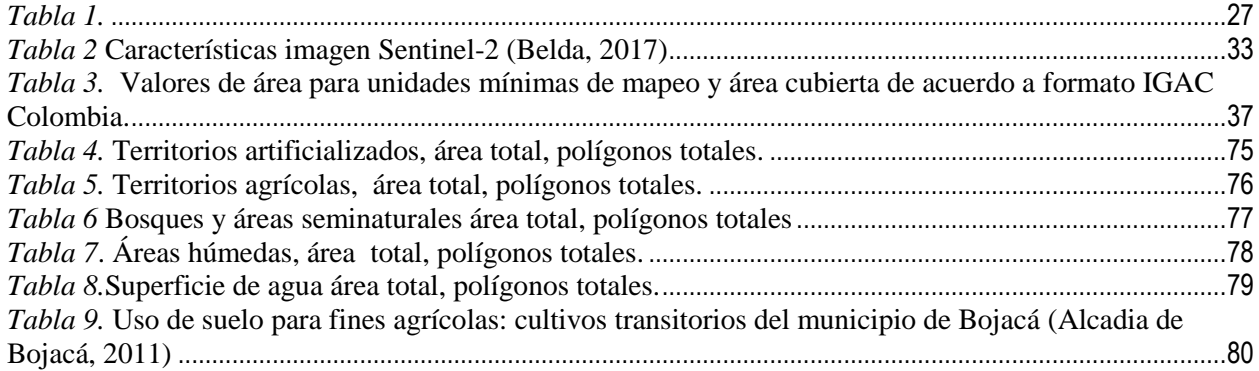

## **Listado de figuras**

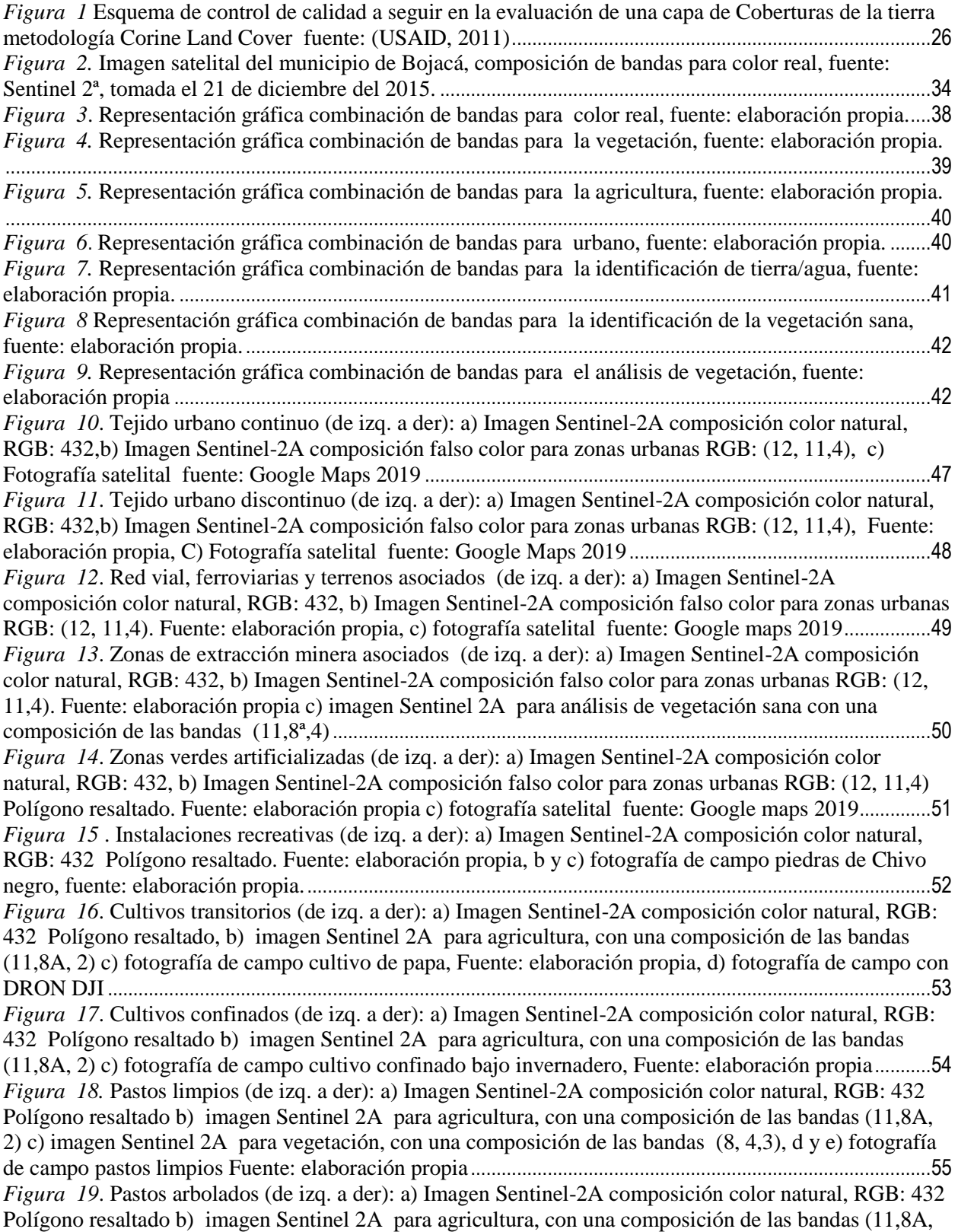

[2\) c\) imagen Sentinel 2A para vegetación, con una composición de las bandas \(8, 4,3\)](#page--1-69).............................56 *Figura 20*[. Mosaico de pastos y cultivos \(de izq. a der\): a\) Imagen Sentinel-2A composición color](#page--1-70)  [natural, RGB: 432 Polígono resaltado b\) imagen Sentinel 2A para agricultura, con una composición de](#page--1-70)  [las bandas \(11,8A, 2\) c\) imagen Sentinel 2A para vegetación, con una composición de las bandas \(8,](#page--1-70)  [4,3\), d\) fotografía de campo Mosaico de pastos y cultivos Fuente: elaboración propia](#page--1-70).................................57 *Figura 21*[. Mosaico de cultivos, pastos y espacios naturales \(de izq. a der\): a\) Imagen Sentinel-2A](#page--1-71)  [composición color natural, RGB: 432 Polígono resaltado b\) imagen Sentinel 2A para agricultura, con](#page--1-71)  [una composición de las bandas \(11,8A, 2\) c\) imagen Sentinel 2A para vegetación, con una composición](#page--1-71)  [de las bandas \(8, 4,3\), d\) fotografía de campo: Mosaico de cultivos, pastos y espacios naturales, Fuente:](#page--1-71)  elaboración propia. [...................................................................................................................................................58](#page--1-71) *Figura 22.* [Mosaico de pastos con espacios naturales \(de izq. a der\): a\) Imagen Sentinel-2A composición](#page--1-72)  [color natural, RGB: 432 Polígono resaltado b\) imagen Sentinel 2A para agricultura, con una](#page--1-72)  [composición de las bandas \(11,8A, 2\) c\) imagen Sentinel 2A para vegetación, con una composición de](#page--1-72)  [las bandas \(8, 4,3\). D y E\) fotografía con el DRON DJI elaboración propia.](#page--1-72) ...............................................60 *Figura 23*[. Bosque denso alto de tierra firme \(de arriba-abajo izq. a der\), a\) Imagen Sentinel-2A](#page--1-73)  [composición color natural, RGB: 432 Polígono resaltado b\) imagen Sentinel 2A para vegetación, con](#page--1-73)  [una composición de las bandas \(8, 4,3\). C\) imagen Sentinel 2A para análisis de vegetación sana con una](#page--1-73)  [composición de las bandas, d, e, f, g, y h\) fotografía de campo con DRON DJI: bosque denso alto de](#page--1-73)  tierra firme, Fuente: elaboración propia [................................................................................................................62](#page--1-73) *Figura 24*[. Bosque denso bajo de tierra firme \(de izq. a der\): a\) Imagen Sentinel-2A composición color](#page--1-0)  [natural, RGB: 432 Polígono resaltado b\) imagen Sentinel 2A para vegetación, con una composición de](#page--1-0)  [las bandas \(8, 4,3\). c\) imagen Sentinel 2A para análisis de vegetación sana con una composición de las](#page--1-0)  [bandas \(11,8ª,4\) d\) Fotografía del Dron: bosque denso alto de tierra firme, Fuente: elaboración propia](#page--1-0)  [e\) fotografía de campo: bosque denso bajo de tierra firme Fuente: elaboración propia](#page--1-0).................................64 *Figura 25*[. Bosque abierto alto de tierra firme \(de izq. a der\): a\)](#page--1-0) Imagen Sentinel-2A composición color [natural, RGB: 432 Polígono resaltado b\) imagen Sentinel 2A para vegetación, con una composición de](#page--1-0)  [las bandas \(8, 4,3\). c\) imagen Sentinel 2A para análisis de vegetación sana con una composición de las](#page--1-0)  [bandas \(11,8ª,4\), D\) fotografía con el DRON DJI, fuente: elaboración propia](#page--1-0) ..............................................65 *Figura 26*[. Bosque abierto bajo de tierra firme \(de izq. a der\): a\) Imagen Sentinel-2A composición color](#page--1-74)  [natural, RGB: 432 Polígono resaltado b\) imagen Sentinel 2A para vegetación, con una composición de](#page--1-74)  [las bandas \(8, 4,3\). c\) imagen Sentinel 2A para análisis de vegetación sana con una composición de las](#page--1-74)  bandas (11,8ª,4),[.......................................................................................................................................................65](#page--1-74) *Figura 27.* [Bosque fragmentado \(de izq. a der\): a\) Imagen Sentinel-2A composición color natural, RGB:](#page--1-75)  [432 Polígono resaltado b\) imagen Sentinel 2A para vegetación, con una composición de las bandas \(8,](#page--1-75)  [4,3\). c\) imagen Sentinel 2A para análisis de vegetación sana con una composición de las bandas](#page--1-75)  (11,8ª,4),[.....................................................................................................................................................................66](#page--1-75) *Figura 28.* [Plantación forestal \(de izq. a der\): a\) Imagen Sentinel-2A composición color natural, RGB:](#page--1-76)  [432 Polígono resaltado b\) imagen Sentinel 2A para vegetación, con una composición de las bandas \(8,](#page--1-76)  [4,3\).c y d\) fotografía de campo plantación forestal, Fuente: elaboración propia](#page--1-76) ............................................67 *Figura 29*[. Tierras desnudas y degradadas \(de izq. a der\): a\) Imagen Sentinel-2A composición color](#page--1-77)  [natural, RGB: 432 Polígono resaltado b\) imagen Sentinel 2A para vegetación, con una composición de](#page--1-77)  [las bandas \(8, 4,3\). c\) imagen Sentinel 2A para análisis de vegetación sana con una composición de las](#page--1-77)  [bandas \(11,8ª,4\) d\) fotografía de campo Tierras desnudas y degradadas, Fuente: elaboración propia](#page--1-77) ......68 *Figura 30*[. Zonas Pantanosas degradadas \(de izq. a der\): a\) Imagen Sentinel-2A composición color](#page--1-78)  [natural, RGB: 432 Polígono resaltado b\) imagen Sentinel 2A para aguas y tierra, con una composición](#page--1-78)  [de las bandas \(8ª, 11,4\), c\) fotografía de campo, fuente: \(CAR, 2017\)](#page--1-78) ...........................................................69 *Figura 31*[. Cuerpos de agua artificiales \(de izq. a der\): a\) Imagen Sentinel-2A composición color natural,](#page--1-79)  [RGB: 432 Polígono resaltado b\) imagen Sentinel 2A para aguas y tierra, con una composición de las](#page--1-79)  bandas (8ª, 11,4)[.......................................................................................................................................................70](#page--1-79) *Figura 32* [. Evidencia fotográfica de como los pobladores se abastecen del recurso hídrico en una zona](#page--1-80)  de bosque denso alto de tierra firme. [.....................................................................................................................93](#page--1-80)

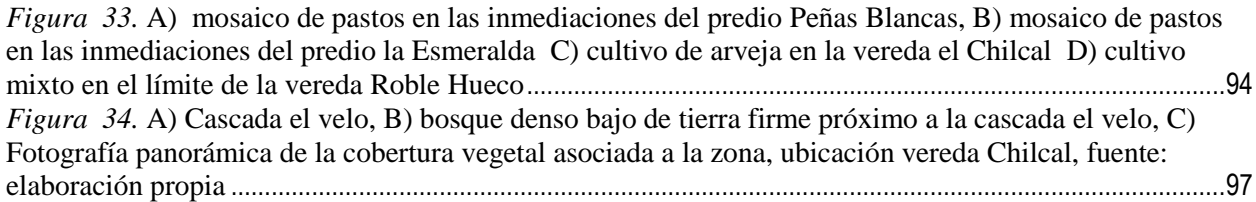

## **Listado de Mapas**

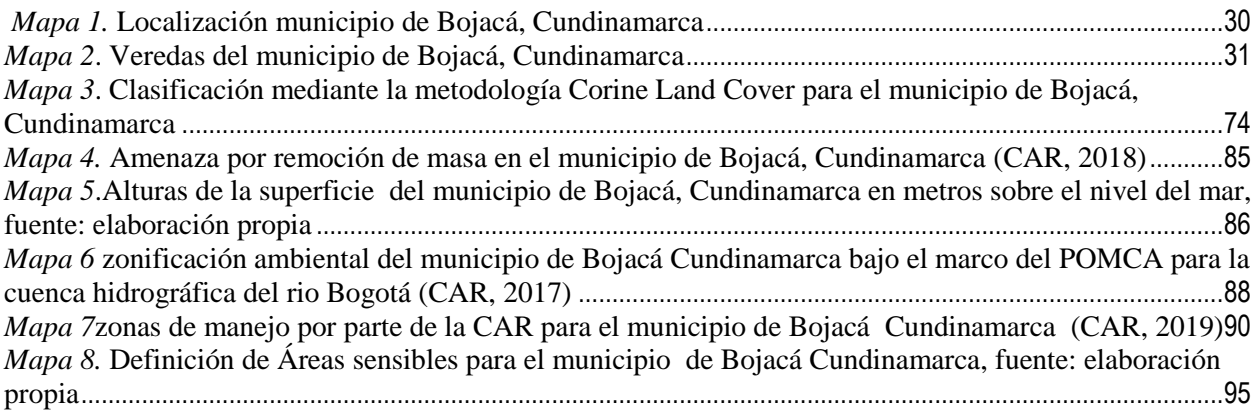

## **Listado de anexos fotográficos**

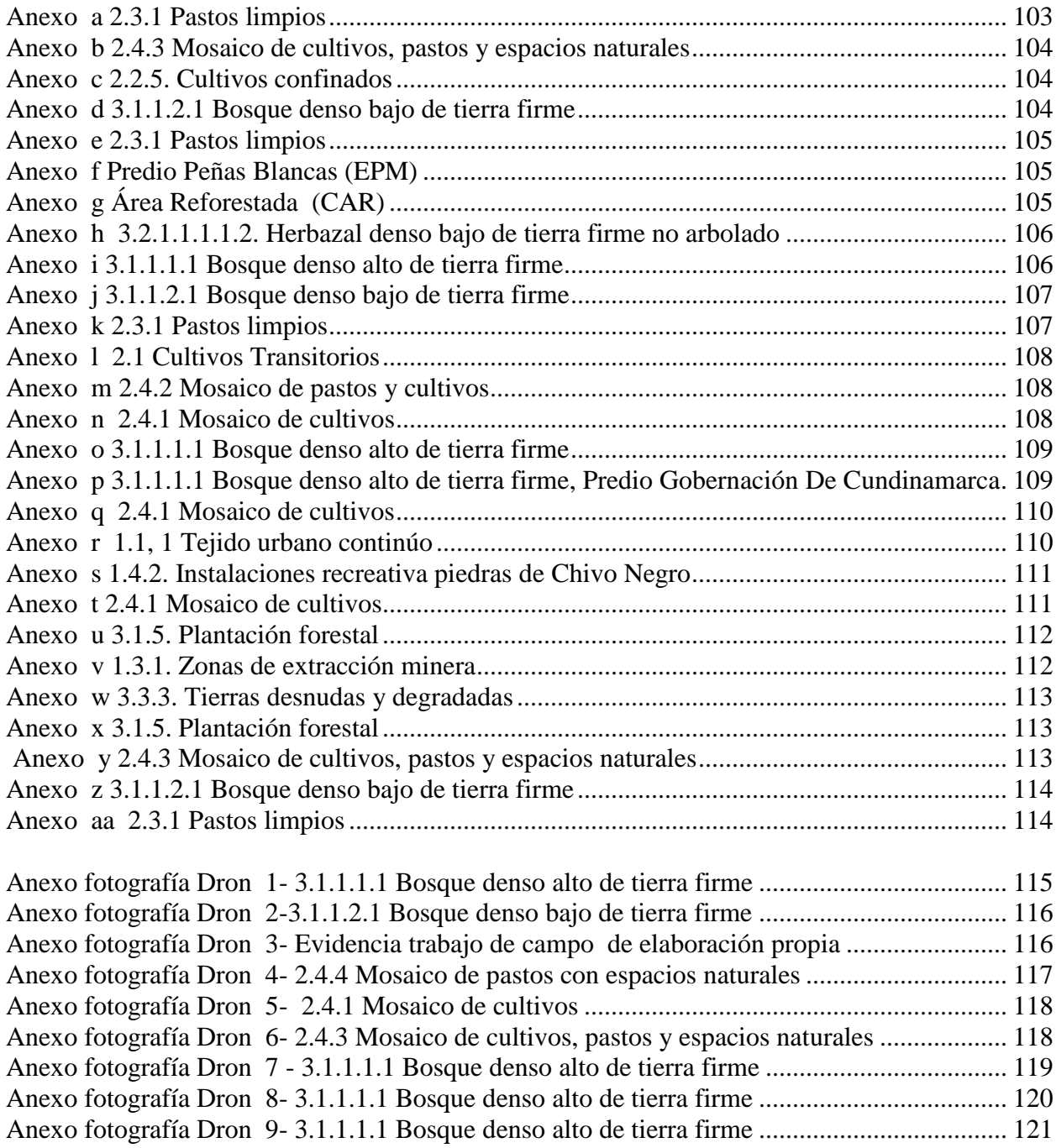

### **1 Resumen**

La identificación de las áreas sensibles y prioritarias es un aspecto clave para la conservación y orientación adecuada de los recursos naturales que ofrecen los ecosistemas, de los cuales las comunidades aledañas a dicho ecosistema son beneficiarias, en el caso puntual para el municipio de Bojacá, los principales beneficios que obtiene la comunidad son para la agricultura, siendo esta su principal actividad económica, seguido de actividades ganaderas. La zonificación de dichas áreas permitirá a la sociedad administrar adecuadamente las potencialidades de las que puede disponer y así mismo satisfacer sus necesidades básicas sin generar un impacto negativo al ecosistema, es por eso que sea hace necesario optar por metodologías mixtas para la identificación de dichas áreas a través de tecnologías de punta, como son los Sistemas de Información Geográfica - SIG y un software de captura, análisis y procesamiento de imágenes satelitales llamado ArcGIS, los cuales se utilizaran en la presente estudio lasimágenes son provenientes del conjunto de satélites Sentinel, y utilizando la metodología de Corine Land Cover adaptada para Colombia en escala 1:100000; analizando las coberturas de las imágenes obtenidas para lograr su clasificación gracias a su banda

espectral, y su debido geoprocesamiento en un software GIS especializado; junto con el uso de drones para corroborar la información obtenida en dichas imágenes satelitales y así poder generar un mapa de identificación de las áreas sensibles del municipio de Bojacá-Cundinamarca. Esto para que dicho municipio tenga la herramienta necesaria para que pueda iniciar en la tomade decisiones y respectivas acciones debidas sobre las zonas de interés para lograr una mejor calidad de vida tanto para sus habitantes como sus ecosistemas.

La metodología escogida y aplicada es una de las herramientas necesarias para dicha

identificación, pero solo es una de las variables para el desarrollo de este estudio, ya que se toman variables físicas medibles e identificables, las cuales en combinación con la metodología que permitieron la identificaron de áreas ambientalmente sensibles, teniendo en cuenta las condiciones que definen un área sensible para este estudio, las cuales se caracterizan por ser zonas donde la densidad vegetal es alta, donde se proveen servicios ecosistémicos asociados importantes para la comunidad, donde el valor paisajístico es de recalcar, todas estas condiciones que pueden llegar a verse afectadas por la presión que ejercen las actividades antrópicas, principalmente sobre dichas áreas sensibles; se definió un alcance adecuado a la información obtenida y trabajada, se realiza una mejora de la información satelital obtenida previa a su tratamiento, se definen y ejemplifican todas las coberturas identificadas, para en conjunto lograr establecer dichas áreas en el municipio, como resultados se obtiene salidas graficas o mapas que describen visualmente el desarrollo del estudio.

Parte de la información corregida para complementar los datos requeridos, se consultó la información digital y escrita existente realizadas en la zona que permitan ahondar en la temática y dar a conocer la mayor cantidad de factores tanto naturales como antrópicos que tiene algún tipo de incidencia en las áreas de estudio; siempre en aras de una disposición sustentable de los recursos, donde las comunidades sean beneficiadas adecuadamente y que el ecosistema no se vea impactado negativamente

**Palabras clave:** Áreas sensibles, Zonificación, Corine Land Cover, Imágenes satelitales.

### **2 Introducción**

El presente estudio tiene como objetivo principal el uso de una metodología definida para clasificar las coberturas de un área, bajo el uso de información satelital e información de apoyo, junto a la verificación en campo que permitan definir áreas ambientalmente sensibles en el municipio de Bojacá Cundinamarca, las características principales que definen un área ambientalmente sensible para este estudio se refieren a las diferentes condiciones en las que se encentra la cobertura, desde un factor físico principalmente, variables que pueden llegar a afectar el ecosistema, como actividades socioeconómicas que se desarrollen en ellas.

Por tanto el problema radica en que la clasificación para las diferentes áreas del municipio de Bojacá es inexistente en base a la revisión realizada por los autores y esto crea la necesidad de realizar el presente estudio, además de la falta de metodologías y tecnologías necesarias para poder llevar a cabo la caracterización para las áreas sensibles del municipio. Actualmente no se tiene en cuenta la capacidad o resiliencia que puede llegar a tener las diferentes zonas o terrenos del municipio frente a las actividades socioeconómicas y culturales que se desarrollan en este (Alcaldía Municipal de Bojacá, 2015), ya que en el plan de desarrollo y documentos públicos provenientes de la alcaldía no se hace mención a este tópico y que puede llevar a un desequilibrio ecosistémico debido a alteraciones antrópicas, afectando no solo a la población humana, sino también a la fauna y flora de los ecosistemas adyacentes al municipio de allí surge la necesidad de generar a partir de metodologías existentes un mapa para la identificación de dichas zonas, haciendo uso de un software especializado en Sistemas de Información Geográfica - SIG, que es el instrumento principal a ser usado, basándose en que la mayoría de los fenómenos y actividades referentes a los procesos o actividades antrópicas, que pueden llegar a afectar dichas zonas que poseen aspectos espaciales, los cuales son necesarios para realizar un análisis a través de un modelamiento digital, y así poder presentar una alternativa para la solución de dicha problemática en un futuro cercano por parte de las autoridades competentes.

Es así como surge el interés principal de generar esta clasificación e identificación de las coberturas que comprenden al municipio, un interés académico en la unión de metodologías y definición que no han sido trabajadas en conjunto, es decir no existen antecedentes que unifique la metodología Corine Land Cover y las áreas ambientalmente sensibles.

Por otro lado la teledetección junto a los Sistemas de Información Geográficase han convertido en herramientas de gran eficacia en procesos de restauración ecológica por ejemplo, ya que facilitan los procesos de adquisición de datos reales del terreno, lo cual se traduce en un ahorro de tiempo y dinero (Abdullah, 2016), la aplicación de estas técnicas permitirá dar un manejo adecuado a los recursos ecosistémicos de un lugar determinado, así como evaluar las condiciones abióticas del mismo, como su fisiografía, clima, suelos e hidrografía, las dinámicas que suceden entre estos factores, las coberturas vegetales y sus cambios en el tiempo entre otras, las cuales junto a un análisis permitirán obtener resultados verídicos sobre la zona y llegar un plan de acción, (SER, 2002).

Asimismo los procesos de caracterización a partir de los SIG, permiten identificar atributos y grados de complejidad espacial propios de la vegetación, como el área, longitud, forma de los distintos parches o polígonos que se logren visualizar, con el objetivo de encomendar áreas prioritarias, donde se llevaran a cabo acciones de protección encaminadas a aumentar la resiliencia espacial del sistema, es decir el grado en el que el ecosistema pueda soportar una perturbación ya sea de origen natural o antrópico, (Dickens, 2016) señala en su artículo a

14

manera de ejemplo que acciones como el aumento del área en polígonos o parches de vegetación, el aumento en el grado de conectividad entre los parches , así como los flujos de energía e información genética generaran un cremento en la resiliencia espacial del ecosistema, reduciendo la vulnerabilidad ambiental y generando esa resistencia que se busca frente a las alteración típicas en el los ecosistemas actuales. La metodología Corine Land Cover es un sistema único de clasificación de coberturas de la superficie, desarrollada en los años 90 en Europa y gracias a los sistemas de teledetección se logró una guía adaptada para el país con el fin de unificar cifras y datos bajo un solo idioma; la metodología usa la capacidad del interprete para reconocer e identificar objetos de una imagen, este analiza, procesa y a manipula dicha información para así construir capas digitales de las coberturas de la tierra, claramente bajo unas condiciones y, o reglas para que el proceso sea verídico y concuerde con la realidad del territorio.

Siendo de gran importancia la obtención de información satelital, la cual es otorgada gracias al conjunto de satélites SENTINEL pertinentes a las ESA., bajo el comando de ( Earth Observing System, 2019),tras la descarga de las imágenes satelitalesse procedió a la realización del tratamiento y correcciones pertinentes, para proceder con la manipulaciones las bandas espectrales, que bajo una combinación de las mismas en grupos de 3, se logar identificar ciertos aspectos de la imagen fácilmente, y así poder iniciar el proceso de identificación y delimitación de las coberturas, tras este tratamiento de imágenes se obtiene la clasificación de todo el municipio y se procede a sus análisis junto al grupo de datos informativos provenientes de la CAR y de elaboración propia , durante el desarrollo del presente estudio, se hizo necesario e indispensable el trabajo de campo para corregir y verificar las coberturas del municipio.

Así qué la mira central del estudio es realizar la clasificación de las coberturas del municipio, y junto a variables físicas y las definiciones pertinentes establecidas es determinar las áreas ambientalmente sensibles, obteniéndose las salidas gráficas y su posterior análisis claro y conciso.

En síntesis se desea obtener una clasificación de las coberturas en el municipio de Bojacá, todo a partir del uso de tecnologías actuales y software de procesamientos y análisis que permitan establecer dicha clasificación, para continuar con el establecimiento de áreas ambientalmente sensibles bajo los requerimientos y variables del presente estudio, se hace pertinente presentar los resultados en salidas gráficas, donde se visualice los procesos llevados a cabo y los resultados de estos, para así brindar una información verídica sobre las condiciones actuales del municipio, que permitan a las autoridades municipales tener dicho conocimiento y lograr las mejoras y controles pertinentes sobres las coberturas definidas.

Respecto al orden del trabajo se inicia con el establecimiento del alcance del estudio, ya que es imperativo definir lo que se busca y lo que no se busca obtener en los diferentes procesos realizados, continua la justificación del proyecto donde se detalla por qué se realiza el mismo, siguen los objetivos principales y específicos en base los pasos y resultados esperados del estudio; en el capítulo 6 y 7 se hallan los marcos importantes para la comprensión del lector frente a los términos y conceptos trabajados en todo el documento, a partir del capítulo 8 se inicia la descripción metodológica, se explican cada una de las coberturas identificadas, junto a las imágenes que las representan detalladamente, el siguiente capítulo refiere a los resultados donde se presenta el mapa principal de la clasificación de coberturas en todo el municipio y la información estadística correspondiente a dichas áreas, como su cobertura total, área y porcentaje frente al municipio, el siguiente el capítulo de análisis donde se presentan las variables físicas

establecidas y manejadas, las cuales permitirán en conjunto a el trabajo realizado determinar bajo estos criterios, las áreas ambientalmente sensibles, la unión de estas partes arrojara un mapa con las áreas seleccionadas, siempre recalcando la importancia de los servicios eco sistémicos que ofrecen y mostrando la evidencia fotográfica que realza la veracidad del estudio. Tras todo lo anteriormente relacionado de lo que está conformado en el documento, se obtendrán las salidas gráficas pertinentes provenientes de imágenes satelitales, ayudados de las metodologías adaptadas para Colombia y el software SIG, la respectiva corroboración de la información con imágenes en campo provenientes de un drone para la identificación de las áreas ambientalmente sensibles en el municipio de Bojacá – Cundinamarca, para tener una visión más focalizada y centrada respecto a la realidad del territorio, esto como una aporte alternativo a la solución de los problemas identificados en los ecosistemas para la toma de decisiones para la conservación del territorio.

### **3 Alcance del estudio**

Hacer uso de la metodología Corine Land Cover para obtener un clasificación de las coberturas del municipio de Bojacá, que junto a variables físicas determinadas para el municipio permitan identificar la composición de diferentes matrices para el área de estudio, se miden estas variables y por medio de los resultados se seleccionaran las áreas que cumplan el criterio de ser ambientalmente sensibles, en base a la obtención de la información satelital y escrita disponible que enfoque a la descripción de dichas coberturas y sus componentes.

Por consiguiente los estudios previos referentes a las áreas ambientalmente sensibles manejan una definición respecto a la capacidad del ecosistema para soportar alteración o cambios originados por acciones antrópicas, es decir que se analiza bajo la premisa de la puesta en marcha de algún proyecto que pueda llegar a afectar los componentes bióticos, físicos,

socioeconómico o cultural, pero ya que el presente estudio no tiene ninguno proyecto de construcción asociado al municipio, no se adopta esta definición y en consecuencia su metodología de establecimiento, se basa en la premisa de la afectación por actividades antrópicas agrícolas que desarrollan los pobladores de la zona a pequeña y media escala, y bajo variables físicas observables.

Por lo tanto no se realizará un estudio de impacto ambiental, ya que no concuerda con la metodología y variables establecidas.

Tampoco se busaca realizar un inventario de unidades vegetales o animales, pero si se identificara algunas especies vegetales presentes en varios tipos de coberturas gracias al trabajo de verificación en campo, así comono se pretende regirse a los estudios previos en determinación de áreas ambientalmente sensibles donde se toma los factores bióticos, forestales y socioeconómicos por separado, en este estudio de caso se identifican someramente estos factores pero solo bajo el uso de herramientas digitales e información pre existente, se unen estos factores, que permitan dar una nueva forma de combinar metodologías existentes y generar resultados que sirvan a las a entidades o interesados a lograr un manejo adecuado de dichas zonas.

### **4 Justificación**

La identificación de áreas sensibles es una necesidad para cualquier comunidad humana, y debido a los factores antrópicos o naturales que actúan constantemente en el ecosistema, pueden llegar a afectar tales zonas, la identificación es una herramienta que tanto los entes territoriales de la región como las autoridades ambientales necesitan para realizar una adecuada zonificación de acuerdo a los criterios seleccionados, y así llegar a un uso sustentable de los recursos ecosistémicos que pueden llegar a proveer dichas áreas o a su definitiva conservación.

Entonces resulta que según (Sanchez, 2008), la destinación principal del suelo es de tipo rural que "corresponde las áreas del municipio no aptos para uso urbano, por razones de oportunidad o por su destinación a usos agrícolas, ganaderos, forestales de explotación de recursos naturales, explotación bajo invernaderos, explotación pecuaria intensiva en galpones y actividades mineras." y como sucede en el municipio de Bojacá, Cundinamarca, la principal actividad económica se desarrolla en los sectores de servicios y el agropecuario (Alcaldía Municipal de Bojacá, 2015), este último incluye grandes extensiones de cultivos y pastos par ganadería , pero al cual se le hace un manejo tradicional es decir en la mayoría de predios las técnicas de cultivo son arcaicas no cuentan con nuevas tecnologías ni herramientas para el manejo de dicho suelo, sin embargo se tiene conocimiento que la Secretaria de Desarrollo y Medio Ambiente de Bojacá ha estado capacitando a los campesinos de la zona para mejorar esta situación, lo que indica otra razón por la cual la investigación tiene un importancia a nivel socioeconómico, ya que al definir las áreas, se podrá trasmitir este conocimiento a los actores que interfieren en el uso y desarrollo de estos suelos y así mejoren sus capacidades y conocimientos de su territorio.

Entonces resulta que debido a la extensión del municipio 109 kilómetros cuadrados, (Alcaldía Municipal de Bojacá, 2015), la relevancia de este estudio radica en la descripción y clasificación de todas las coberturas presentes en el municipio, para que las autoridades competentes puedan usar esta información y lograr delimitarlas, manejarlas y protegerlas si es el caso, sin que afecte las dinámicas sociales propias de las zonas, pero que aun así se mejoren las prácticas y costumbres de los habitantes, para reducir la afectación a la que se enfrentas las coberturas de

este municipio.

### **5 Objetivos**

### *5.1 Objetivo General*

Identificar las áreas ambientalmente sensibles del municipio de Bojacá-Cundinamarca, teniendo en cuenta las variables bióticas y abioticas que influyen en dichas áreas, a partir de herramientas como imágenes satelitales y su procesamiento digital en un software GIS haciendo uso de la metodología Corine Land Cover, junto a la verificación en campo con el uso de tecnologías de punta.

### *5.2 Objetivos Específicos*

- Identificar y analizar las coberturas presentes en el municipio de Bojacá mediante la mediante metodología Corine Land Cover adaptada para Colombia.
- Definir las variables y la información necesaria para la selección para la priorización de las áreas sensibles.
- Realizar la corroboración de las coberturas clasificación en la fase de campo.

### **6 Marco Teórico**

Recordemos que dado que la mira central del presente estudio está puesto en la definición de áreas sensibles para el municipio de Bojacá como objeto de interés, se presentarán algunos autores que han tratado temas similares que servirán de ejes conceptuales o teóricos sobre los que se apoyará el estudio, lo que permitirá obtener un acercamiento claro a la hora de avanzar con la investigación.

Como bien lo menciona (Gómez, 2007), los ecosistemas son los proveedores principales de múltiples servicios al ser humano, son la base de la subsistencia, desarrollo económico y social del que depende la humanidad, de ahí radica la importancia de mantenérlosy usarlos sustentablemente, lo que lleva a "la creación de estrategias y programas de conservación y manejo de los recursos naturales" (Koleff, 2009).

Pero aunque la conservación de estas áreas sensibles son altamente costosas y este tópico representa una de las principales limitaciones a la hora de la conservación de áreas naturales, de esto mencionan (Benegas, 2009), (Geneletti, 2011), (Razola, 2006), que "la conservación debería centrarse en áreas donde se produzcan los mayores beneficios y los esfuerzos invertidos deriven en mejores impactos, sobre todo de tipo ambiental", donde la principal herramienta es la definición de dichas áreas prioritarias, que son fundamentales para lograr una conservación efectiva del ecosistema a tratar.

Es así que como teoría fundamental para el correcto desarrollo de la investigación se debe aclarar el concepto de áreas prioritarias o sensibles, y que para efectos de las misma se definirá como "representaciones espaciales del territorio, donde confluyen atributos ambientales, biofísicos, socioeconómicos, culturales o políticos específicos y óptimos para un objetivo dado; y cuya permanencia está en riesgo inminente por causas naturales, humanas o ambas." (Chavez &

22

Gonzalez, 2015), es necesario también hacer la diferenciación entre las áreas prioritarias o sensibles de las aptas y las potenciales; "Las que se clasifican como aptas corresponden a los espacios del territorio que reúnen las características naturales necesarias para la provisión o desarrollo de un determinado servicio" (Fuenzalida D., 2013), si adicionalmente se tiene en cuenta aspectos socioeconómicos que permitan una delimitación de dichos espacios se definirán sus potencialidades de uso a través de modelos estadísticos espaciales y métodos de optimización que sean convenientes para cada caso (González G., 1996). Finalmente como lo aclara (Chavez & Gonzalez, 2015)las áreas prioritarias surgirán cuando las potenciales están en riesgo o son vulnerables antes los cambios que se generen de manera antrópica principalmente y que hagan disminuir esa capacidad o potencialidad que las caracterizan.

Entonces para logar la identificación de los aspectos y condiciones mencionadas se requiere el uso de herramientas y metodologías; como la teledetección, que para los recursos naturales estará basada en la consecución de datos desde la biosfera, los elementos propios de la naturales tiene una respuesta espectral única denominada signatura espectral, es así como la teledetección permitirá identificar las variaciones espectrales, espaciales y temporales de las ondas que se reflejan en la naturaleza para lograr su posterior identificación (Romero, 2006), para la obtención de esta información se usan sensores, que a partir de la captación y análisis de las ondas emitidas o reflejadas por los objetos podrá generar imágenes (Romero, 2006) Es así que los sensores se pueden catalogar en dos grandes grupos; los pasivos y activosLos primeros funcionan por "la captación o detección de las características reflectantes del sistema o materiales que se estén observado, por tanto el sensor se limita a recibir las señales enviadas por el sistema u objeto o la radiación solar reflejada" (Matoma, 2017), y los activos se caracterizas por emitir una señal electromagnética, que al impactar el objeto vuelve a ser

recibida por el sensor, así se hace una comparación entre la señal emitida y captada para obtener una imagen.

Ahora bien para el análisis y entendimiento de la información captada por los sensores se presentada varios métodos de interpretación, los cuales según el requerimiento del usuario y los objetivos que se planteen deberá ser escogido, conociendo las ventajas y desventajas de cada metodología (IGAC, 2011), cabe resaltar el método de interpretación visual, la cual está basada en la habilidad del interprete, al conocimiento de la zona de estudio, para relacionar y clasificar colores, texturas y patrones espectrales, puede realizarse mediante el uso de ordenadores, cartografía impresa o una digitalización en pantalla (García, 2006).

Dicha interpretación visual deberá basarse en el conocimiento puntual de terreno, el conocimiento de técnicas de identificación a partir de texturas, colores, formas, tamaños; esta práctica sigue en vigencia y es aceptada, pero se hace imprescindible información adicional que soporte la clasificación del interprete con el fin de lograr una veracidad en los datos presentados (IGAC, 2011).

Cabe mencionar que para la clasificación de los objetos capturados por el sensor, existen dos métodos principales, el primero es el método de clasificación supervisado consiste en que el intérprete identifique áreas puntuales, las cuales conozca previamente en campo, estas sean delimitadas sobre la imagen y deben ser representativas en el total de zonas que comprende esa cobertura o zona específica, a eso se le denomina áreas piloto, estas áreas servirán para indicar en el ordenador la identificación de las distintas categorías que se puedan presentar en la imagen, y así bajo unas correcciones hechas por el ordenador logar una clasificación propia de la imagen. (IGAC, 2011).El segundo método es la clasificación no supervisada, donde el algoritmo que diferencia las imágenes no requieren información adicional aparte de las misma

imagen y algunos parámetros que limitaran el número de clases, se basa en la búsqueda de clases con sufriente grado de separabilidad espectral que permita diferenciarlos unos de otros (Universidad de Jaen , 2012)

Es así como se debe adoptar una metodología aceptada a nivel nacional que unifique las clases definidas y permita obtener un resultado real para el estudio, esta es la metodología Corine Land Cover, Corine según sus siglas en ingles es Coordination of information on the environment, y es la metodología usada a nivel nacional gracias al esfuerzo conjunto de varias entidades nacional e internacionales con su versión final aprobada en el año 2012, esta ultima la capacidad el intérprete de sensores remotos para identificar objetos y extraer toda la información que estos contienen, así cuanto este analiza, manipula y define varios criterios relacionados entre sí, logar la construcción de capas digitales sobre las coberturas de la tierra (USAID, 2011).

Los pasos para llevar a cabo esta metodología son los siguientes: (USAID, 2011)

1. Determinación de la escala de trabajo.

2. Identificación, adquisición y preparación de la información mediante insumos fuente y de apoyo.

3. Análisis e interpretación de las coberturas a partir de la delineación asistida en pantalla mediante software GIS.

4. Verificación de campo para revisión en terreno de lo interpretado por el experto.

5. Control de calidad en las diferentes etapas del proceso para verificar el riguroso cumplimiento del estándar que propone la metodología.

6. Generación de la capa temática a escala definida.

Los cuáles serán cumplidos con el fin de lograr una salida temática pertinente y eficaz

Para el proceso de calidad se seguirá el siguiente diagrama de flujo:

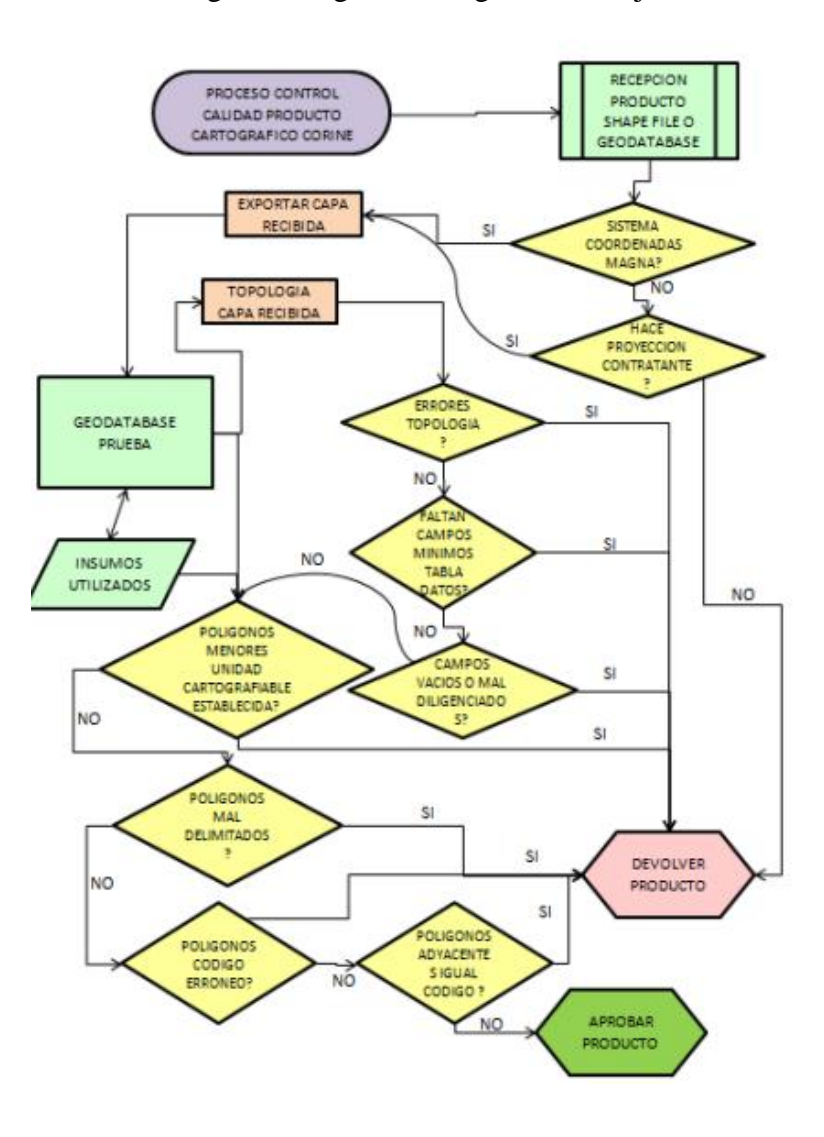

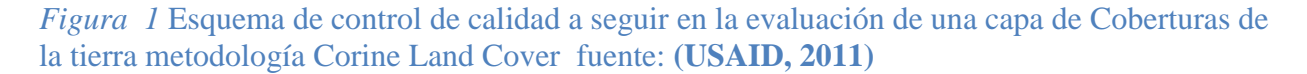

Estos pasos permitirán corroborar la información y procedimientos desarrollados en cada fase del proyecto, para así evitar fallas que evadan los parámetros puntuales establecidos en la metodología, en conclusión la definición de métodos y técnicas para definir las áreas sensibles serán condicionados por los objetivos del proyecto junto la calidad de la información provista por los sensores remotos .

## **7 Marco Conceptual**

### *Tabla 1. Marco conceptual*

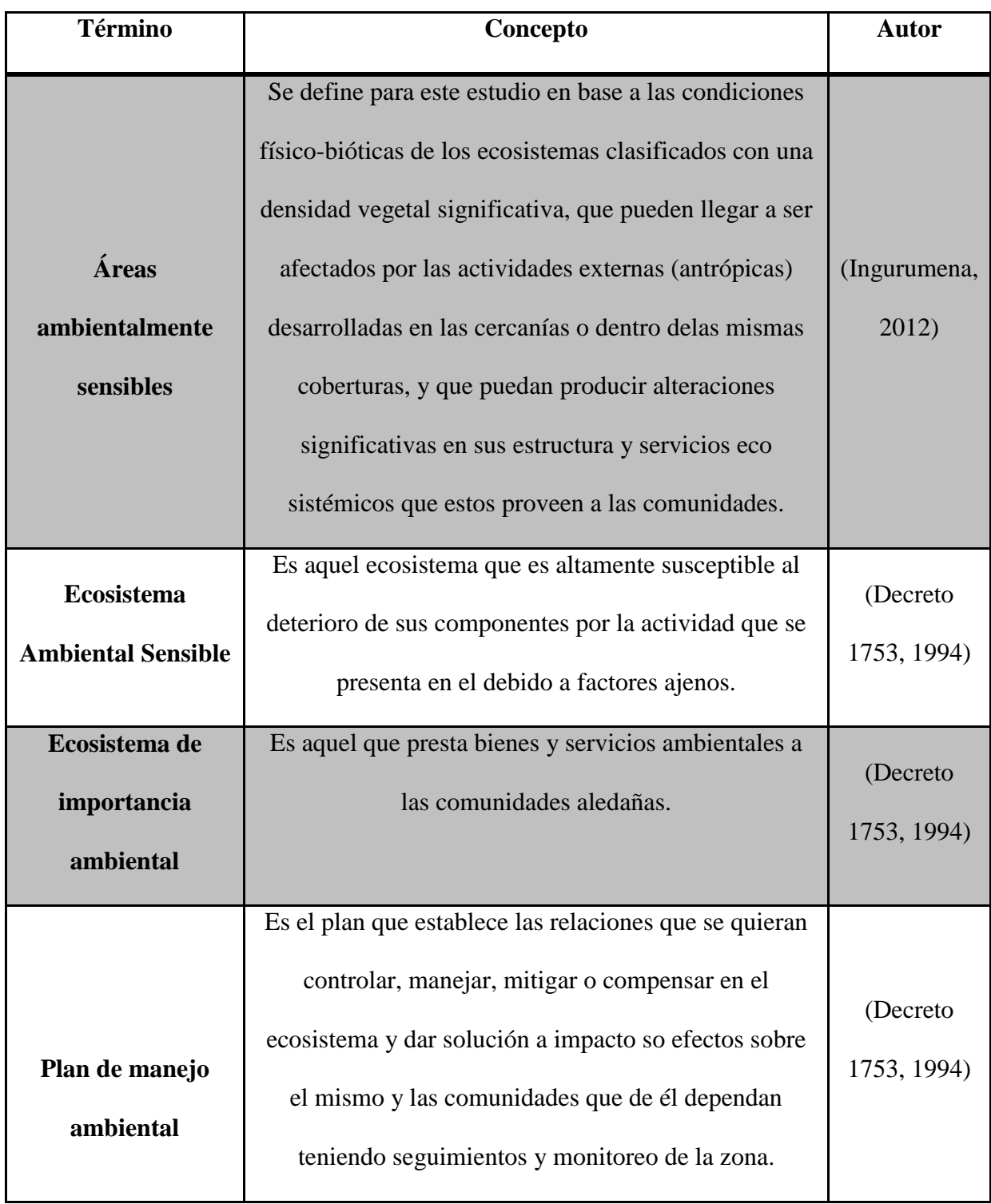

л

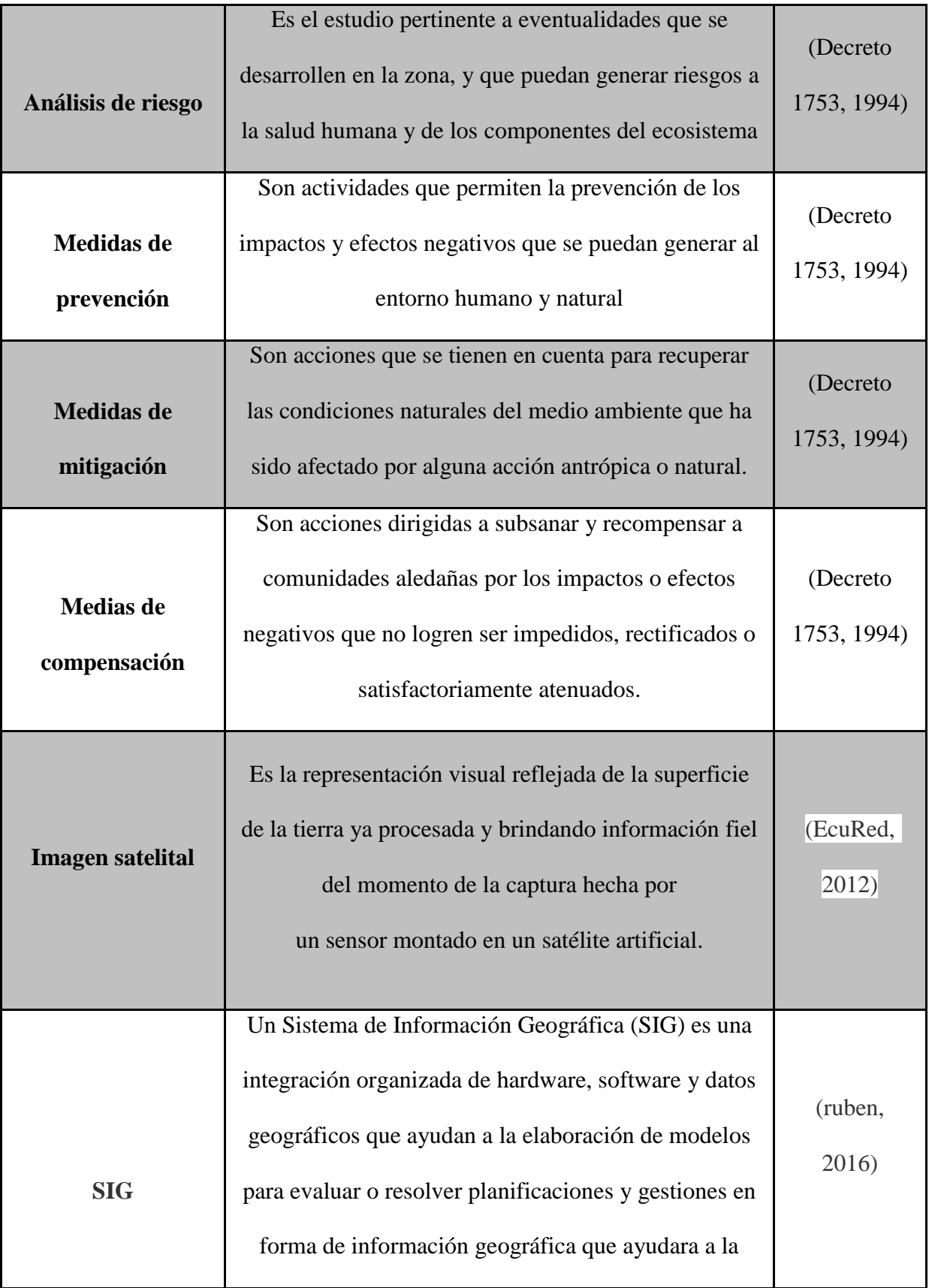
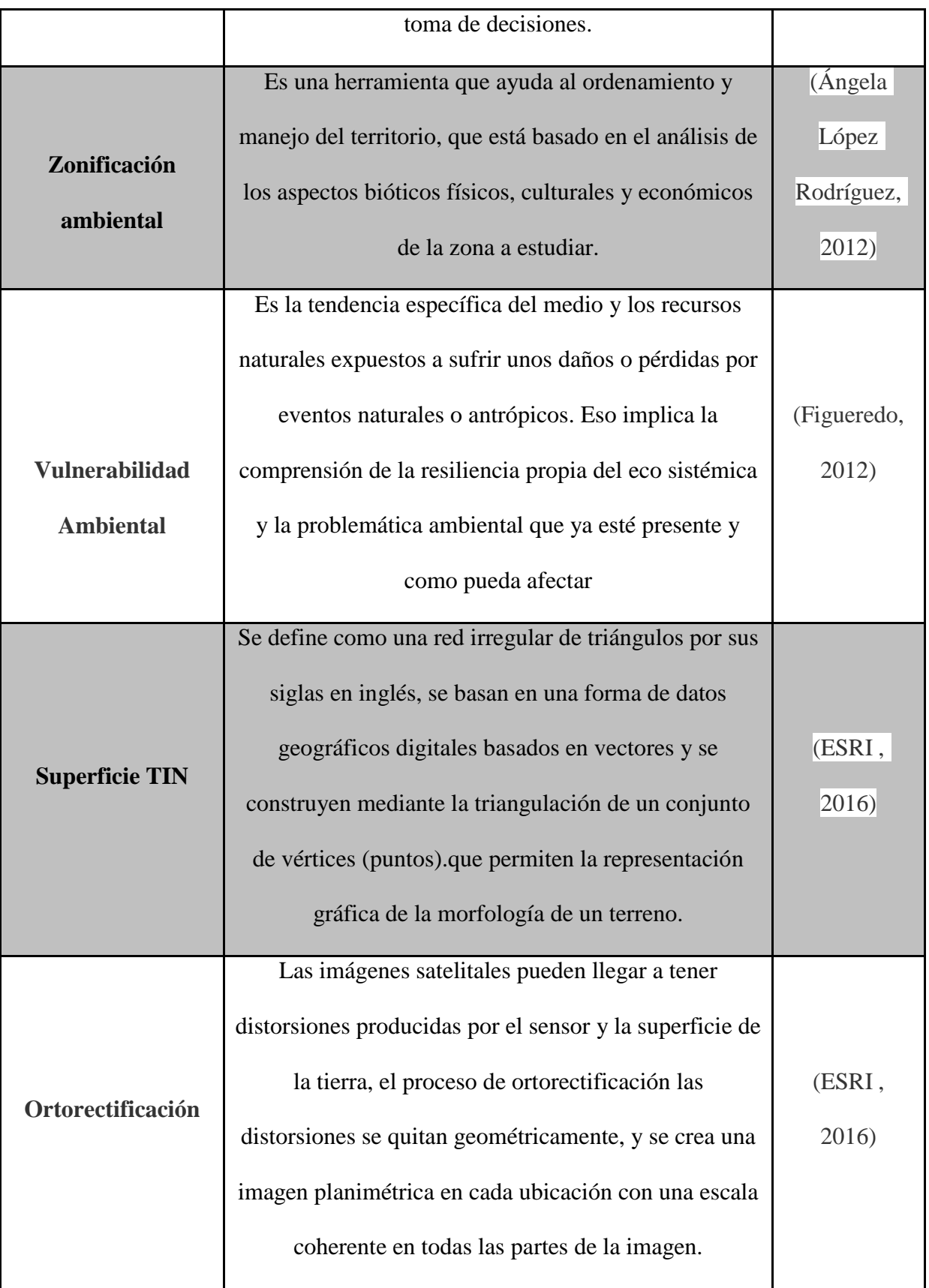

#### **8 Metodología**

# *8.1 Área de estudio*

El municipio de Bojacá está ubicado en el departamento de Cundinamarca, Colombia, se encuentre a 40km de distancia de la capital del país, Bogotá, hace parte de la subregión de la sabana de occidente y del área metropolitana de Bogotá, ubicada a 2600 m a nivel del mar. Sus límites son norte con Zipacón, Madrid y Facatativá, por el este con Madrid y Mosquera, por el sur con Soacha y San Antonio del Tequendama y por el oeste con Tena, La Mesa y Zipacón, el área total del municipio es de 109km cuadrados, su temperatura promedio es de 14° C, de características frio-seco y/o frio -húmedo.

Bojacá cuenta con 11 barrios en su zona urbana y 9 veredas, la hidrografía del municipio se caracteriza por tres cunecas principales, la del río Apulo, la del río Bogotá y la tributaria de occidente, además de un sistema lentico como lo es la laguna de la herrera, se identifican las quebradas Los manzanos, La Esmeralda, que surten los acueductos veredales y la Cascada de Peñas Blancas, la Laguna del Oso y la Laguna Rosas de los Padres los cuales son reservorios de agua. (Alcaldía Municipal de Bojacá, 2015)

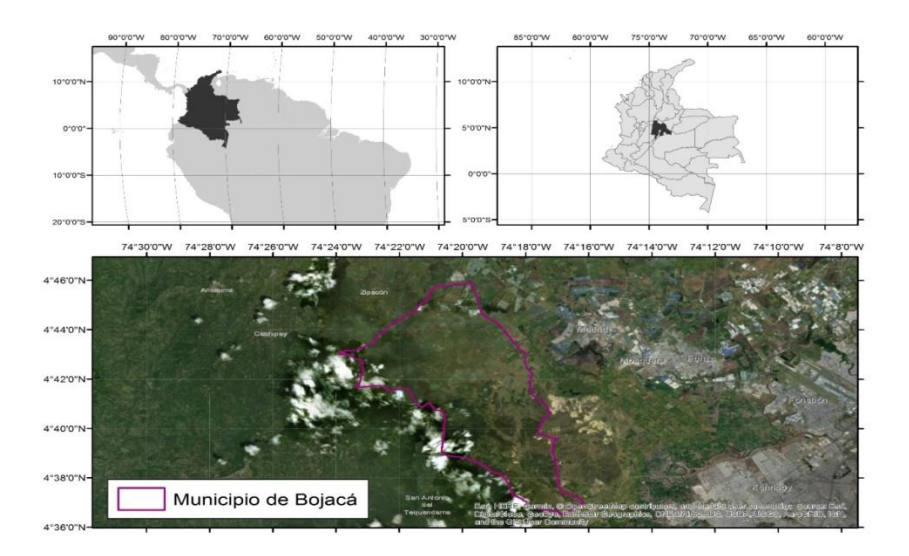

*Mapa 1.* Localización municipio de Bojacá, Cundinamarca

Según el (DANE, 2015), la dinámica poblaciones se distribuye de la siguiente manera, "el total de los habitantes de Bojacá es 11.555, 9256 viven en la cabeceras y 2299 viven en resto del municipio, de ellos 4.462 son los niños, niñas adolescentes y jóvenes representan el 38,6%, 4269 son adultos representando un 36.94% y 932 son adultos mayores representando un 8%.", en cuanto a los ejes económicos se identifican principalmente actividades de floricultura, la agricultura, el turismo y la gastronomía.

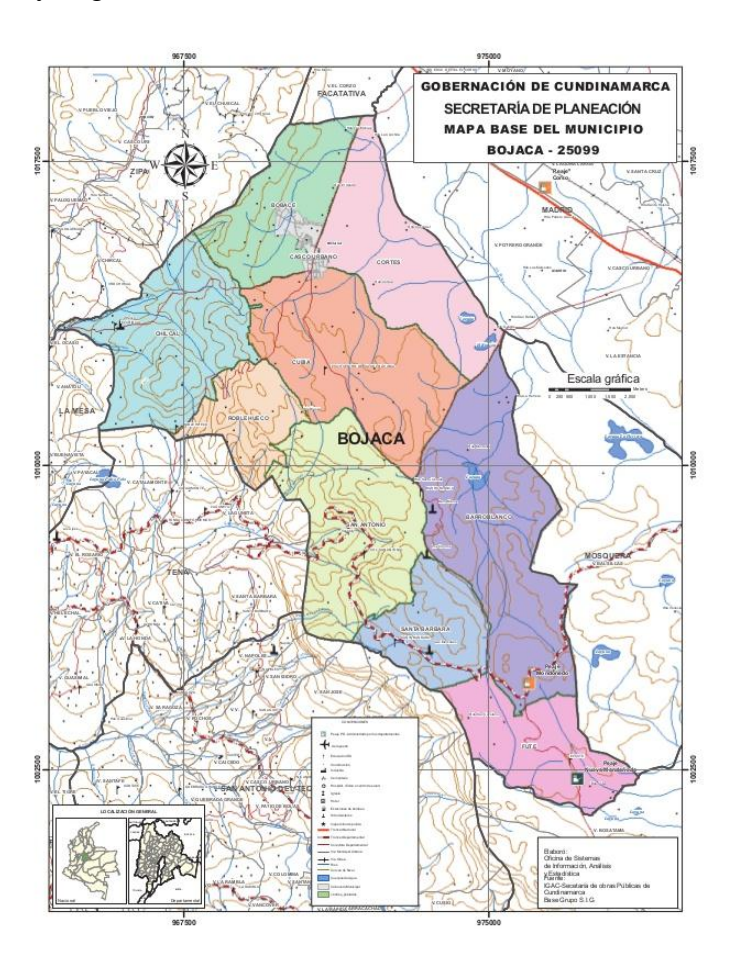

*Mapa 2*. Veredas del municipio de Bojacá, Cundinamarca

#### *8.2 Obtención de imágenes satelitales*

Para la recolección de la imágenes necesarias para realizar este estudio, se comprobaron inicialmente los diferentes programas satelitales activos que tomen dichas imágenes y permitan su consecución , se decido trabajar con imágenes del programa SENTINEL-2, esta misión perteneciente a la ESA (European Spacial Agency), que forma parte del Programa Copérnico para la observación de la Tierra, el objetivo de este programa fue mejorar ,actualizar y crear un fácil acceso a la información para objetivos como la gestión del medio ambiente, entender y mitigar los efectos del cambio climático. El programa tiene planeados 5 misiones, donde cada uno cuenta con cierto número de satélites, la SENTINEL-2 o S2, se basa en una constelación de dos satélites. El primero S2A, fue lanzado el 23 de junio de 2015. El S2B fue lanzado el 7 de marzo de 2017. El par de satélites entregara datos de toda la superficie terrestre con un tiempo efectivo de cada 5 días. (Borràs, 2017), Sentinel-2 cuenta con un barrido de 290 kilómetros de ancho, resoluciones de 10, 20 y 60 metros y un instrumento de 13 canales ópticos, que funcionará entre las bandas de visible/cercano al infrarrojo e infrarrojo de onda corta (Belda, 2017).

Es así como esta misión proporciona datos suficientes para la generación de productos como los que se obtuvieron en este estudio, el instrumento multiespectral (MSI) a bordo de estos satélites tiene 13 bandas espectrales, las cuales van desde el espectro visible y el infrarrojo cercano (NIR) (Drusch, 2012), las imágenes que genera este programa mejora misiones actualmente operativas como Landsat o SPOT, ya que incorpora el uso de bandas más estrechas y herramientas que permiten la identificación de vegetación más facialmente, además de correcciones atmosféricas y detección de nubes. En la tabla (2) se muestra las características de las bandas capturadas por el programa SENTINEL2.

32

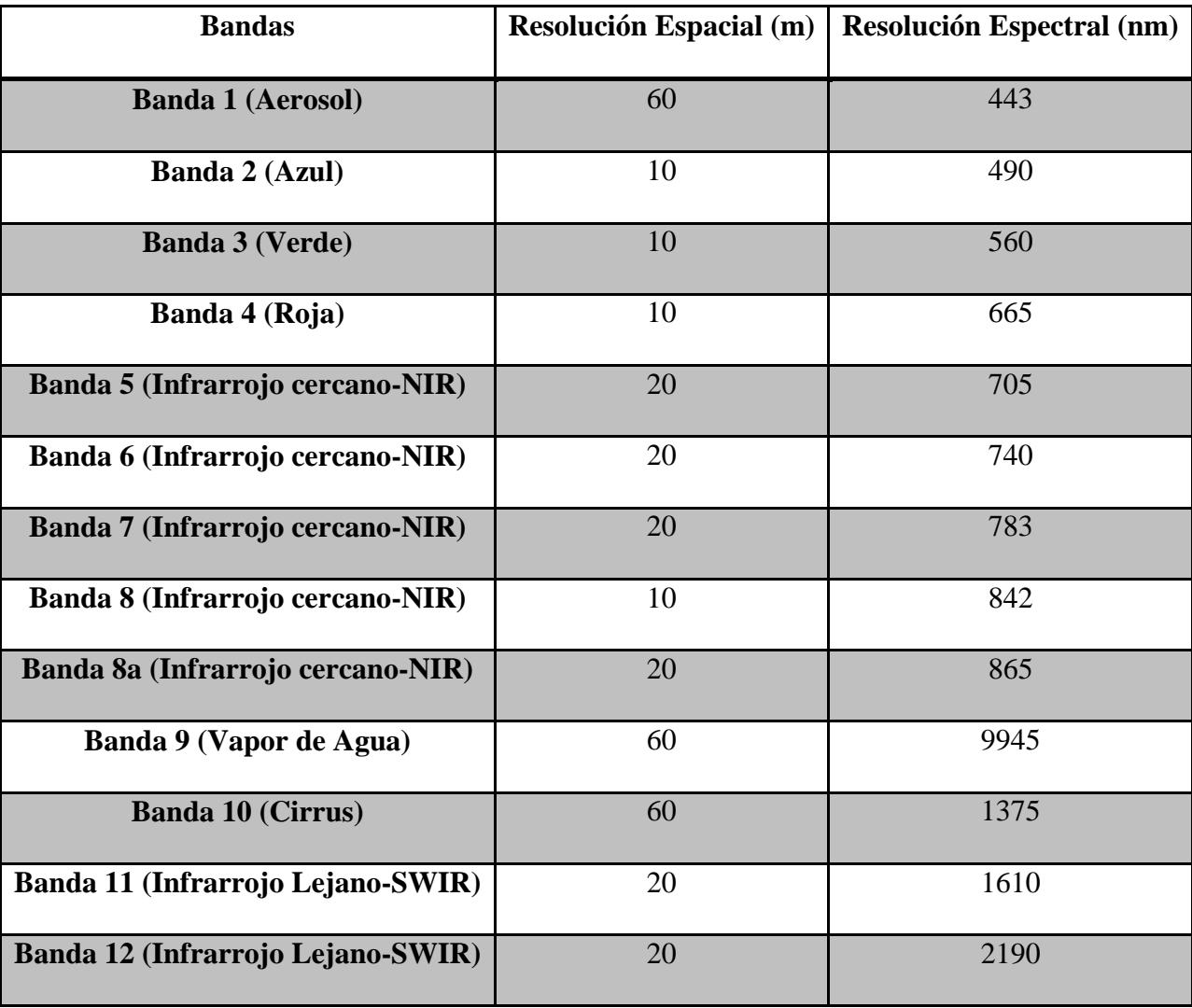

## *Tabla 2* Características imagen Sentinel-2 **(Belda, 2017)**

Esa así como a través de la página de la EOS (Earth Observing System), que almacena y pone a disposición variedad de información geoespacial, esta plataforma permite el acceso a dicha información y su obtención, de allí fueron obtenidas dos escenas para el desarrollo de este estudio, cabe resaltar que debido a la alta nubosidad que se presenta en el municipio de Bojacá, el proceso de selección fue meticuloso, evitando hallar zonas en el área de estudio que tuvieran una nubosidad alta ya que limitan la visualización de las coberturas, esta limitante llevo a escoger dos escenas, la primera correspondiente a una fecha de toma del 25 de diciembre del año 2018, la cual presentaba un porcentaje de nubosidad de 10.24%, fue capturada con un Angulo de 54.69°; la segunda imagen corresponde el mismo sensor con una fecha de toma del 21 de diciembre del 2015 con un porcentaje de nubosidad del 70.24%, la cual sirvió de apoyo para zonas específicas de la imagen del año 2018 donde la presencia de nubes impedía observar las coberturas, es así como se determinó usar estos pares de imágenes para continuar con el proceso, cabe resaltar la verificación en campo de las áreas mencionadas para evidenciar si ocurrió algún cambio significativo en la escena del terreno. Estas imágenes contienen 13 bandas espectrales, e información adicional sobre estas para realizar procesos adicionales de corrección o manipulación. Se muestra a continuación la imagen satelital obtenida, recortada al contorno del municipio, en una combinación de bandas espectrales que permiten la visualización del color real del terreno, como se observa se presenta una zona con nubosidad, recalcando esa limitante a la hora de la obtención de las imágenes.

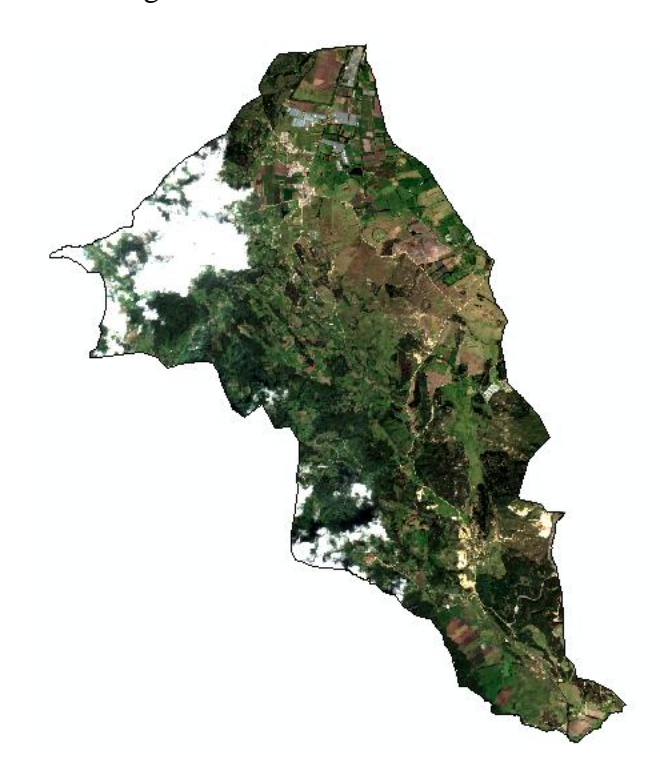

*Figura 2.* Imagen satelital del municipio de Bojacá, composición de bandas para color real, fuente: Sentinel 2ª, tomada el 21 de diciembre del 2015.

#### *8.3 Tratamiento y procesamiento de las imágenes satelitales*

Para todo el proceso de tratamiento e interpretación de las imágenes obtenidas se usó el software GIS; arcGIS en su versión 10.5, este programa es esencial en la obtención de los resultados y su posterior análisis; inicialmente se recorta la imagen al contorno del municipio ya que las fotografías abracan una gran área, ambas fueron proyectadas al sistema de coordenadas Magna Colombia Bogotá, esto con el fin de corroborar la georreferenciación de las imágenes y el mapa base para poder trabajar en un solo sistema de coordenadas aceptado a nivel nacional.

Las imágenes de los sensores remotos pueden llegar a tener distorsiones producidas ya sea por el sensor o por superficie de la tierra , según la página oficial de (ESRI , 2016), cuando el satélite toma la imagen sigue una ruta predefinida de lado a lado, ya que "durante la captura significa que una parte adyacente de una imagen se puede haber capturado desde una parte no adyacente del sensor" es decir que puede haber un cruce o sobre posicionamiento de la imagen en la ruta de toma, si bien el satélite Sentinel 2 debe poseer algoritmos para realizar correcciones a estos posibles errores, se puede mejorar aún más, de allí surge el proceso de ortorectificación que es un proceso en cual se extiende la imagen para que esta coincida espacialmente con un mapa, ya que toma como variables la ubicación o georreferenciación, la elevación y la información propia del satélite Sentinel 2.

Entonces bajo estos lineamientos anteriores se dío inició a este proceso primero, verificando la georreferenciación de la imagen y sus bandas, la cual fue correcta; la información que brinda ( Earth Observing System, 2019) contiene los coeficientes polinómicos racionales (RPC), es un archivo asociado con información concreta para llevar a cabo el proceso, se genera en DEM o modelo digital de elevación a partir de una serie de procesos ya previamente conocidos, el software arcGIS 10.5 ofrece la herramienta Ortorrectificación usando elevación. Se usa dicha herramienta y este automáticamente ortorectifica la imagen satelital y sus correspondientes bandas, así se logra obtener un insumo más cercano a la realidad del terreno del municipio de Bojacá.

Teniendo en cuenta que diferentes experiencias anteriores en la utilización de la metodología Corine Land Cover a nivel nacional , departamental y regional, por ejemplo se hace referencia al estudio realizado por la Corporación Autónoma Regional de Risaralda – CARDER, la cual realizo un ejercicio a partir de Imágenes RapidEye a escala 1:25.000 para los años 2010 y 2011; y el Instituto Geográfico Agustín Codazzi – IGAC, en convenio con entidades regionales del departamento del Quindío, presentó para el 2011 el mapa de coberturas del Departamento del Quindío a escala 1:10.000, obtenido a partir de fotografías aéreas color de alta resolución (USAID, 2011), han permitido establecer un precedente en utilización de dicha metodología, y lograr definir una escala oprima de trabajo.

Entonces para la escogencia de la escala optima de trabajo se tuvieron en cuenta tres factores, el primero es el alcance del proyecto, ya que en este se busca una zonificación de las coberturas o unidades de suelos se indicaría una escala grande o intermedia; el segundo facto vital para esta selección fue los recursos disponibles, las imágenes obtenidas ofrecen una resolución detallada de 10m 20m y 60 dependiendo de la banda a usar , las múltiples bandas también fueron consideradas como un factor de detalle importante para la definición de la escala, El tercer factor, fue la disponibilidad y pertinencia de las fuentes para realizar el mapa de coberturas, debido a la ubicación del municipio sobre la región andina, con una nubosidad perceptible se recurrió al uso de dos escenas, las cuales se trabajaron a una misma escala , para evitar diferencias plausibles, es así como se llegó a la selección de la escala 1:25000, basado es la justificación anterior.

Ahora para la selección de la unidad mínima de mapeo la cual hace referencia a la unidad o polígono cartografiable más pequeño que se apreciara en la salida gráfica, esta guarda una relación directa con la escala de trabajo la cual fue seleccionada enteramente, es así que se presenta la siguiente tabla realizada por el IGAC.

*Tabla 3.* Valores de área para unidades mínimas de mapeo y área cubierta de acuerdo a formato IGAC Colombia**.**

| <b>ESCALA</b>               | <b>UNIDAD MÍNIMA DE</b><br><b>MAPEO CODIGOS 2</b><br><b>AL 5 PRIMER NIVEL</b><br>(Ha) | <b>UNIDAD MÍNIMA DE</b><br><b>MAPEO CODIGO 1</b><br><b>PRIMER NIVEL (Ha)</b> | <b>CUBRIMIENTO</b><br><b>PROPORCIONAL</b><br><b>PLANCHA</b><br><b>RECTANGULAR GRILLA</b><br>IGAC (km <sup>2</sup> ) |
|-----------------------------|---------------------------------------------------------------------------------------|------------------------------------------------------------------------------|----------------------------------------------------------------------------------------------------|
| 1:500.000                   | 625                                                                                   | 125                                                                          | 38,400                                                                                                    |
| 1:250.000                   | 156                                                                                   | 31                                                                           | 9,600                                                                                                    |
| 1:100.000                   | 25                                                                                    | 5                                                                            | 2,400                                                                                                    |
| 1:50.000                    | 6.25                                                                                  | 1.25                                                                         | 600                                                                                                    |
| 1:25.000                    | 1.5625                                                                                | 0.3125                                                                       | 150                                                                                                    |
| 1:10,000                    | 0.25                                                                                  | 0.05                                                                         | 37.5                                                                                                    |
| 1:5.000                     | 0.0625                                                                                | 0.0125                                                                       | 9.38                                                                                                    |
| 1 ha = $10,000 \text{ m}^2$ |                                                                                       |                                                                              |                                                                                                    |

1  $km^2$  = 100 has

Como se observa en la tabla y según la escala escogida la unida mínima de mapeo correspondería según los niveles de identificación de coberturas establecidos en la guía nacional para La Metodología Corine Land Cover adaptada para Colombia, corresponderían a 1.5625 ha en los niveles 2-5 que fueron los trabajados, y para el nivel 1 de la clasificación se indica una área mínima de mapeo de 0.3125, se cumplen a cabalidad estas condicionantes con el fin de obtener un salida grafica donde se observen todas las unidades clasificadas.

## *8.4 Composición de las bandas y su descripción*

Siguiendo los pasos establecidos por (USAID, 2011), se contiene con la identificación y preparación de la animación mediante los insumos y fuentes de apoyo que lograron el manejo de la misma, es decir que las adecuaciones necesarias para iniciar el proceso de delimitación y clasificación son la georreferenciación y ortorectificacion, donde se pretende asignar un sistema de coordenadas que adecue la imagen satelital y sus diferentes bandas a la realidad geográfica del área de estudio, con los resultados de esta adaptación se procedió a realizar la composición de las múltiples bandas que se obtuvieron del programa SENTINEL2, esto gracias al uso del software ARCGIS 10.5, donde se unen bandas especificas en una sola representación gráfica las cuales permitieron la identificación de coberturas únicas gracias a su color, la combinación de las bandas juntos a sus descripción se presentan a continuación :

x Color natural: esta combinación permite ver la imagen trabajada en el color como el ojo humano la vería normalmente, y para el estudio representa una ayuda en sectores puntuales al igual que una parcelación más detallada, según ( Earth Observing System, 2019) se define esta composición como "Al usar bandas visibles en esta combinación, el aspecto del suelo tiene un color similar al del sistema visual humano. La vegetación fresca es verde, los campos recién segados son muy luminosos; la vegetación seca se ve marrón y amarilla. las carreteras son grises y las líneas de costa, blancas. Esta combinación de bandas ofrece la máxima penetración de agua y una información superior batimétrica y de sedimentos", se usan las bandas RGB 04, 03, 02, en ese orden especifico.

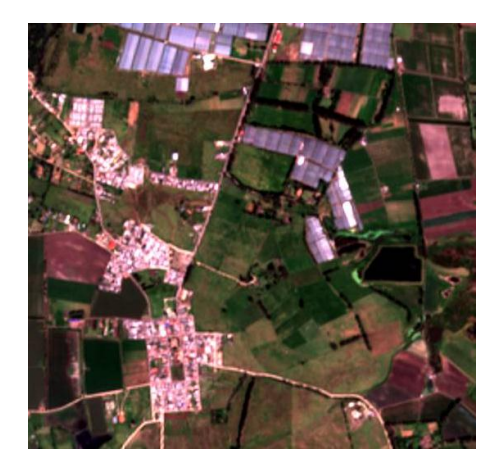

*Figura 3*. Representación gráfica combinación de bandas para color real, fuente: elaboración

propia.

**x** Vegetación (color infrarrojo); se usan las badanas RGB 08, 04, 03, que permitirá observar la vegetación "n sombras o en rojo. Las áreas urbanas, en cian o azul, y los terrenos variarán de los marrones claros a los oscuros. El hielo, la nieve y las nubes son de color blanco o cian claro. Las coníferas aparecerán en color rojo más oscuro que los de maderas duras" ( Earth Observing System, 2019), en su visualización se verán tonos rojos fuertes que indican la presencia de plantas de hoja ancha, mientras que los rojos claros significan terrenos de hierba o áreas de poca vegetación.

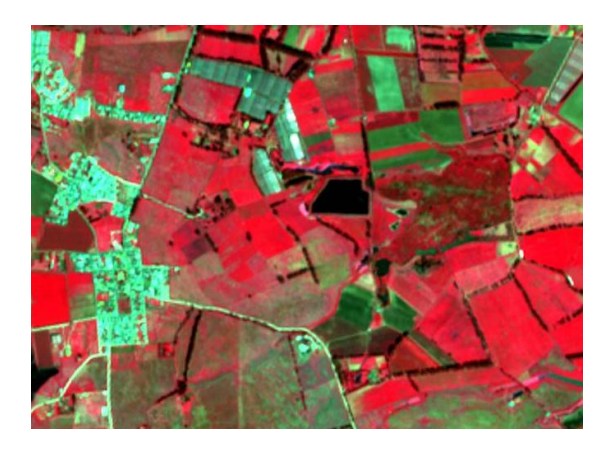

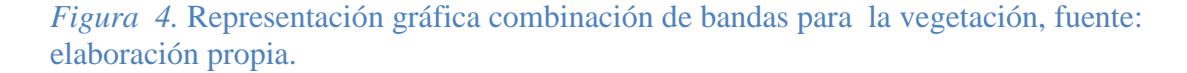

x Agricultura: a partir de la combinación de las bandas 11, 8ª, 02, se identificaran facialmente los predios cubiertos por cultivos en diferentes etapas productivas, "el verde brillante representa la vegetación fuerte y vigorosa, mientras que las zonas no cultivadas, como las de los árboles maduros, aparecen en un azul tenue. Los campos de coníferas aparecen en verde oscuro e intenso mientras que los bosques con vegetación de hoja caduca se ven de color verde claro. Las áreas de vegetación escasa o despobladas, aparecen de color marrón o malva." ( Earth Observing System, 2019), la definición da diferentes colores perceptibles en esta combinación, pero se tomó en cuenta lo colores puntuales para zonas de cultivos.

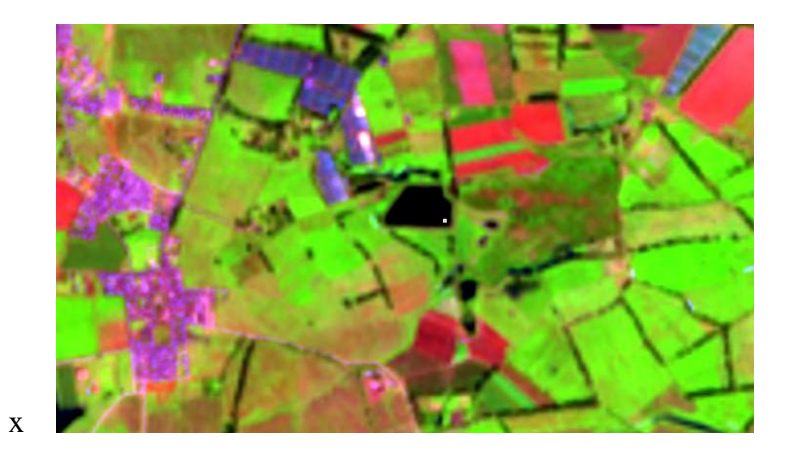

*Figura 5.* Representación gráfica combinación de bandas para la agricultura, fuente: elaboración propia.

*x* Urbano (falso color): se logra uniendo las bandas 12, 11, 4, que permitirá identificar las zonas urbanas o edificaciones típicamente urbanos, zonas pobladas y carreteras, Las construcciones urbanas se ven de color blanco, gris, cian o púrpura, debido a que en centro urbano del municipio es pequeño, esta combinación es de gran ayuda para lograr la separación de distintos predios adyacentes a la zona poblada.

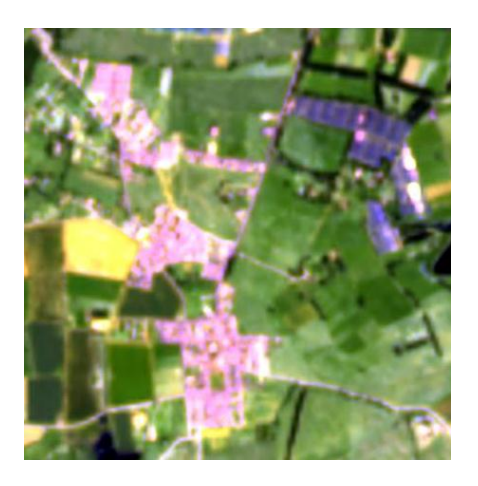

*Figura 6***.** Representación gráfica combinación de bandas para urbano, fuente: elaboración propia.

x Tierra/agua: esta imagen a falso color permite identificar las porciones de agua presentes en tierra firme, es decir alejadas de las costas, la tierra aparece sombreada de naranja y verde; y el agua aparece en sombras azuladas. Se usaron las bandas 8ª, 11, 04, para esta composición.

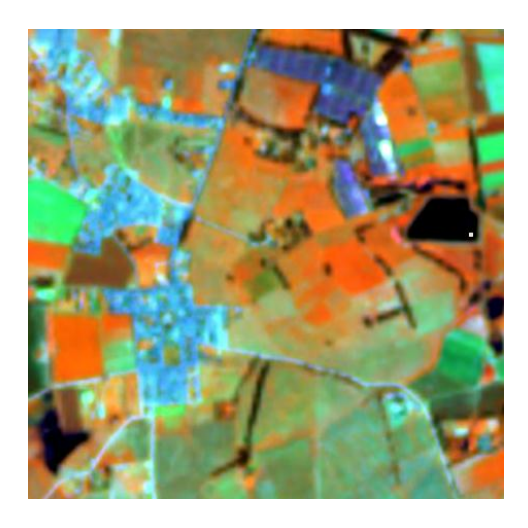

*Figura 7.* Representación gráfica combinación de bandas para la identificación de tierra/agua, fuente: elaboración propia.

*x* Vegetación sana: esta combinación es especialmente sensible a fenómenos clientes ocurridos antes de la toma de la imagen, como lluvias que pueden afectar la naturalidad del color, La vegetación sana y frondosa aparece en forma de sombras rojas, marrones, naranjas y amarillas. Los suelos pueden ser de color verde o marrón ( Earth Observing System, 2019), y debe ser diferenciada con los cultivos que tiene un uniformidad en su color natural, se utilizan las bandas 8ª, 11, 2 para crearla.

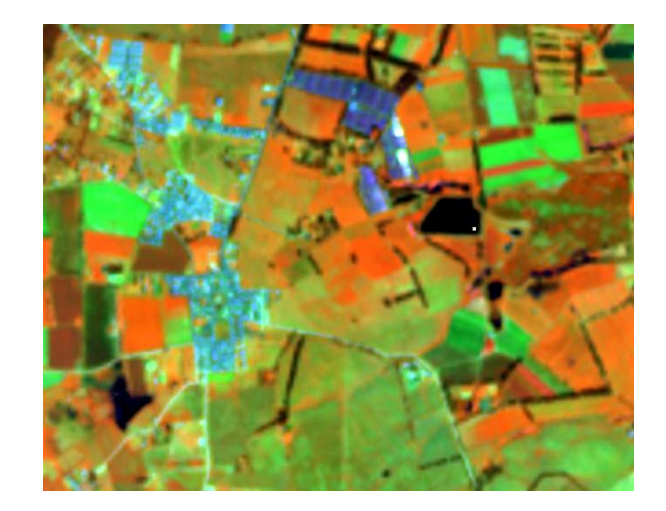

*Figura 8* Representación gráfica combinación de bandas para la identificación de la vegetación sana, fuente: elaboración propia.

*x* Análisis de vegetación: La vegetación sana y frondosa es verde brillante y los suelos, malva. Esta combinación de bandas es muy útil para los estudios de vegetación, y es ampliamente usada en las áreas de gestión de la madera o infestaciones de parásitos. ( Earth Observing System, 2019), particularmente se usó esta combinación en zonas focales donde la vegetación tiene una cobertura continua, y donde gracias al conocimiento de la zona, se sabe que existen una cobertura vegetal amplia. Se combinaron las bandas 11,8ª, 04.

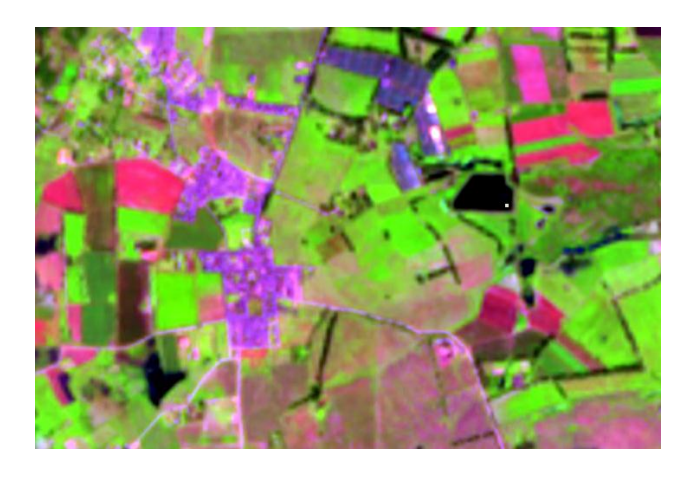

*Figura 9.* Representación gráfica combinación de bandas para el análisis de vegetación, fuente: elaboración propia

Estas fueran la combinación de bandas que se usaron, las cuales facilitan el cunp0limeinto de los propósitos del estudio, se usaron por separado, y por capítulos o niveles de clasificación según la guía metodológica adaptada para Colombia.

Luego de este procedimiento, se busaca mejorar la calidad de las imagen final, mediante la herramienta RESAMPLE del software Arcgis 10.5, esta permite mejorar el tamaño del pixel de cada imagen, es decir cuando se hace la combinación de bandas arroja un tamaño de pixel de 10x10 o 20x20, y con el uso de esta se reduce el tamaño del pixel a 5x5, para obtener un nivel de detalle mejorado, se realizó este paso con todas las composiciones de bandas mencionadas.

## *8.5 Clasificación según la metodología Corine Land Cover*

Existen diferentes técnicas de clasificación aplicables al procesamiento de imágenes satelitales en un software GIS, consiste en generar nuevas imágenes a partir de esta, de ser categorizara bajo diferentes condiciones la imagen y sus componentes; la clasificación supervisada es una de ella donde se selecciona manualmente pixeles puntuales dentro de la imagen con un valor único que son determinantes en una categoría o clase, es así como mediante el uso de algoritmos el software identificaría los pixeles en la totalidad de la imagen, usando como base el método de máxima verosimilitud u otros que servirán para asociar los diferentes pixeles entre sí. (Umaña, 2018)

En contraposición esta la clasificación no supervisada, donde no se establece una clases puntual para la calificación, pero si el número total de clases que se podrán obtener, esto se dará mediante un complejo procedimiento estadístico con el uso de algoritmos de clasificación automática.

Es necesario mencionar estos procedimiento debido a que fueron probados con las imágenes

satelitales trabajadas, mediante el método de máxima verosimilitud, es decir la clasificación supervisada, se definirían valores de pixel representativos para la identificación de zonas urbanas, usando la composición de bandas adecuada para esta, el proceso arrojo resultados no deseados, referentes a la apreciación de polígonos incompletos, valores de pixel fuera de la zonas urbanas establecidas, debido a la complejidad de la imagen en sus composición por pixel y su tamaño este método es poco efectivo y no dará un nivel detalle exacto, que es lo que se busca obtener; es por esto que procedió a realizar una clasificación visual no automatizada, es decir un clasificación manual, donde el intérprete debida delimitar y calificar cada polígono o zona mediante el uso de las distintas composiciones de bandas, el apoyo de otras imágenes satelitales en esta caso las de Google maps, y el previo conocimiento de la zona de estudio.

Es así que por medio de información de coberturas , usos de la tierra mediante el uso de descripciones pictórico-morfológicas, en las cuales se usan atributos propios de las imágenes como tamaños, texturas, patrones de cobertura, colores y tonalidades, junto a sus formas (Matoma Cardona, 2017).

Es así como se logró obtener una clasificación total del municipio, siempre con las indicaciones de (IDEAM, 2010), donde especifica las condiciones de clasificación y cada clase que se adaptó para Colombia, las cual tiene una aceptación a nivel nacional y fue documento base para el desarrollo de este trabajo, al igual que la guía de las recomendaciones mencionadas en el informe de la (USAID, 2011). La clasificación se llevó a cabo mediante el uso de la composición de bandas ya mencionada, tomando cada una e individualizando los polígonos según sus características.

A esta clasificación total, se le realizó una corrección topológica que permite identificar errores a la hora de la digitalización de la imagen, se pueden llegar a producir dos tipos de error

44

principalmente: sobre posición de polígonos creados (overlaps), y la existencia de espacios o huecos entre polígonos; estos errores fueron corregidos de manera puntual.

Los campos de la tabla de atributos fueron diligenciados según las indicaciones de (USAID, 2011), y cabe recalcar como apoyo a la clasificación a nivel nacional existente, realizada por el IDEAM, con apoyo de varias instituciones públicas y privadas en el año 2012, esta fue trabaja a una escala 1:100000, lo que la hace poco precisa y bajo nivel de detalle, pero es una aproximación certificada al proceso que se realizó, y proveyó un base general a las características del municipio.

#### *8.6 Comprobación fase de campo*

Para la verificación de las coberturas se realizó la etapa de comprobación en campo, fueron tres días de esta labor, utilizando como insumos mapas del municipio en formato digital, conocimiento previo de las zonas a visitar, es decir que se buscaba una comprobación en puntos focales donde la densidad vegetal fuera alta, igualmente se tomaron otras coberturas como cultivos, pastos, caminos con el fin de obtener una comprobación de la mayoría de las coberturas identificadas en la fase de clasificación manual, se solicitó el GPS a la universidad de Cundinamarca con anticipación y siguiendo el conducto regular, pero no fueron suministrados por la entidad debido a que no fueron entregados a tiempo a la universidad, es así que se usaron teléfonos móviles para la obtención de las coordenadas en los puntos de toma de fotografías.

Adicionalmente se utilizó un dron DJI 3 estándar, para la obtención de fotografías áreas de buena calidad, con el que se logra evidenciar las alturas y coberturas de diferentes predios, imágenes que se encuentran en las evidencias de la [Fase de campo día 25 de febrero de 2019, toma de](#page--1-0)  [fotografías con el uso del DRON DJI](#page--1-0) y que fueron de gran apoyo para una verificación detallada.

Es así que toda la información del trabajo de campo fue plasmada en un formato de campo de elaboración propia que permite evidenciar y unificar la información, se puede encontrar en los *Formatos [fase de comprobación en campo](#page--1-1)*.

Cabe resaltar que algunos de los atributos idóneos para la selección de puntos para corroboración, fueron sitios altos que faciliten una visualización amplia de la cobertura; y que fueran representativos las fotografías, es decir que cumplan las características establecidas por la metodología; se recorrieron varias zonas del municipio, entre ella es casco urbano, veredas Roble Hueco, Cubia, Chilcal, Barrobalnco, Santa Barbara Y San Antonio.

Es por esto que se debe mencionar la dificultad presenta en la si de campo frente a las variables climáticas, Bojacá es un municipio que presenta una nubosidad baja gran parte del año, se ve cubierta por una niebla densa sin importar la hora del día lo que dificulto en ciertos puntos la toma de fotografías aéreas, se solucionó el inconveniente esperado una mejor hora del día donde no se presentara dicha niebla, gracias a la verificación de coberturas en diferentes días permitió evadir esta problemática a natural del municipio.

Teniendo así todas estas observación en campo permitieron realizar las correcciones y ajustes pertinentes para que la clasificación fuera una representación lo más cercana a la realidad del municipio, y cumpliera las condiciones dadas por (IDEAM, 2010)

#### *8.7 Descripción de las coberturas identificadas*

**8.7.1 Tejido urbano continuo**: según él (IDEAM, 2010), en su guía adapta para Colombia se definió esta cobertura como "espacios conformados por edificaciones y los espacios adyacentes a la infraestructura edificada. Las edificaciones, vías y superficies cubiertas artificialmente cubren más de 80% de la superficie del terreno. La vegetación y el suelo desnudo representan una baja proporción del área del tejido urbano" junto a lo que caracteriza comúnmente a las zonas centrales de una ciudad o población, como sus cementerios vías internas, áreas deportivas, centros de aglomeraciones o centros históricos.

En la figura (2) mostrara la visualización de dicho tejido, bajo las combinaciones de bandas trabajadas, la fotografía de verificación en campo, y la fotografía satelital obtenida de programa SENTINEL 2ª, respecto a la ubicación de esta cobertura, en el municipio se encontraran en la zona urbana del mismo, el centro poblado con mayor número de edificaciones y estructuras.

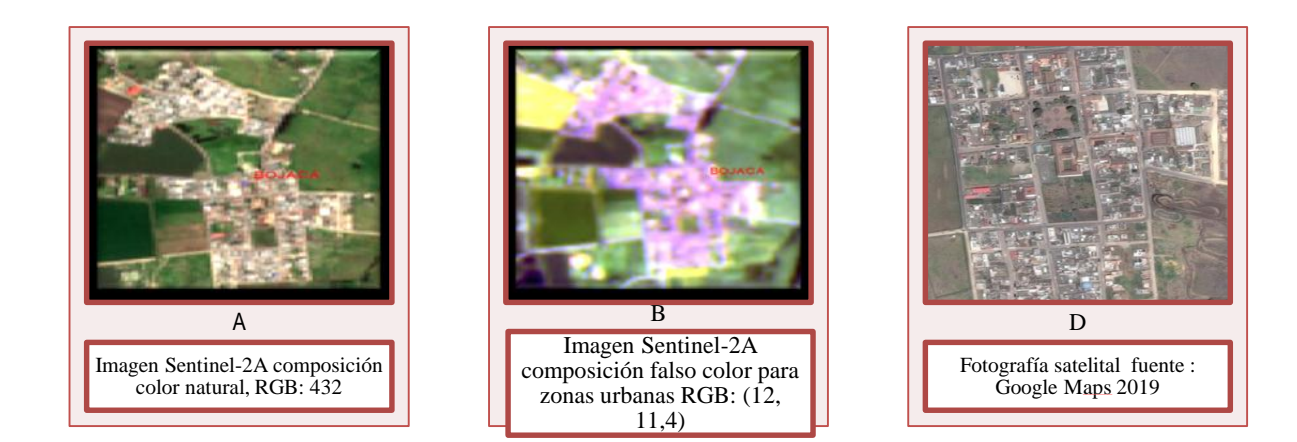

*Figura 10***.** Tejido urbano continuo (de izq. a der): a) Imagen Sentinel-2A composición color natural, RGB: 432,b) Imagen Sentinel-2A composición falso color para zonas urbanas RGB: (12, 11,4), c) Fotografía satelital fuente: Google Maps 2019

**8.7.2 Tejido urbano discontinuo**:Espacios conformados principalmente por zonas con edificaciones, sus respectivas zonas verdes pero que cubren de manera parcial la superficie visualizada, puede llegar a confundirse con el tejido urbano continuo, se incluyen casas individuales con sus predios, la red de carreteras, áreas deportivas y de interés común, edificaciones publicas entre otros, como se muestra a continuación; esta zona se encontró

cercana al tejido urbano continuo del municipio, es decir es una zona aledaña al centro poblado, donde se encuentra un cantidad significativa de estructuras y viviendas discontinuas

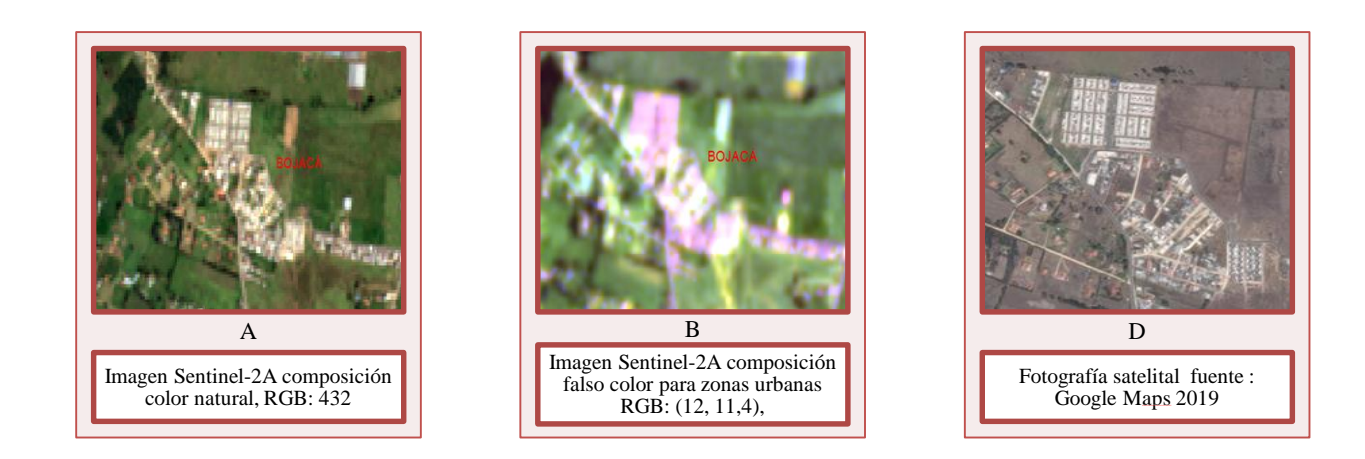

*Figura 11*. Tejido urbano discontinuo (de izq. a der): a) Imagen Sentinel-2A composición color natural, RGB: 432,b) Imagen Sentinel-2A composición falso color para zonas urbanas RGB: (12, 11,4), Fuente: elaboración propia, C) Fotografía satelital fuente: Google Maps 2019

**8.7.3 Red vial, ferroviarias y terrenos asociados**: Aquellos referentes a redes principales de carreteras o avenidas y vías férreas, se incluirá las instalaciones asociadas a dichos terrenos como: estaciones de servicios, andenes, terraplenes y áreas verdes, con la condición de que deben ser mayor a 50m de ancho, por lo que se selecciona las vías principales del municipio de Bojacá, así como las gran vía, avenida que conecta varios municipios y de alto flujo vehicular, se observan fácilmente, y esta se ubican en la parte norte del municipio, que es la vía de ingreso principal al municipio que proviene de los municipios de Facatativá y Madrid, la gran vía se encuentra en la parte baja del municipio donde limita con los municipio de tena y Mosquera.

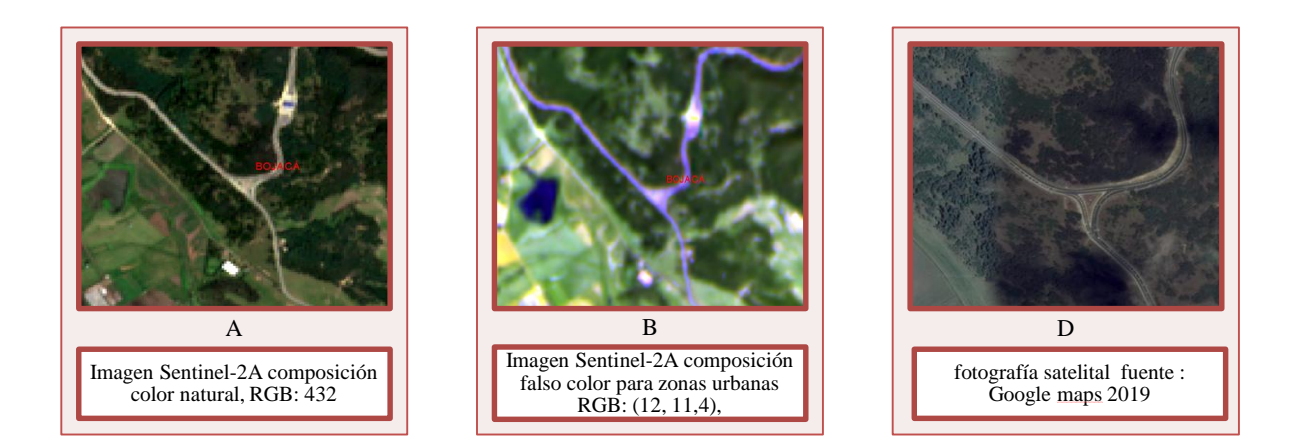

*Figura 12*. Red vial, ferroviarias y terrenos asociados (de izq. a der): a) Imagen Sentinel-2A composición color natural, RGB: 432, b) Imagen Sentinel-2A composición falso color para zonas urbanas RGB: (12, 11,4). Fuente: elaboración propia, c) fotografía satelital fuente: Google maps 2019

**8.7.4 Zonas de extracción minera**: Están comprendidas por los espacios donde se desarrollan actividades mineras o de escombreras con diferentes fines, principalmente la extracción de minerales a cielo abierto, incluyen la debida infraestructura asociada, los sitios abandonados recientemente por dicha actividad que se observan con poca vegetación, se identificaron gracias a esta característica la falta de vegetación y los colores que arrojan las combinación de bandas, por ejemplo en la imagen C, para vegetación sana se ve un color violeta pálido que indica mal estado o zonas desprovistas de vegetación, al igual que la comprobación en campo donde se observó esta actividad económica para extracción de escombros; la ubicación de esta coberturas

es en la parte baja del municipio cercana a la gran vía, en la vereda Fute.

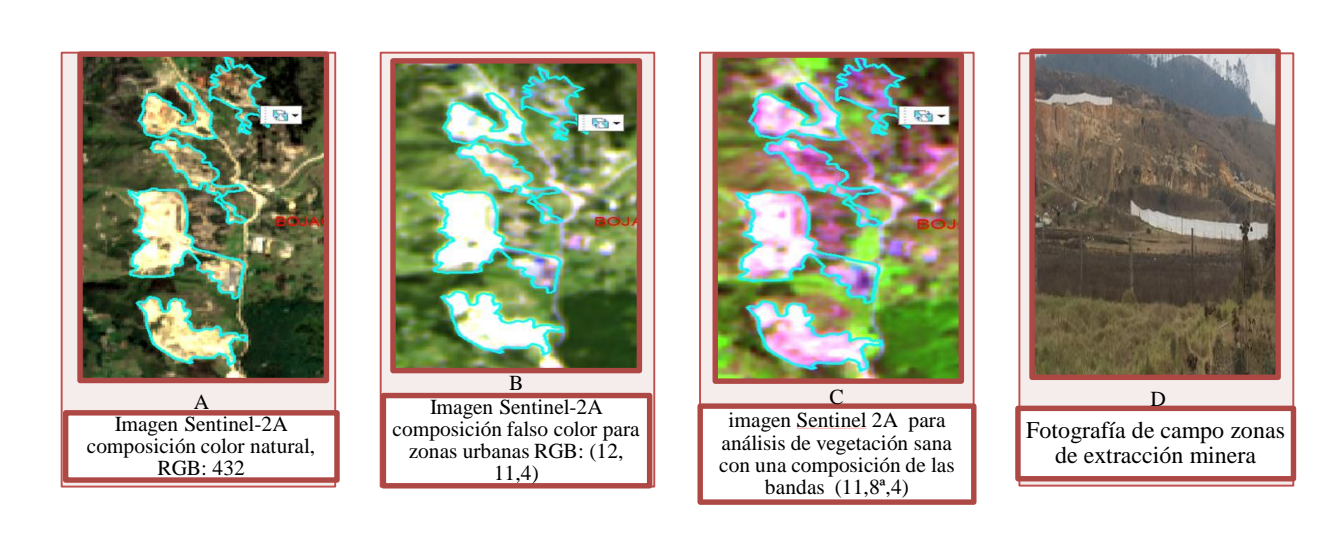

*Figura 13*. Zonas de extracción minera asociados (de izq. a der): a) Imagen Sentinel-2A composición color natural, RGB: 432, b) Imagen Sentinel-2A composición falso color para zonas urbanas RGB: (12, 11,4). Fuente: elaboración propia c) imagen Sentinel 2A para análisis de vegetación sana con una composición de las bandas (11,8ª,4)

**8.7.5 Zonas verdes artifizializadas, no agrícolas**: En general corresponde a distintas áreas donde se desarrollan procesos comerciales, culturales o de esparcimiento, como resultado natural de la planificación urbana, o las cuales quedaron rodeadas de tejido urbano, en el área de estudio se encontraron principalmente zonas como el parque central del municipio, un parque de recreación con atracciones mecánicas y deportivas; estas zonas se hallan dentro del municipio dentro de la cobertura de tejido urbano continuo y discontinuo, en el área central del municipio de Bojacá.

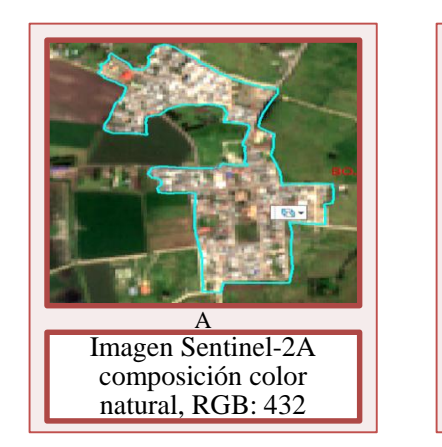

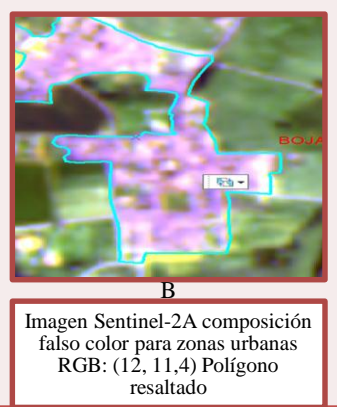

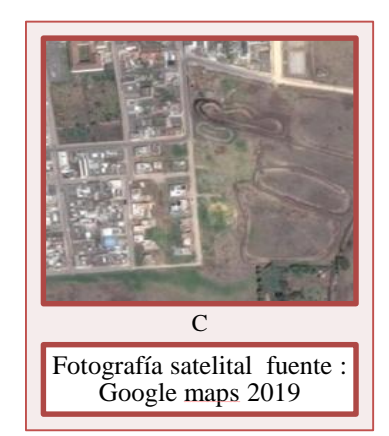

*Figura 14*. Zonas verdes artificializadas (de izq. a der): a) Imagen Sentinel-2A composición color natural, RGB: 432, b) Imagen Sentinel-2A composición falso color para zonas urbanas RGB: (12, 11,4) Polígono resaltado. Fuente: elaboración propia c) fotografía satelital fuente: Google maps 2019

**8.7.6 Instalaciones recreativas**: Son los espacios o superficies dedicadas a actividades de recreación camping, deporte, parques de atracción, golf, hipódromos y otras actividades de esparcimiento, pueden incluir áreas deportivas , culturales o turísticas como es el caso de las piedras de chivo negro, espacio turístico visitado frecuentemente por propias y visitantes al municipio, fotografía asociada b y c, en esta se visualizan formaciones rocosas únicas del terreno, donde es costumbre de los pobladores realizar actividades de camping y comidas al aire libre, están rodeadas por patos limpios y existe una vía secundaria que permite su acceso, estas instalaciones recreativas de encuentran en la vereda Cubia, a 15 minutos del casco urbano.

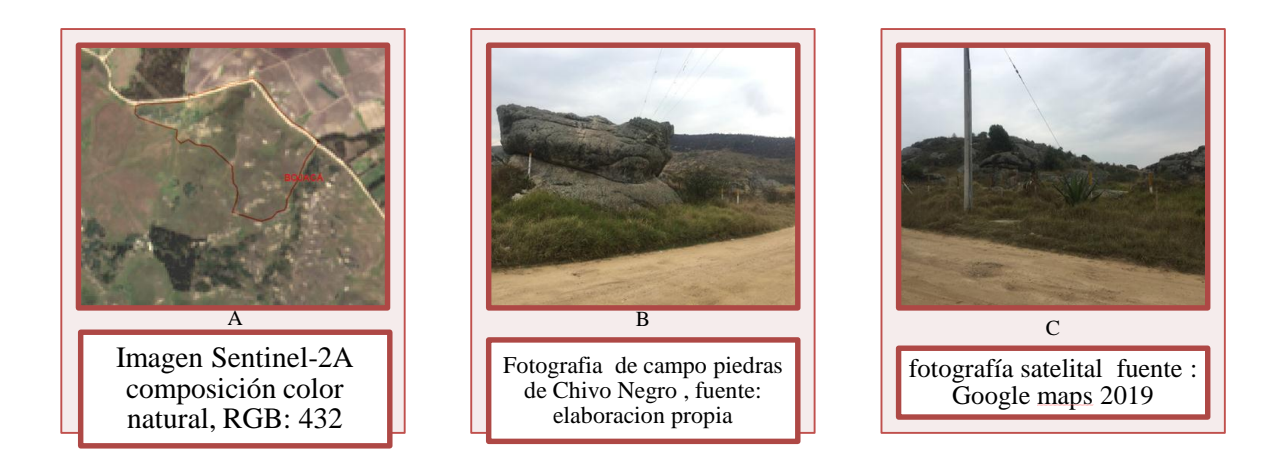

*Figura 15* **.** Instalaciones recreativas (de izq. a der): a) Imagen Sentinel-2A composición color natural, RGB: 432 Polígono resaltado. Fuente: elaboración propia, b y c) fotografía de campo piedras de Chivo negro, fuente: elaboración propia.

**8.7.7 Cultivos transitorios**: Son áreas ocupadas específicamente por cultivos cuyo ciclo productivo o vegetativo es menor a un año, para el presente estudio fueron identificadas las unidades de cereales y tubérculos, ya que son los principales tipos de cultivos ubicados en el municipio, según (Alcaldia de Bojacá, 2010) se destacan los cultivos de papa, maíz, arveja y cebada. Y son las mayormente visualizadas en el trabajo de campo como se muestra en la figura 8, donde gracias a la corroboración en campo y al uso efectivo del DRON se evidenciaron cultivos de papa y maíz principalmente donde la extensión de estos es amplia, se evidencian gracias a la parcialización o formas geométricas propias de esta cobertura, además claro de la composición de bandas para identificaron de actividades agrícolas, se hallaron cultivos en diferentes etapas del proceso de producción, como descapotaje, arado o siembra de estos, la ubicación de estos cultivos es a lo largo del área de estudio, cubre las veredas, Cubia, Roblehueco, San Antonio, Barro Banco, Santabárbara , Boace principalmente.

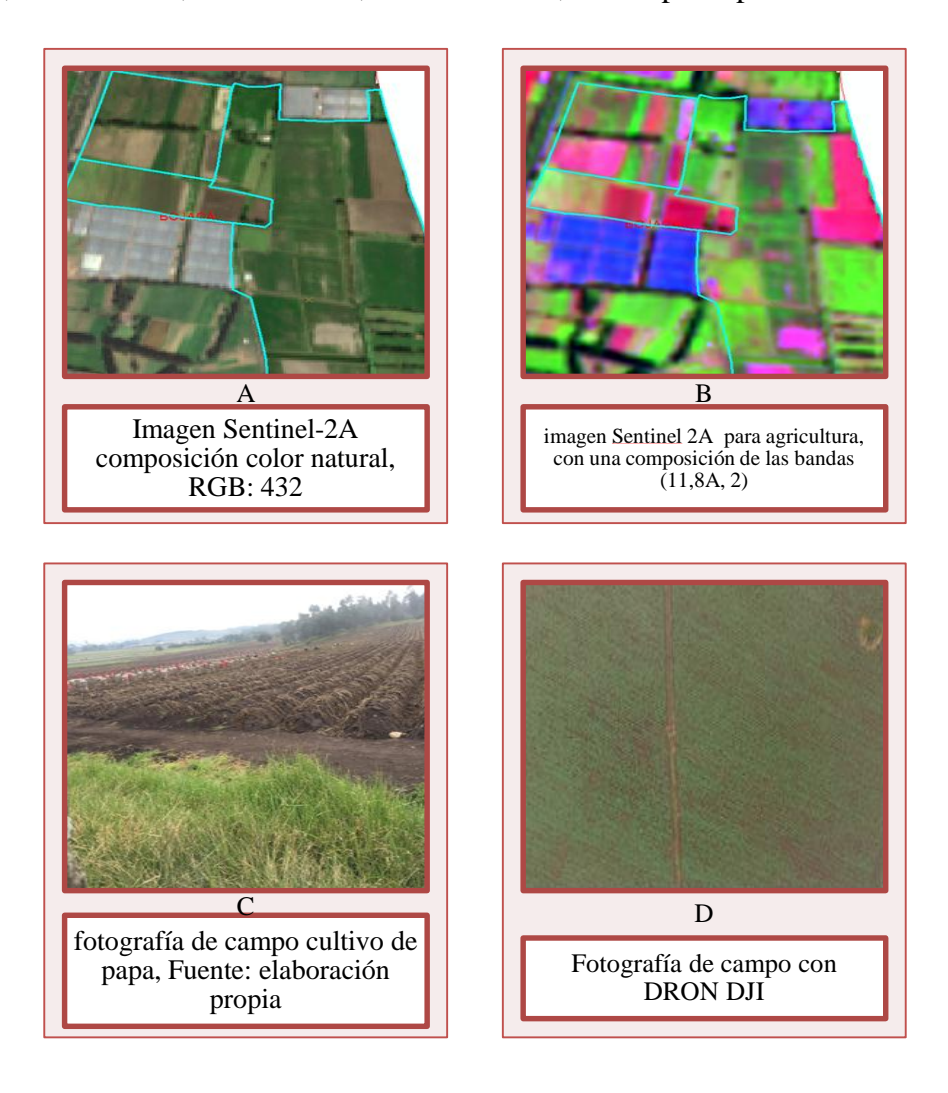

*Figura 16*. Cultivos transitorios (de izq. a der): a) Imagen Sentinel-2A composición color natural, RGB: 432 Polígono resaltado, b) imagen Sentinel 2A para agricultura, con una composición de las bandas (11,8A, 2) c) fotografía de campo cultivo de papa, Fuente: elaboración propia, d) fotografía de campo con DRON DJI

**8.7.8 Cultivos confinados**: Caracterizada por tierras o espacios de cultivos cubiertos por invernaderos, o estructuras cerradas cubiertas por materiales plásticos visibles, esto son usados principalmente dedicadas al cultivo de flores, frutales y hortalizas. (IDEAM, 2010) En la fase de campo se evidenciaron variaos de estas coberturas, ya que en el municipio se encuentran varas

empresa dedicadas al cultivo y producción de flores ornamentales, estos invernaderos so característicos de estas compañías, se hallan estos invernaderos en la entrada norte al municipio, es decir en los alrededores de la vía principal de este, pertenecientes a las veredas Boace y Cortes como se muestran en la figura (9).

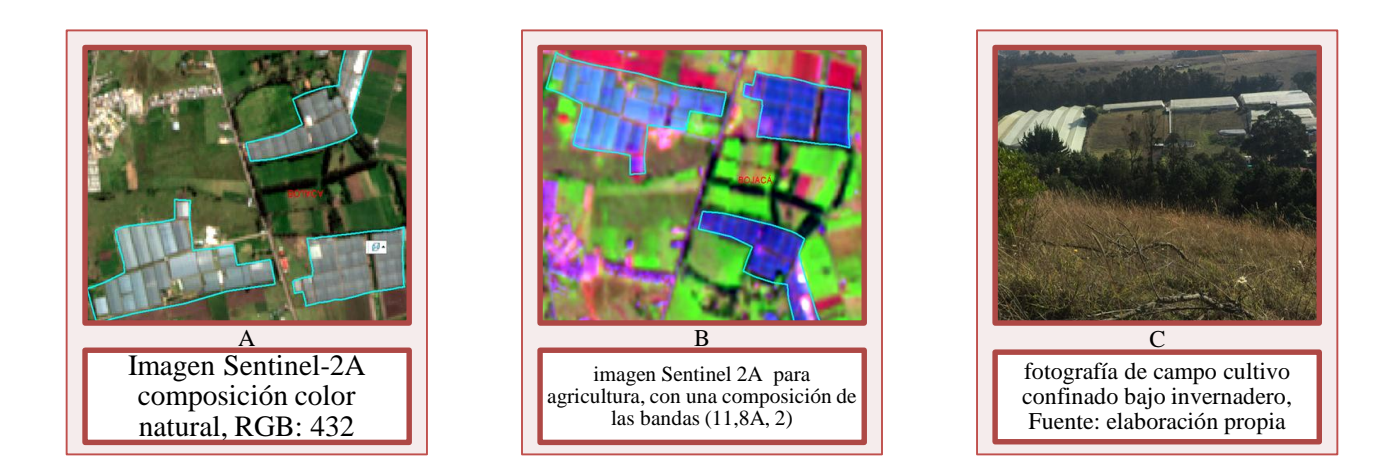

*Figura 17*. Cultivos confinados (de izq. a der): a) Imagen Sentinel-2A composición color natural, RGB: 432 Polígono resaltado b) imagen Sentinel 2A para agricultura, con una composición de las bandas (11,8A, 2) c) fotografía de campo cultivo confinado bajo invernadero, Fuente: elaboración propia

**8.7.9 Pastos limpios**: Son zonas con hierba densa principalmente con la presencia de la familia *Poaceae,* su presenciada puede ser debido a la acción antrópica con el fin de ser zonas de desarrollo de ganadería , con un porcentaje de cubrimiento mayor al 70% de la superficie se clasificará como pastos limpios puede incluir presencia esporádica a ocasional de arbustales o árboles, con cubrimiento menor a 30% del área de pastos o presencia de áreas de cultivos, con cubrimiento menor a 30% del área de pasto (IDEAM, 2010), en el área de estudio se encuentran grandes parcelas de pastos con fines ganaderos, se evidencia un grado de erosión bajo en las zonas de ladera de montaña gracias a la pisada del ganado que degrada el suelo por su paso

continuo, esta cobertura tiene una presencia amplia en el municipio, se encontraron estas matrices de pastos en varios puntos de verificación, en las veredas Reble hueco, Barro Blanco. Cubia, Boace, Chilcal, San Antonio, Fute Y Santa Bárbara mayormente.

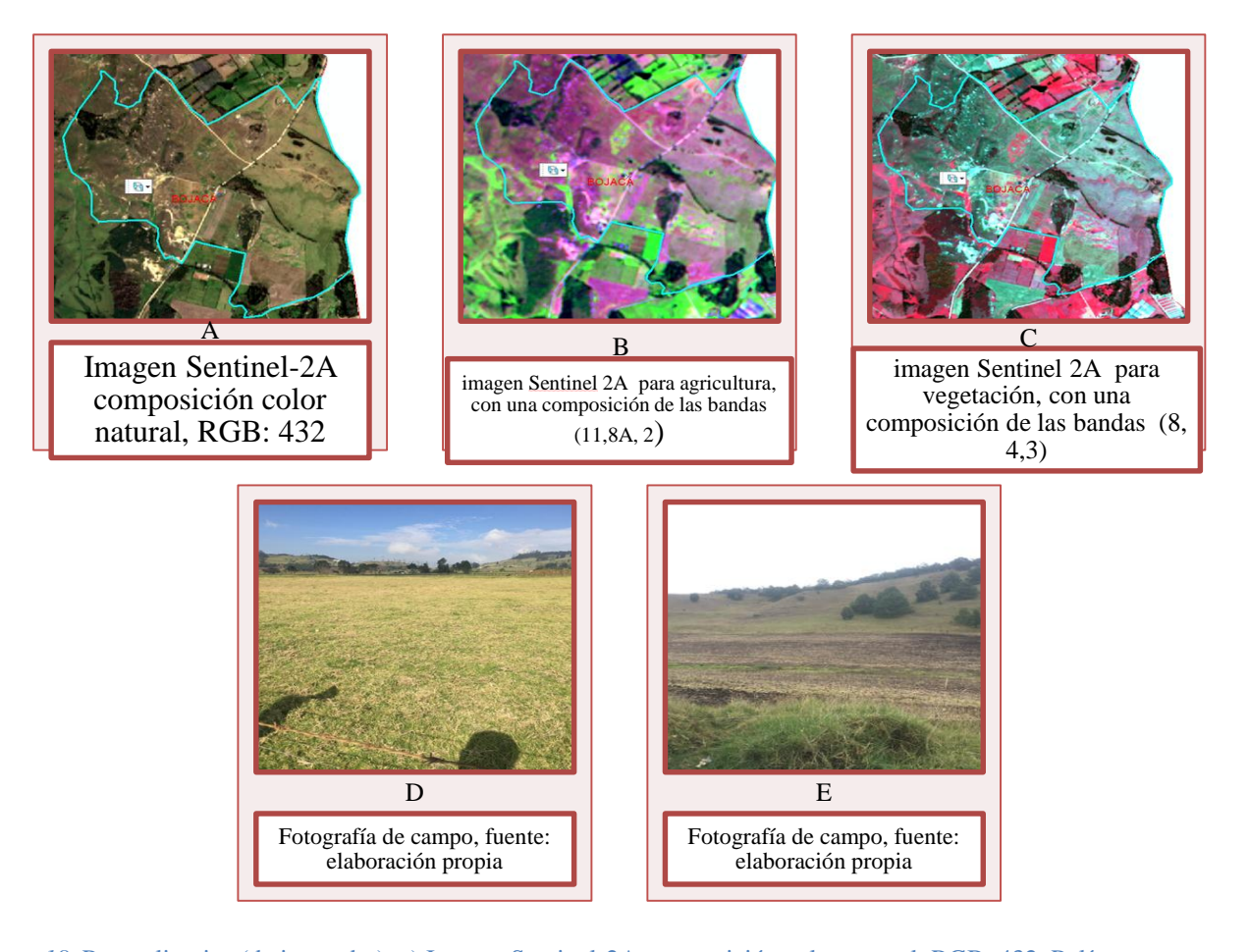

*Figura 18.* Pastos limpios (de izq. a der): a) Imagen Sentinel-2A composición color natural, RGB: 432 Polígono resaltado b) imagen Sentinel 2A para agricultura, con una composición de las bandas (11,8A, 2) c) imagen Sentinel 2A para vegetación, con una composición de las bandas (8, 4,3), d y e) fotografía de campo pastos limpios Fuente: elaboración propia

**8.7.10 Pastos arbolados**: Esta cobertura está dada principalmente por pastos, potreros con presencia de algunas unidades arbóreas de altura superior a los 5m, con una distribución dispersa, puede incluir pastos bordeados con setos, y las estructuras típicas asociadas a estos espacios. (IDEAM, 2010). Gracias a la verificación en terreno se pueden identificar esta matrices de pastos, con presencia de elementos arbóreos principalmente Encenillos (*Weinmannia tomentosa*), algunas unidades de Arrayanes *(Luma apiculata),* junto a la presenta natural de pastos de la familia *Poaceae,* la ubicación de estas coberturas corresponden a las veredas Chilcal y barro blanco principalmente.

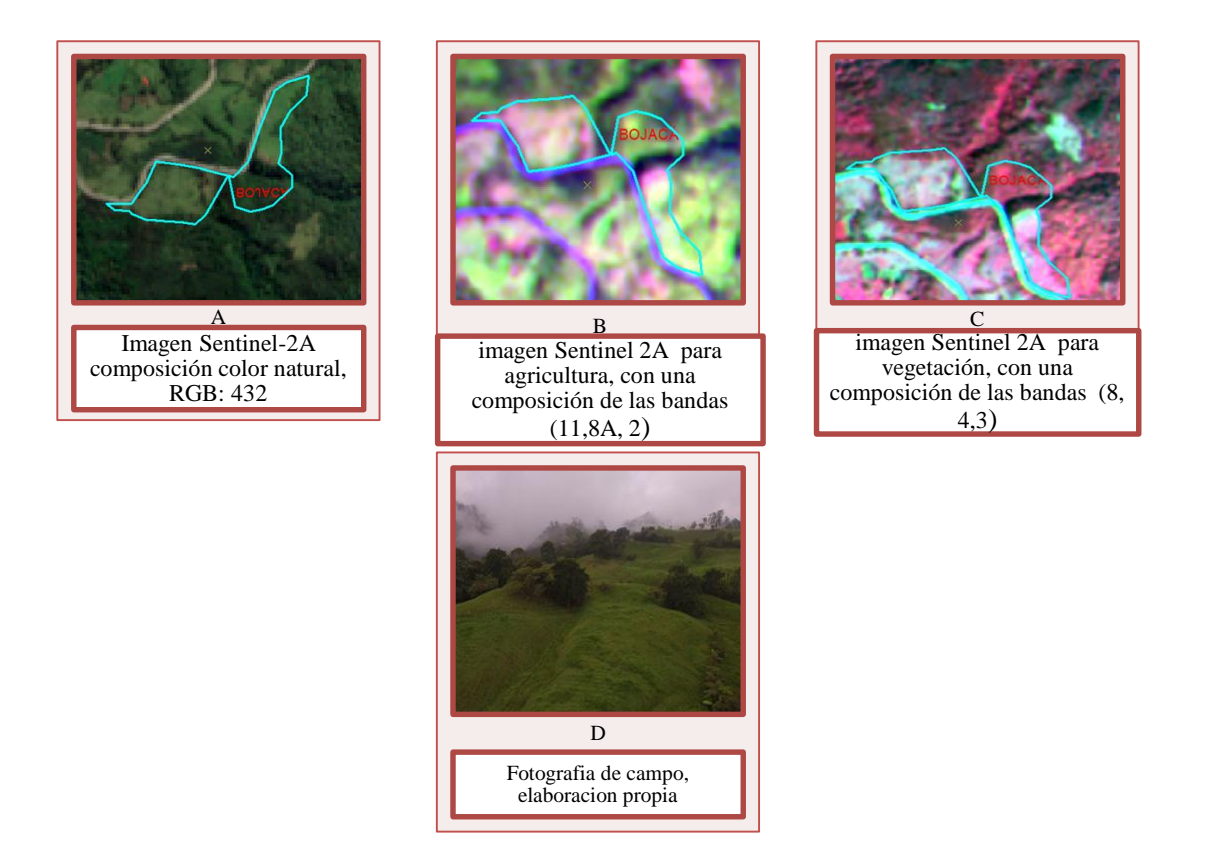

*Figura 19*. Pastos arbolados (de izq. a der): a) Imagen Sentinel-2A composición color natural, RGB: 432 Polígono resaltado b) imagen Sentinel 2A para agricultura, con una composición de las bandas (11,8A, 2) c) imagen Sentinel 2A para vegetación, con una composición de las bandas (8, 4,3)

**8.7.11 Mosaico de pastos y cultivos**: Estas son áreas comprendidas entre pastos y cultivos donde su tamaño o parcialización es compleja, para ser representados de manera individual, es por eso que se unen y se clasifican como uno solo, puede contener árboles que segmentado dichas áreas (IDEAM, 2010), la mezcla de los mismos, las infraestructuras asociadas a estos espacios, "El mosaico de pastos y cultivos presenta en la imagen arreglos geométricos característicos que facilitan su interpretación; así como también una amplia gama de tonos y colores debido a sus diferentes estados vegetativos y las variadas prácticas de manejo." (IDEAM, 2010); En la fase de comprobación se identificaron estas coberturas mixtas en varios puntos del municipio, ya que las familias tienden a tener cultivos y ganado en una misma zona, mezclando ambas actividades económicas con el fin de su propio desarrollo. Cultivos como el de papa, zanahoria, maíz entre otros, se ubican a lo largo del municipio en ñas veredas Cubia, Roblehueco, San Antonio, Barro Banco, Santabárbara, Boace principalmente.

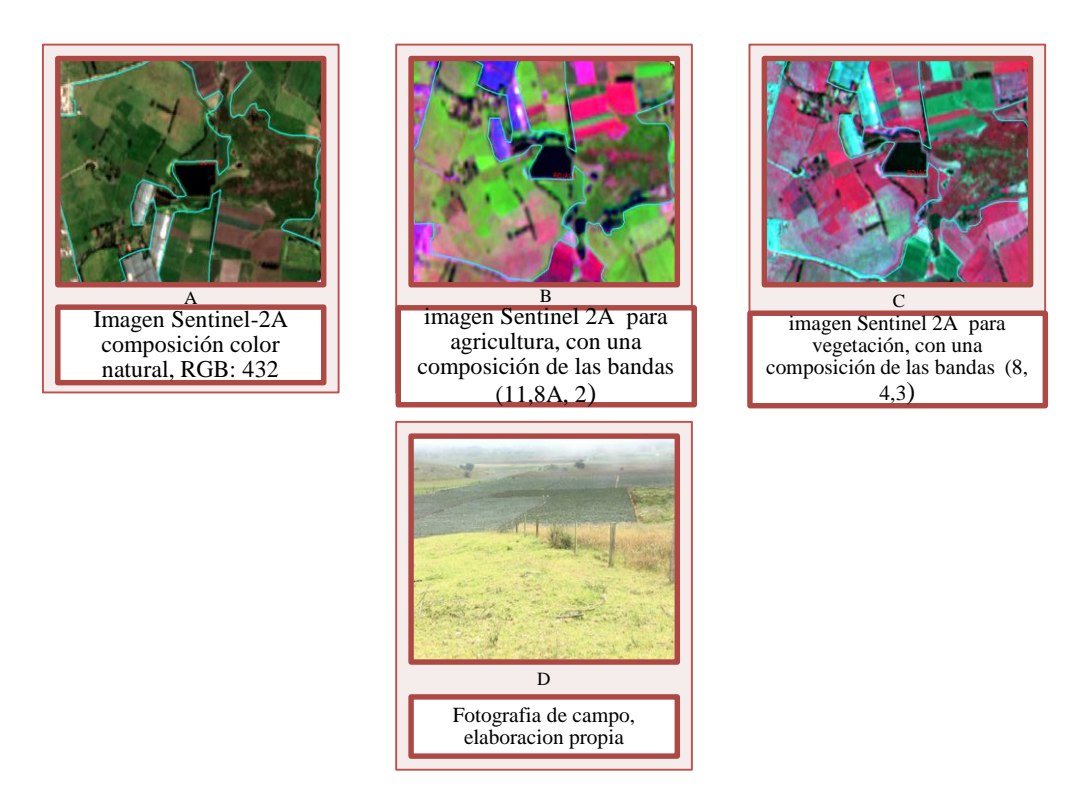

*Figura 20*. Mosaico de pastos y cultivos (de izq. a der): a) Imagen Sentinel-2A composición color natural, RGB: 432 Polígono resaltado b) imagen Sentinel 2A para agricultura, con una composición de las bandas (11,8A, 2) c) imagen Sentinel 2A para vegetación, con una composición de las bandas (8, 4,3), d) fotografía de campo Mosaico de pastos y cultivos Fuente: elaboración propia

**8.7.12 Mosaico de cultivos, pastos y espacios naturales**: Son superficies de terreno comprendidas entre pastos cultivos y espacios naturales, en esta representación las coberturas no pueden ser identificadas por separado; los pastos y cultivos ocuparan entre un 30% y un 70% de la superficie total, los espacios naturales comprenderán por relictos de bosque natural, arbustales , vegetación secundaria o en transición, pantanos y otras áreas no intervenidas o poco transformadas, estas áreas naturales no deberán exceder un 70% total del polígono seleccionado. La continuidad de esta cobertura se caracteriza por la presencia de cultivos como los ya mencionados juntos a terrenos para pastoreo, en cuanto a las unidades vegetales, se identificaron variedades de canelos *(Drimys winteri),* helechos arbóreos y arbustales*,* pinos de varias especies (*pinus),* y eucaliptos (*Eucalyptus*). Estas coberturas se encuentran esencialmente en las veredas Chilcal, Fute, Cortes, Cubia Y Santa Bárbara.

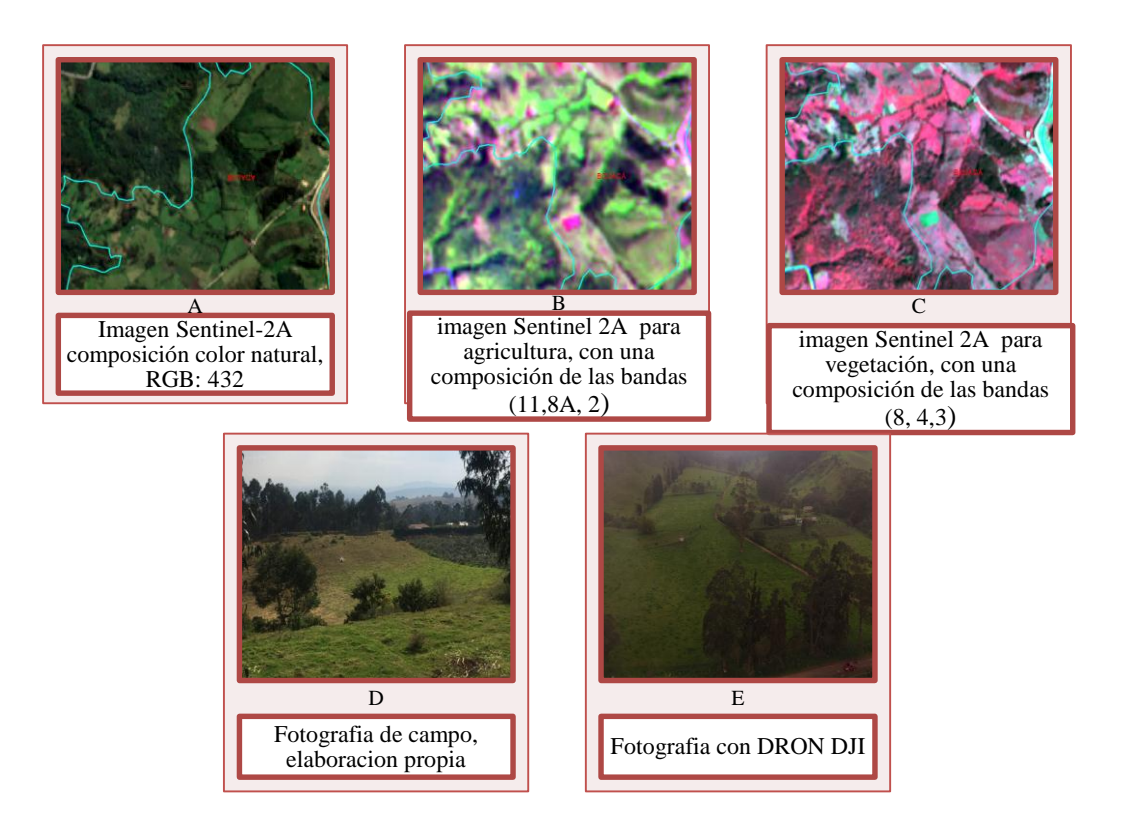

*Figura 21*. Mosaico de cultivos, pastos y espacios naturales (de izq. a der): a) Imagen Sentinel-2A composición color natural, RGB: 432 Polígono resaltado b) imagen Sentinel 2A para agricultura, con una composición de las bandas (11,8A, 2) c) imagen Sentinel 2A para vegetación, con una composición de las bandas (8, 4,3), d) fotografía de campo: Mosaico de cultivos, pastos y espacios naturales, Fuente: elaboración propia.

**8.7.13 Mosaico de pastos con espacios naturales**: Donde las representación de ambas coberturas no deben ser representadas individualmente por su tamaño, la cobertura de pastos debe estar entre el 30% y 70% de la superficie total, los relictos de bosques o espacios naturales tendrán características de las áreas ocupadas por relictos de bosque natural, arbustales, bosque de galería o ripario, pantanos y otras áreas no intervenidas o poco transformadas y que debido a limitaciones de uso por sus características biofísicas permanecen en estado natural o casi natural. (IDEAM, 2010). Similar a las coberturas ya descritas en esta se encontraron mosaicos de pastos de mayor extensión, con la presencia de arbustos bajos de gran variedad, en las fotografías se identifican algunas unidades de canelos (*Drimys winteri)*.

Se hallan en las veredas Boace, Chilcal, Roble Hueco, Barro Blanco, Fute Y San Antonio.

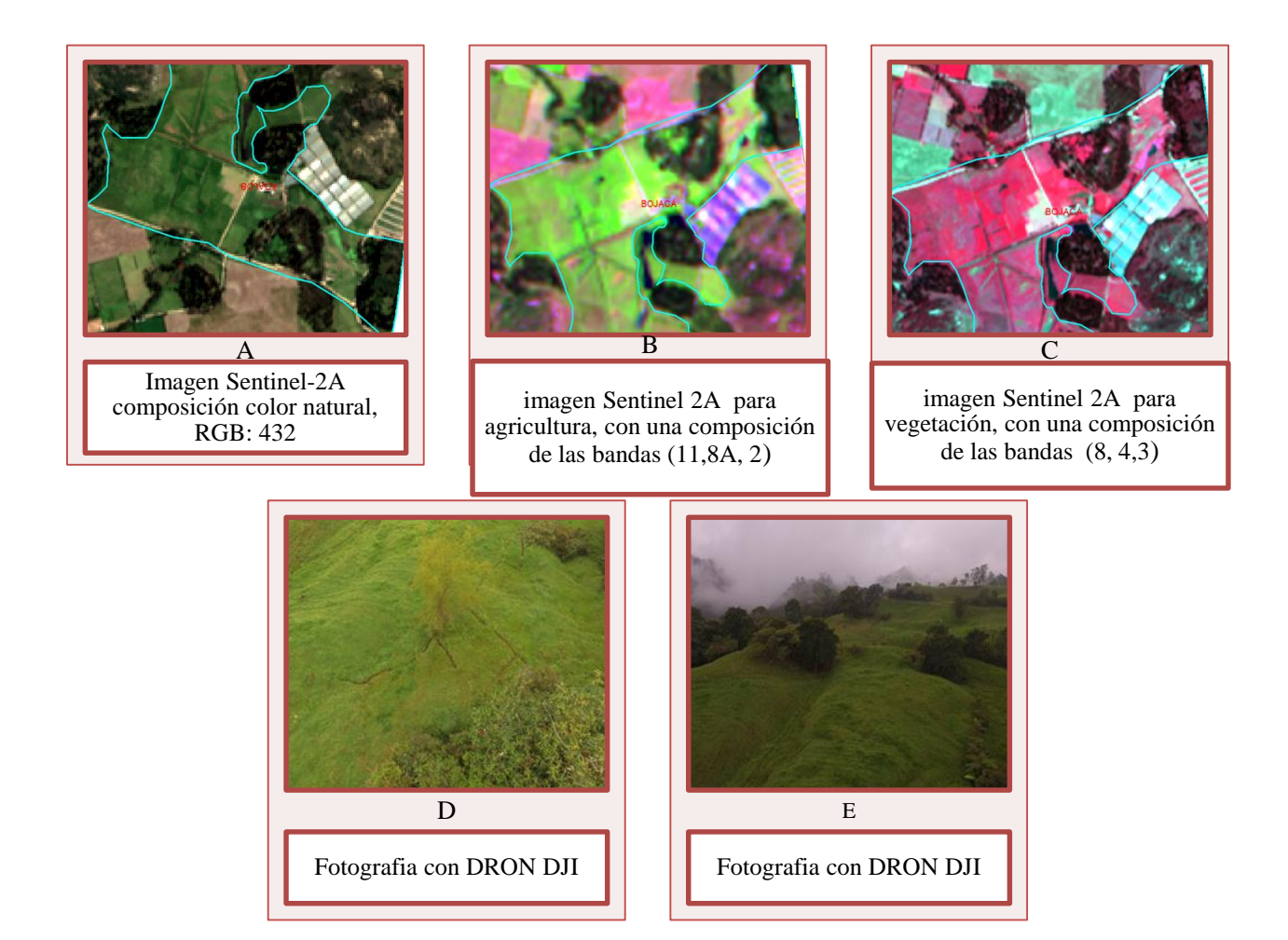

*Figura 22.* Mosaico de pastos con espacios naturales (de izq. a der): a) Imagen Sentinel-2A composición color natural, RGB: 432 Polígono resaltado b) imagen Sentinel 2A para agricultura, con una composición de las bandas (11,8A, 2) c) imagen Sentinel 2A para vegetación, con una composición de las bandas (8, 4,3). D y E) fotografía con el DRON DJI elaboración propia.

**8.7.14 Bosque denso alto de tierra firme**: Esta coberturas constituida por una unidad vegetal típicamente arbórea, lo cuales formaran un dosel medianamente continuo cuyo altura puede superar los 15 metros de altura, la cobertura arbórea es mayor a un 70%, incluirá formaciones

arbóreas secundarias regeneradas de manera natural que han alcanzado la densidad y altura de bosque natural y afloramientos rocoso de un área no mayor a 25 ha. Dentro el municipio esta cobertura es predomínate hacia el flanco occidental de este, y esta cobertura es foco principal del estudio por su densidad y diversidad de individuos en la misma. (IDEAM, 2010) A continuación se mostraran varias imágenes obtenida por fuente propia y haciendo uso del dron para logar fotografías área puntual, y en estos no se presentaran inundaciones periódicas, de ahí su clasificación de tierra firme. La vegetación presente en esta coberturas es variada, ya que la densidad de la misma es amplia presenta zonas con una gran diversidad vegetal, se identifican principalmente unidades arbóreas como : arrayanes (*Luma apiculata*), canelos (*Drimys winteri*), romeros de la familia *Asteraceae*, tipos de flor que se clasifican dentro de la familia de Papilionáceas, conocidas comúnmente como pegamoscas, *Eucalyptus*, encenillos (*Weinmannia tomentosa),* pinos, helechos arbóreos *(Cyatheales*), y otros tipos de helechos (*Tracheophyta),*  Cedros (*Cedrela odorata)* y Ricino (*Croton)*

La ubicación de estas matrices pertenecen a las veredas Cubia, Roble hueco, Chilcal, una parte en la vereda san Antonio y un pequeño relicto en la parte baja del municipio en la vereda Fute

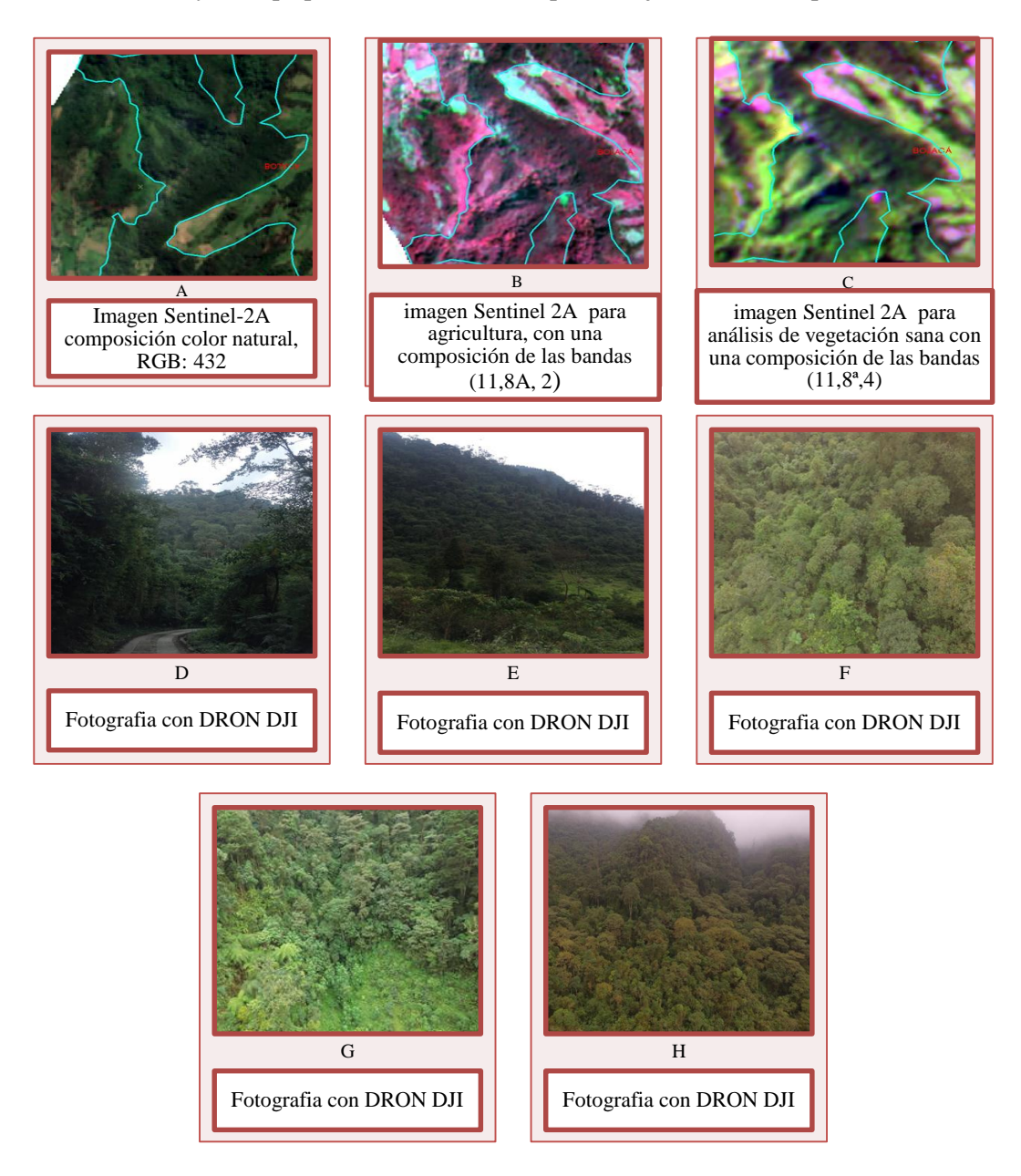

*Figura 23*. Bosque denso alto de tierra firme (de arriba-abajo izq. a der), a) Imagen Sentinel-2A composición color natural, RGB: 432 Polígono resaltado b) imagen Sentinel 2A para vegetación, con una composición de las bandas (8, 4,3). C) imagen Sentinel 2A para análisis de vegetación sana con una composición de las bandas, d, e, f, g, y h) fotografía de campo con DRON DJI: bosque denso alto de tierra firme, Fuente: elaboración propia

**8.7.15 Bosque denso bajo de tierra firme**: Son áreas de vegetación de tipo arbóreo con un dosel medianamente continuo cuyo porcentaje de cobertura será más del 70%, la altura de los individuos será de entre 5-15 metros, y en estos no se presentaran inundaciones periódicas, de ahí su clasificación de tierra firme. Y en estos no se presentaran inundaciones periódicas, de ahí su clasificación de tierra firme. No deberá incluir vegetación secundaria o en transición, para esta diferenciación se obtuvieron fotografías en campo como se las que se presentan en la figura 16, se encuentran unidades arbóreas y vegetales similares a la anterior cobertura solo que de menor altura o estado de desarrollo, arrayanes (*Luma apiculata*), canelos (*Drimys winteri*), encenillos (*Weinmannia tomentosa),* pinos, helechos arbóreos *(Cyatheales*).

Respecto la ubicación de estos se hallan contenidas en las veredas Roble hueco, Chical Y Cubia.

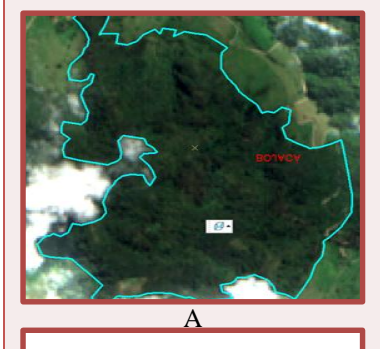

Imagen Sentinel-2A composición color natural, RGB: 432

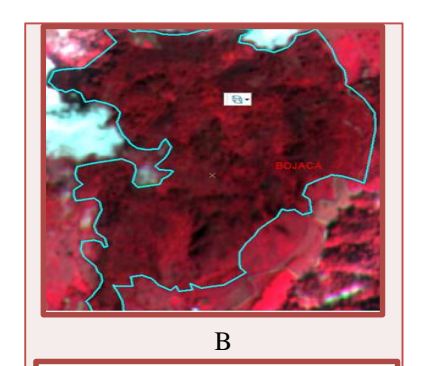

imagen Sentinel 2A para vegetación, con una composición de las bandas  $(8, 4, 3)$ .

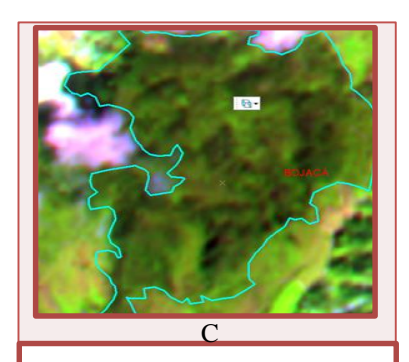

imagen Sentinel 2A para análisis de vegetación sana con una composición de las bandas (11,8ª,4)

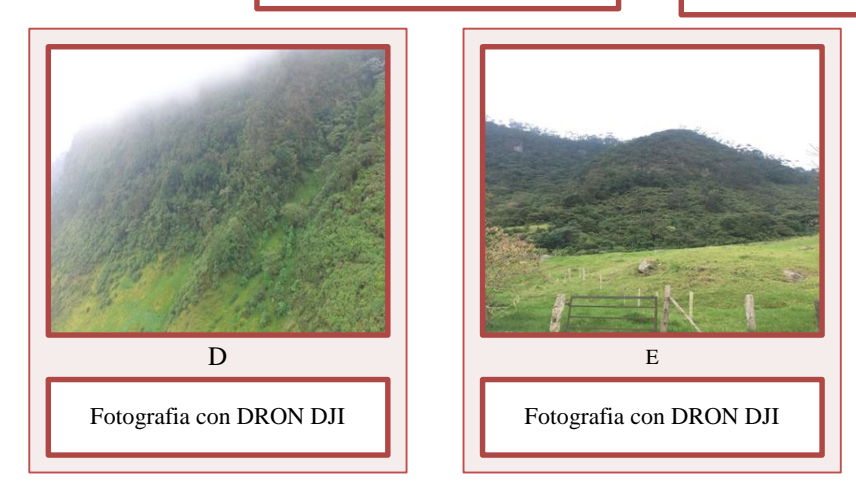

*Figura 24*. Bosque denso bajo de tierra firme (de izq. a der): a) Imagen Sentinel-2A composición color natural, RGB: 432 Polígono resaltado b) imagen Sentinel 2A para vegetación, con una composición de las bandas (8, 4,3). c) imagen Sentinel 2A para análisis de vegetación sana con una composición de las bandas (11,8ª,4) d) Fotografía del Dron: bosque denso alto de tierra firme, Fuente: elaboración propia e) fotografía de campo: bosque denso bajo de tierra firme Fuente: elaboración propia

**8.7.16 Bosque abierto alto de tierra firme**: Esta cobertura se caracteriza por un comunidad vegetal principalmente arbórea con un dosel discontinuo, cuya altura puede superar los 15m de altura cuya área de cobertura arbórea representa entre 30% y 70% del área total de la unidad y en estos no se presentaran inundaciones periódicas, de ahí su clasificación de tierra firme, se hallan presencias de pinos *(pinus),* algunos arrayanes (*Luma apiculata)* pero a diferencia de las otras coberturas ya descritas, la dispersión de la vegetación es más dispersa es decir mayor espacio entre cada unidad como se observó en campo.

Se encuentran en el municipio principalmente en las veredas Chilcal y Roblehueco, con algunos relictos en la vereda Santa Bárbara

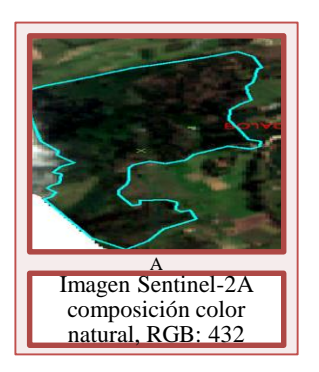

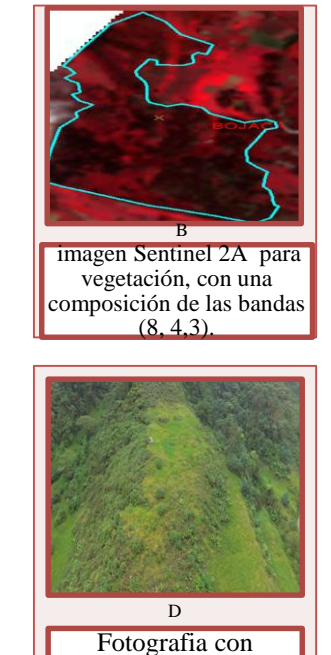

DRON DJI

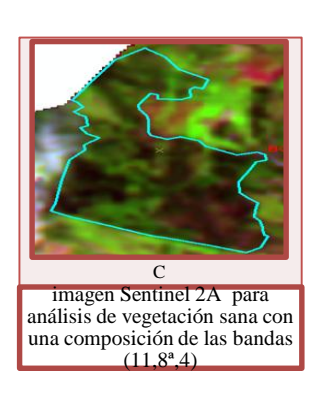
*Figura 25*. Bosque abierto alto de tierra firme (de izq. a der): a) Imagen Sentinel-2A composición color natural, RGB: 432 Polígono resaltado b) imagen Sentinel 2A para vegetación, con una composición de las bandas (8, 4,3). c) imagen Sentinel 2A para análisis de vegetación sana con una composición de las bandas (11,8ª,4), D) fotografía con el DRON DJI, fuente: elaboración propia

**8.7.17 Bosque abierto bajo de tierra firme**: Esta cobertura se caracteriza por una comunidad vegetal arbórea regularmente distribuidos, con un dosel discontinuo con un altura promedio de entre 5 y 15m, con el porcentaje de cobertura del 30 al 70% del área total (IDEAM, 2010), se encuentran unidades de arbustos, principalmente helechos (*Tracheophyta),* helechos arbóreos de altura menor a 5 metros, presencia de Moncoro (*Cordia gerascanthus) y* Cedros (*Cedrela odorata)* y Ricino (*Croton)* de baja alturas encuentran en la veredas cortes y Boace.

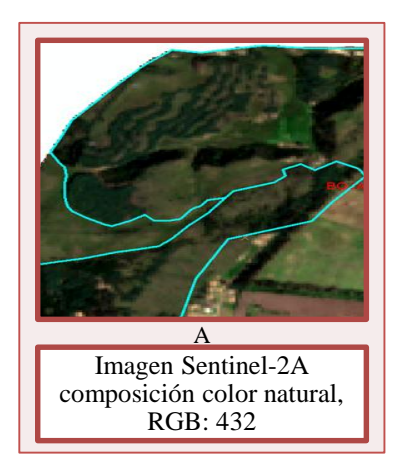

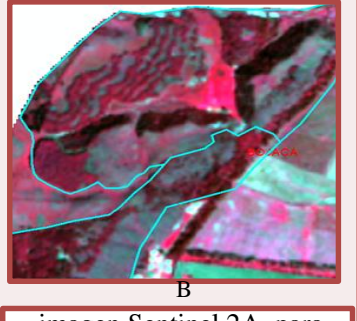

imagen Sentinel 2A para vegetación, con una composición de las bandas (8, 4,3).

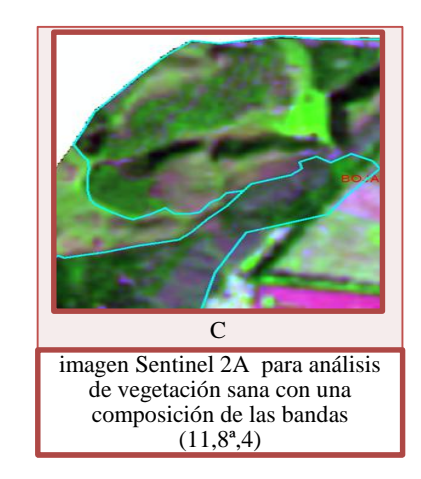

*Figura 26*. Bosque abierto bajo de tierra firme (de izq. a der): a) Imagen Sentinel-2A composición color natural, RGB: 432 Polígono resaltado b) imagen Sentinel 2A para vegetación, con una composición de las bandas (8, 4,3). c) imagen Sentinel 2A para análisis de vegetación sana con una composición de las bandas (11,8ª,4),

**8.7.18 Bosque fragmentado**: Esta áreas comprenden coberturas de bosque abierto o denso de diferentes alturas, cuya continuidad estará afectada por pastos, cultivos o zonas degradadas por minería cercana o afloramientos rocosos con un tamaño menor a 25ha (IDEAM, 2010), debe tenerse en cuenta el caso puntual del municipio de Bojacá, donde se encuentran varias zonas de minería, y otro zonas cercanas al relleno sanitario doña Juana, que permiten la clasificación de dichas zonas como bosque fragmentado, ya sea por pastos o vegetación secundaria.

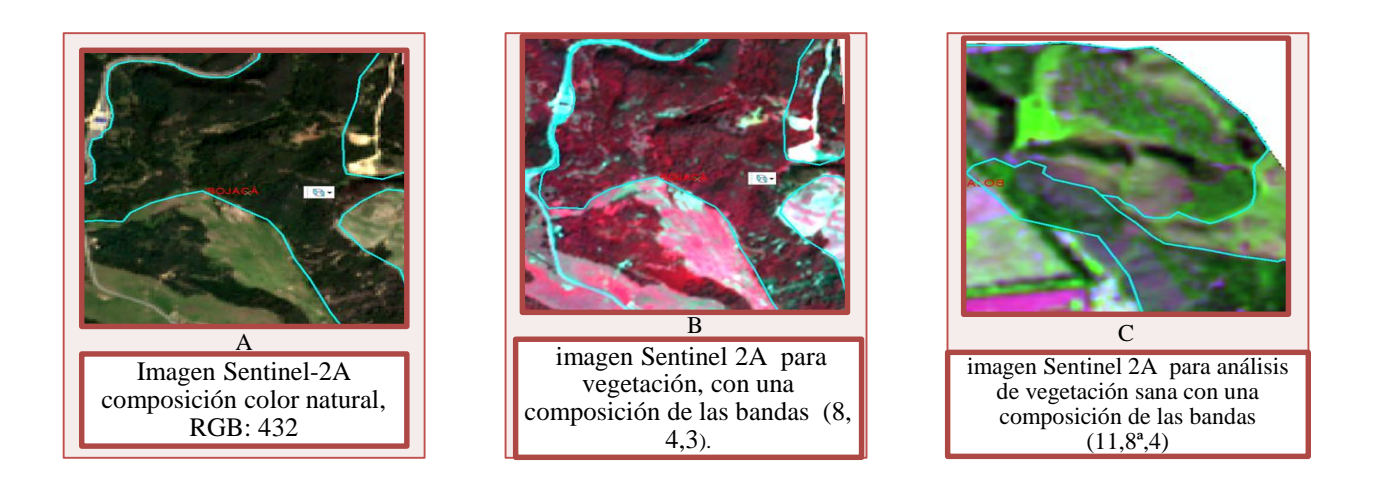

*Figura 27.* Bosque fragmentado (de izq. a der): a) Imagen Sentinel-2A composición color natural, RGB: 432 Polígono resaltado b) imagen Sentinel 2A para vegetación, con una composición de las bandas (8, 4,3). c) imagen Sentinel 2A para análisis de vegetación sana con una composición de las bandas (11,8ª,4),

**8.7.19 Plantación forestal**: Son coberturas en las cuales el hombre ha intervenido con un fin de manejo forestal, En este proceso se constituyen rodales forestales, establecidos mediante la plantación y/o la siembra durante el proceso de forestación o reforestación, para la producción de madera (plantaciones comerciales) o de bienes y servicios ambientales (IDEAM, 2010), se toman en cuenta que para la identificación de estas áreas, que se encuentran cercanas a las actividades

mineras presentes en el municipio, y que su cobertura tiene un dosel continuo, y una altura constante. Para esta cobertura se identificaron principalmente la presencia de pinos (*pinus)* y eucaliptos **(***Eucalyptus).*

Se hallan en terrenos de mediana extensión en las veredas Cubia Y Barro Blanco.

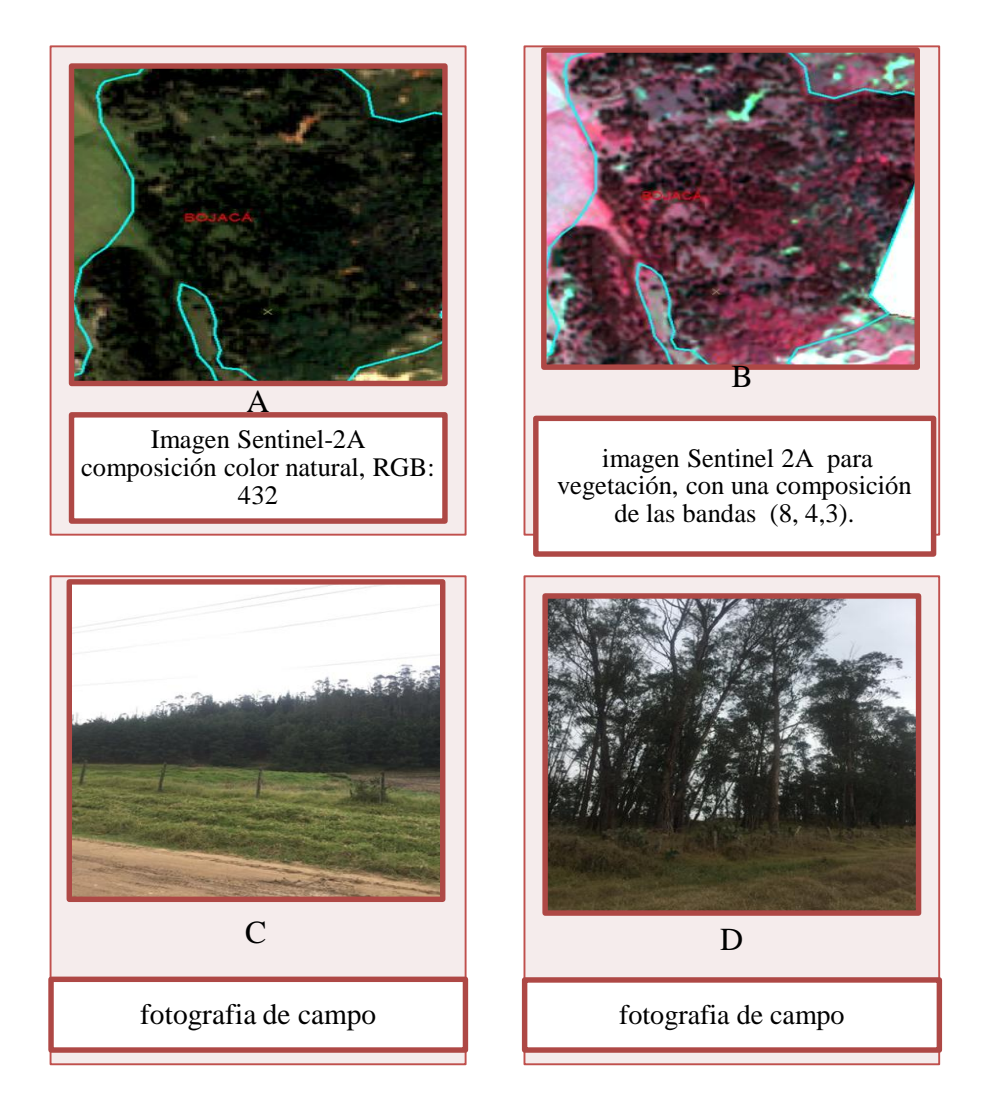

*Figura 28.* Plantación forestal (de izq. a der): a) Imagen Sentinel-2A composición color natural, RGB: 432 Polígono resaltado b) imagen Sentinel 2A para vegetación, con una composición de las bandas (8, 4,3).c y d) fotografía de campo plantación forestal, Fuente: elaboración propia

**8.7.20 Tierras desnudas y degradadas**: Esta áreas se identifican por su poca o escasa vegetación, que pueden ser debidos a procesos naturales o antrópicos, una degradación extrema, o por condiciones climáticas que afectan dicha zona, esta incluye zonas semidesérticas con vegetación seca y ocurrencia de proceso de erosión, suelos carsticos con su vegetación propia, o áreas de rocas expuestas (IDEAM, 2010). En el caso de estudio se da por procesos erosivos, degradación por causas antrópicas debido a las actividades de minería y disposición de residuos. Se hallan en las zonas aledañas a las actividades de minería en las veredas Cubia Y Fute.

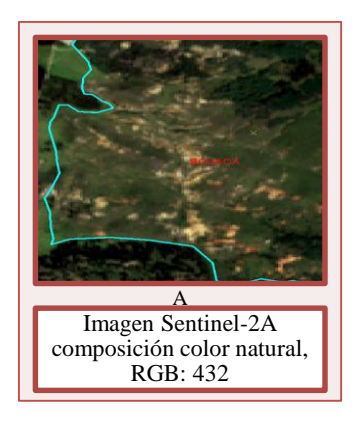

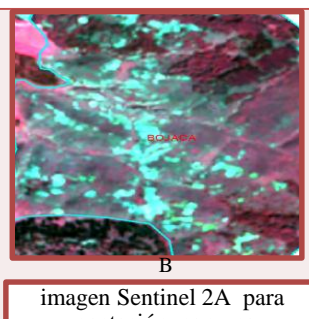

vegetación, con una composición de las bandas (8, 4,3).

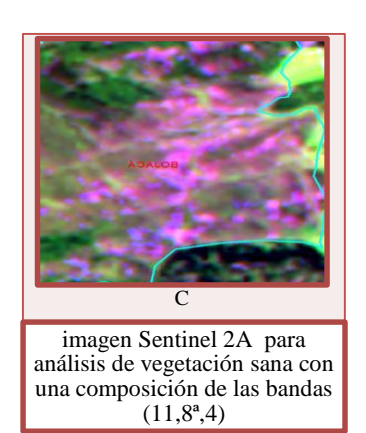

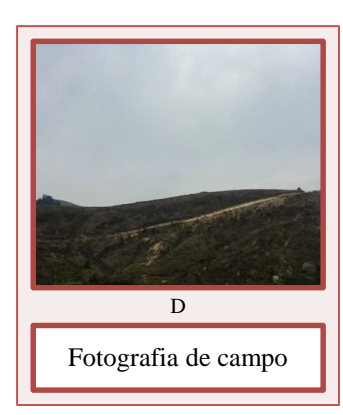

*Figura 29*. Tierras desnudas y degradadas (de izq. a der): a) Imagen Sentinel-2A composición color natural, RGB: 432 Polígono resaltado b) imagen Sentinel 2A para vegetación, con una composición de las bandas (8, 4,3). c) imagen Sentinel 2A para análisis de vegetación sana con una composición de las bandas (11,8ª,4) d) fotografía de campo Tierras desnudas y degradadas, Fuente: elaboración propia

**8.7.21 Zonas Pantanosas**: Esta zonas se identifican porque están inundadas gran parte del año, pueden estar constituidas por zonas de divagación de cursos de agua, llanuras de inundación, antiguas vegas de divagación y depresiones naturales donde la capa freática aflora de manera permanente o estacional (IDEAM, 2010), esta incluyen pantanos colindantes con lagunas o ciénagas, pantanos en transición con presencia de vegetación propia de estos ecosistemas , pueden ser similares a humedales con baja cobertura vegetal. Solo se encontró un polígono con estas características en los límites de la vereda Cubia, gracias al uso de la composición de bandas.

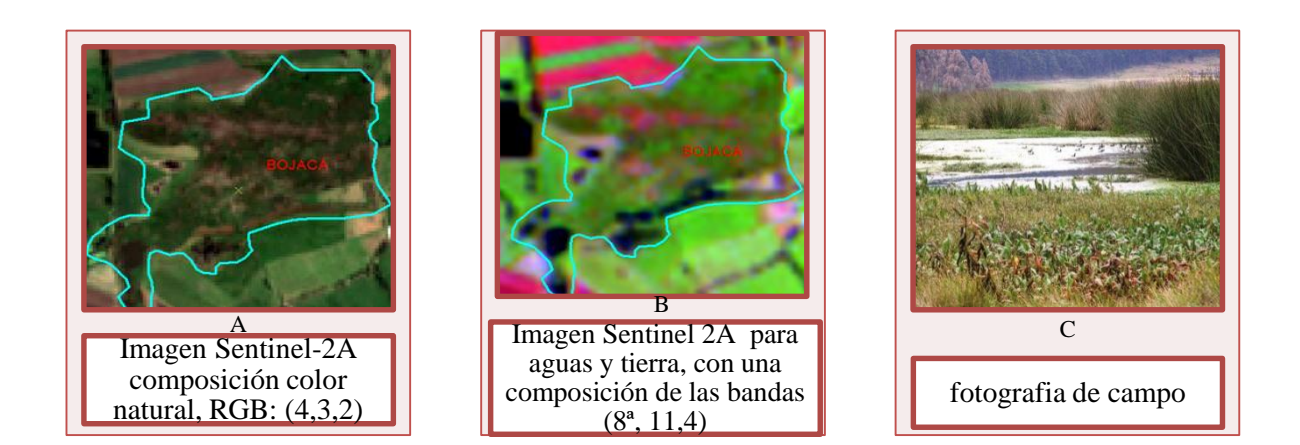

*Figura 30*. Zonas Pantanosas degradadas (de izq. a der): a) Imagen Sentinel-2A composición color natural, RGB: 432 Polígono resaltado b) imagen Sentinel 2A para aguas y tierra, con una composición de las bandas (8ª, 11,4), c) fotografía de campo, fuente: **(CAR, 2017)**

**8.7.22 Cuerpos de agua artificiales**: Estará compuesta por cuerpos de agua artificiales, de creación antrópica con el objetivo de almacenar agua a grandes cantidades, con diferentes fines, ya sea para cultivos, generación de energía, abastecimiento de acueductos, este incluirá la infraestructura asociada a la zona (IDEAM, 2010), en el caso de estudio se encontraron cuerpos de agua artificiales de uso agrícola, ya que se encuentran dentro de los predios de cultivos o compañías floricultoras como se muestran en la figura 23, son simples cuerpos de agua artificiales con fines de almacenamiento para empresas floriculturas, se hallan en la parte norte del municipio, en la vereda Cortes y vereda Boace.

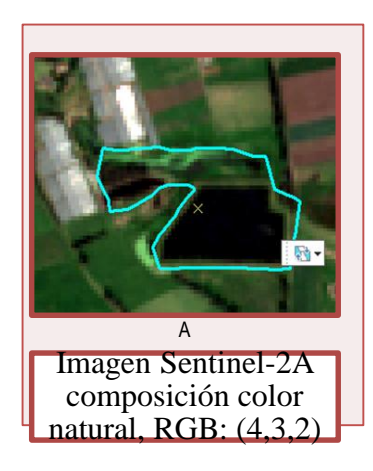

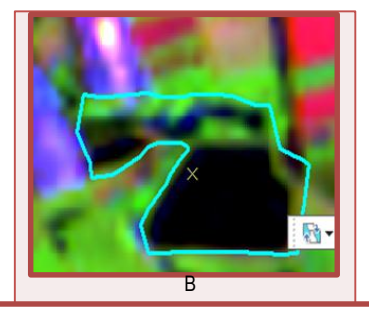

imagen Sentinel 2A para aguas y tierra, con una composición de las bandas  $(8^a, 11, 4)$ 

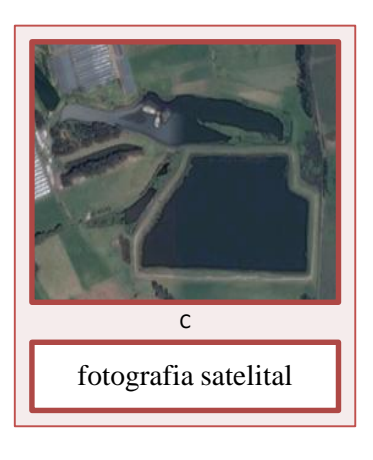

*Figura 31*. Cuerpos de agua artificiales (de izq. a der): a) Imagen Sentinel-2A composición color natural, RGB: 432 Polígono resaltado b) imagen Sentinel 2A para aguas y tierra, con una composición de las bandas (8ª, **11,4)**

## **9 Resultados**

Para el municipio de Bojacá, fueron identificadas, interpretadas y clasificadas un total de 29 coberturas, diferenciadas gracias a la metodología propuesta, con un total de 120 polígonos, siguiendo las condiciones establecidas por el IDEAM, bajo una esa cal de trabajo de 1:25000, y un área mínima de mapeo correspondiente a esta escala de 1.5625 ha en los niveles 2 y 5, y de 0.3125 ha para las coberturas correspondientes al nivel 1, en base a la guía adaptada para Colombia.

En la Tabla (4) donde se muestran los resultados de la distribución de coberturas respecto al área total clasificada del municipio, se observa que la cobertura con mayor porcentaje corresponde mosaico de cultivos, pastos y espacios naturales con área de cubrimiento de 28,250415 km2 que representa un 28% de área respecto al área total del municipio , seguido del Bosque denso alto de tierra firme con un 14.3% con un área de 14,468438km2 , y los pastos limpios con representación porcentual del 10.1%, que representan 10,192845 km2; estas coberturas juntas suman un 52.4% de terreno del municipio, un área total de 52.9 km2.

*Tabla 4.* Coberturas identificadas, área total de cada una y área relativa respecto al total

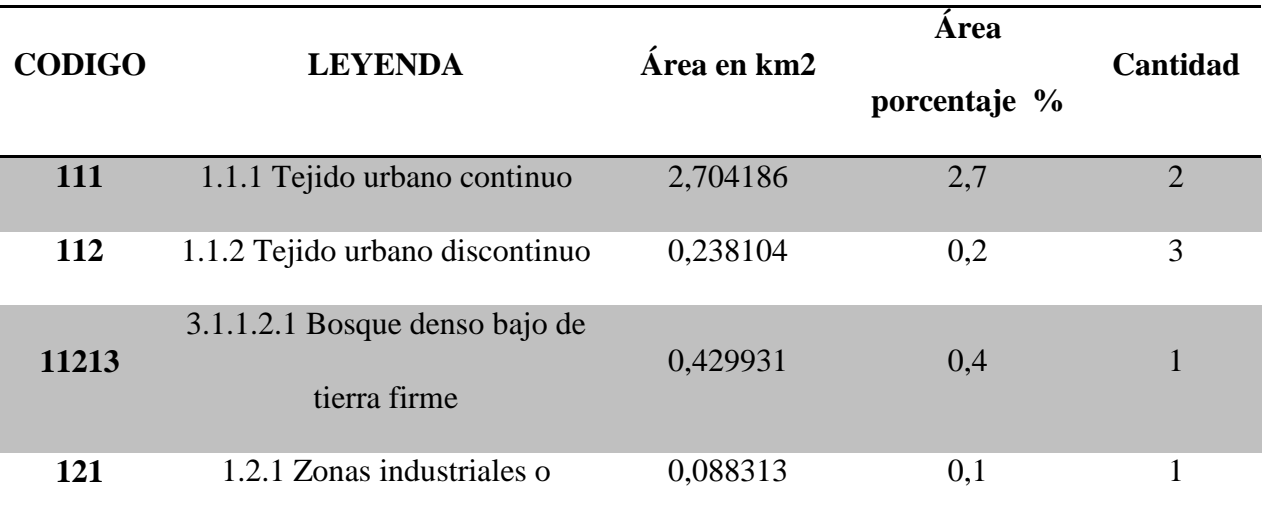

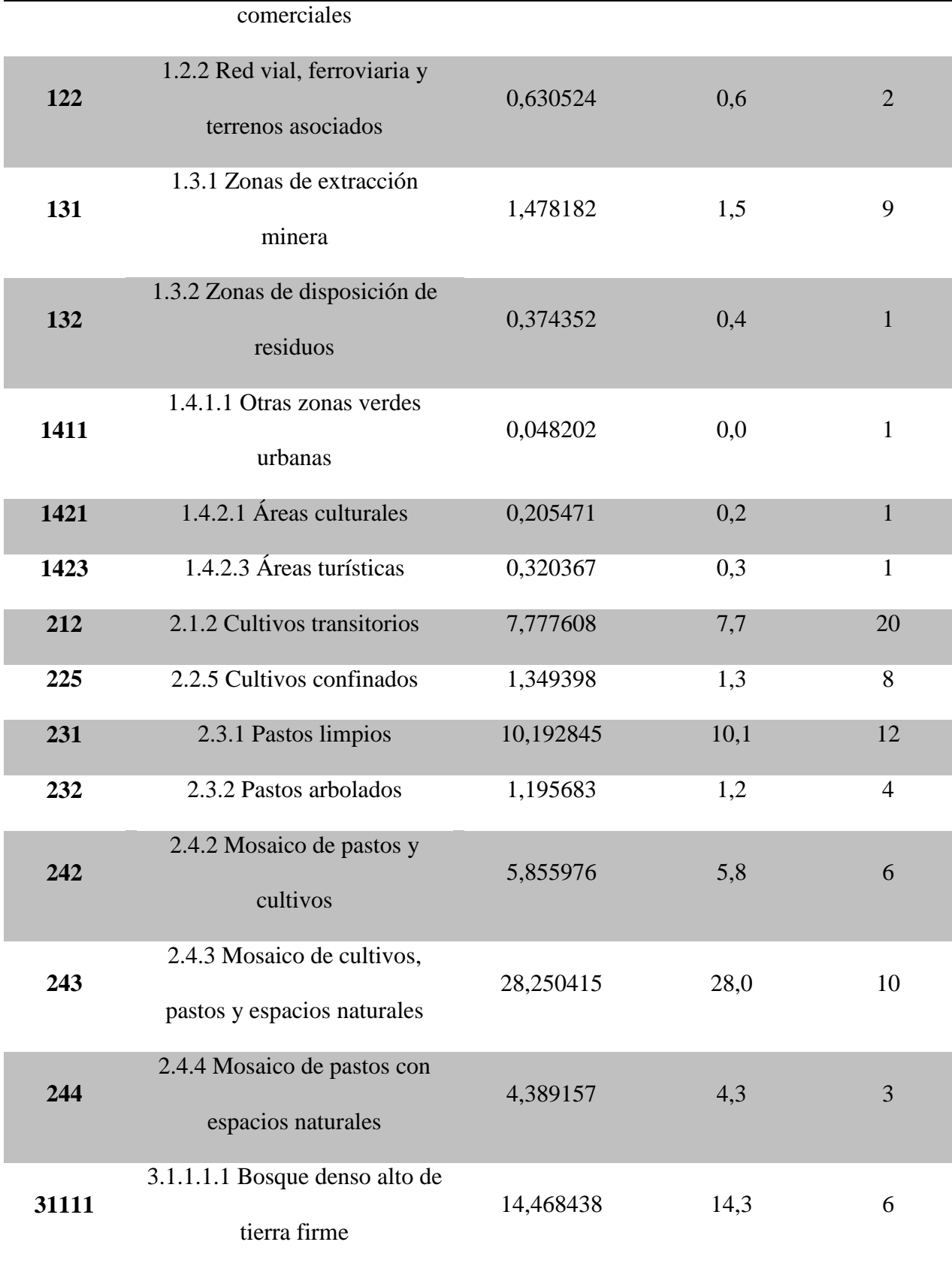

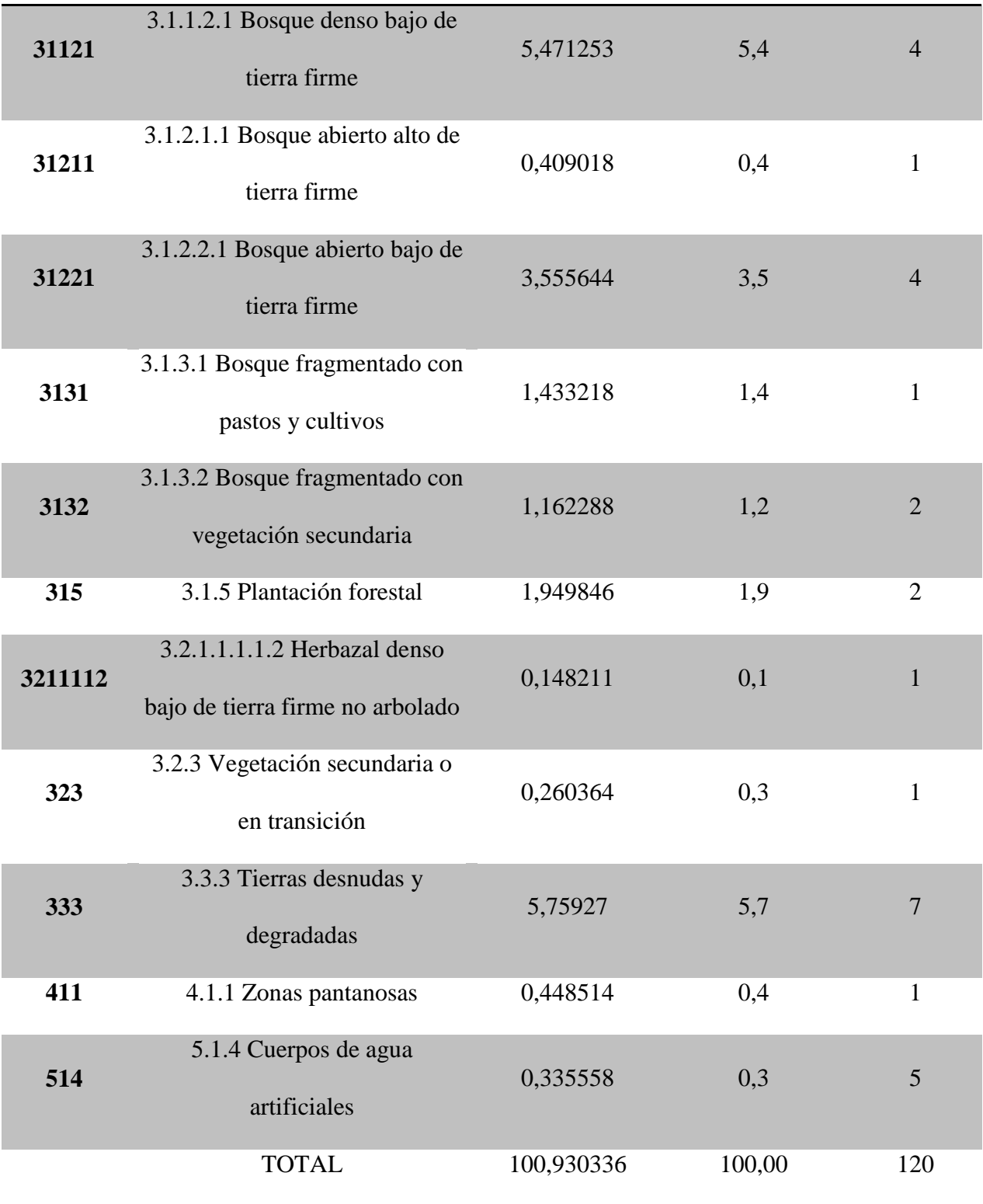

Se evidencia como resultado principal del estudio se obtiene el mapa de clasificación siguiendo la metodología establecida, en el cual se representan las áreas delimitadas junto a sus respectivas leyendas, bajo la escala de trabajo definida y condiciones dadas por (USAID, 2011), se presenta así el mapa (2):

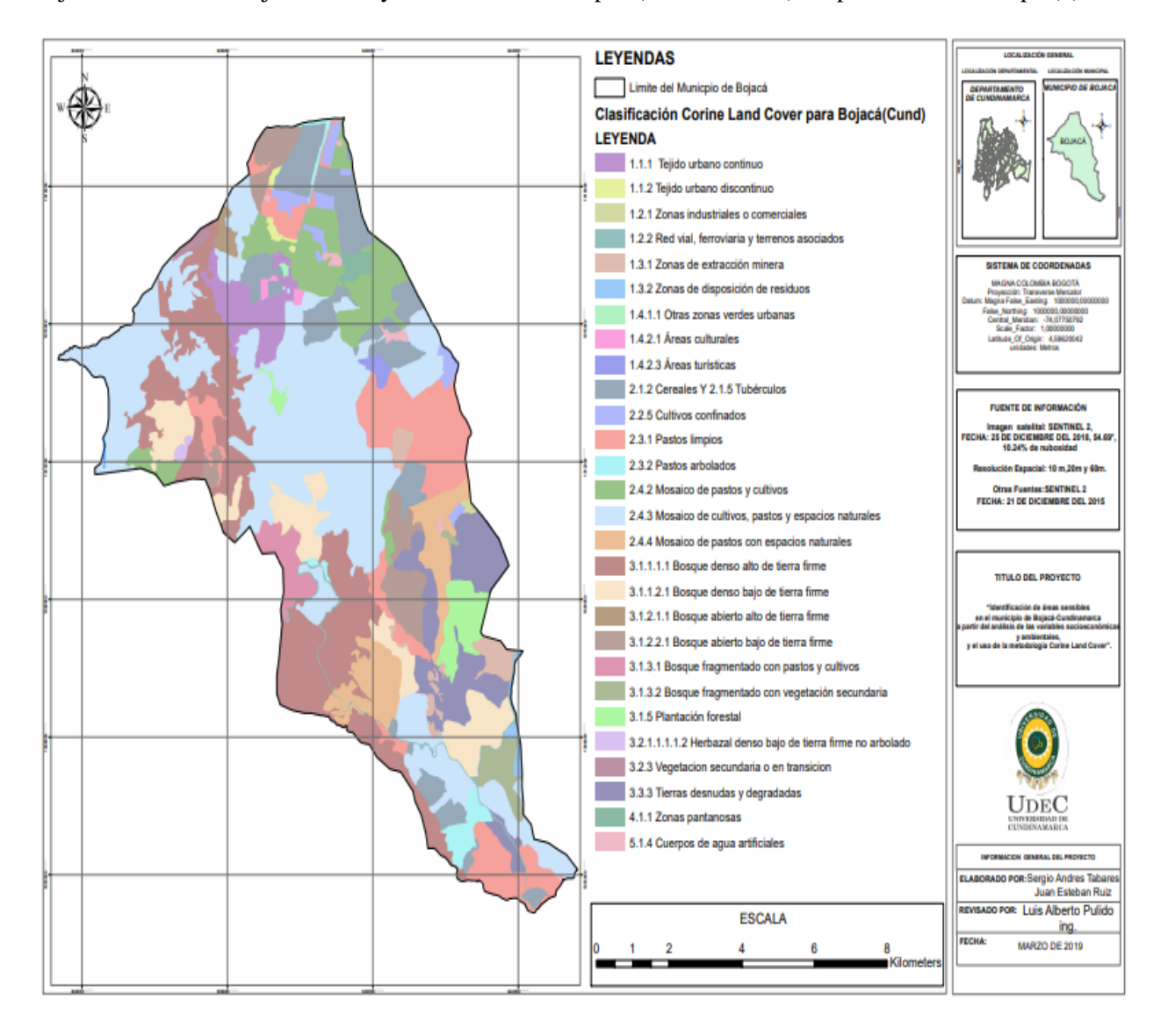

*Mapa 3*. Clasificación mediante la metodología Corine Land Cover para el municipio de Bojacá, Cundinamarca

A continuación, se mostrarán los resultados discriminados por capítulos principales, según lo indica la metodología.

## *9.1 Territorios Artificializados*

Para el capítulo 1 de la Leyenda Nacional de Coberturas de la Tierra. Metodología CORINE Land Cover adaptada para Colombia Escala 1:100.000., se obtiene un total de 21 polígonos, con un área total de 6.0877 km2, la cual representa un 6.0% de superficie sobre el total del municipio de Bojacá.

De estos el tejido urbano continuo es el de mayor cubrimiento, zonas correspondientes al centro poblado del municipio, siendo este de un tamaño reducido respecto al área total del municipio que es de 109 km2

| <b>CODIGO</b> | <b>LEYENDA</b>                         | Area_km        | Area porcentaje | Cantida        |
|---------------|----------------------------------------|----------------|-----------------|----------------|
|               |                                        | $\overline{2}$ | $\frac{6}{6}$   | d              |
| 111           | 1.1.1 Tejido urbano continuo           | 2,704186       | 2,7             | $\overline{2}$ |
| 112           | 1.1.2 Tejido urbano discontinuo        | 0,238104       | 0,2             | 3              |
| 121           | 1.2.1 Zonas industriales o comerciales | 0,088313       | 0,1             | 1              |
| 122           | 1.2.2 Red vial, ferroviaria y terrenos | 0,630524       | 0,6             | 2              |
|               | asociados                              |                |                 |                |
| 131           | 1.3.1 Zonas de extracción minera       | 1,478182       | 1,5             | 9              |
| 132           | 1.3.2 Zonas de disposición de residuos | 0,374352       | 0,4             | 1              |
| 1411          | 1.4.1.1 Otras zonas verdes urbanas     | 0,048202       | 0,0             | 1              |
| 1421          | 1.4.2.1 Áreas culturales               | 0,205471       | 0,2             |                |

*Tabla 4.* Territorios artificializados, área total, polígonos totales.

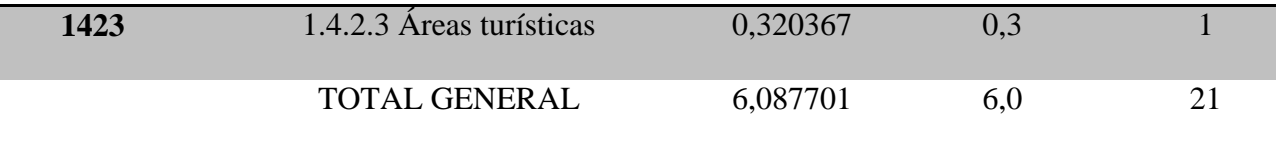

## *9.2 Territorios Agrícolas*

Para los territorios agrícolas presentes en el municipio de Bojacá, Cundinamarca, se obtiene que los mosaicos de pastos cultivos y espacios naturales esta cobertura con mayor porcentaje, 28%, seguido de los pastos limpios que tiene un área significativa dentro del municipio con un 10.1%, en total para este capítulo se tiene 63 polígonos, y este capítulo represéntalas áreas con mayor presencia en el municipio, ya que cubre un 58% de superficie respecto al total del área del municipio.

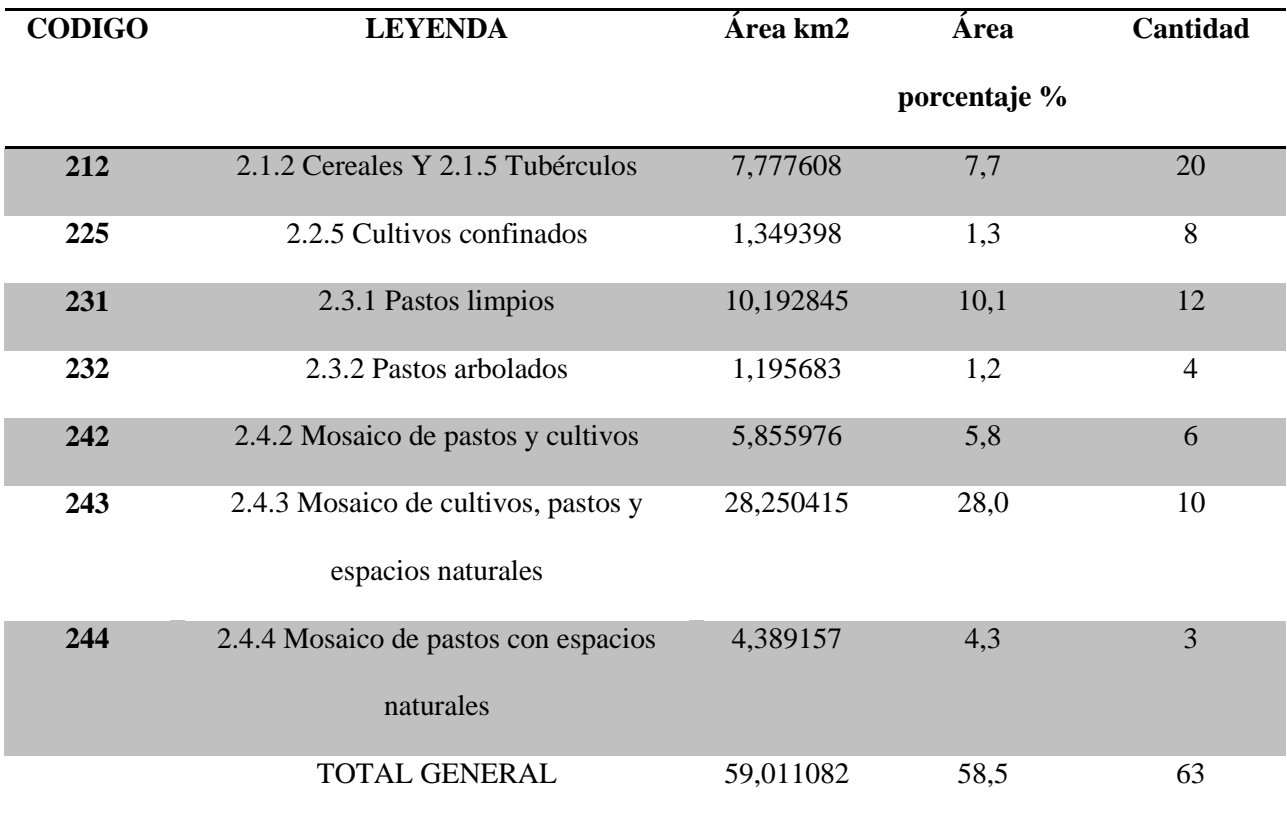

# *Tabla 5.* Territorios agrícolas, área total, polígonos totales.

# *9.3 Bosques Y Áreas Seminaturales*

Respecto a los bosques y área seminaturales junto a su subdivisión especifica se obtiene que los bosques densos altos de tierra firme son los más representativos debido a su cobertura total de 14.468438 km2, un área porcentual del 14.3%, un total de polígonos digitalizados de 6. Estas coberturas tienen un porcentaje de cubrimiento del 34.3%, con un total de 29 polígonos. *Tabla 6* Bosques y áreas seminaturales área total, polígonos totales

## *9.4 Áreas Húmedas*

Estas áreas tienen una representación muy baja en el municipio, porque se logró identificar puntualmente gracias al uso de las compasiones de bandas específicas para dichas zonas, es así como se obtiene unas zonas pantanosas con un área de 0.448514 km2, es decir un 0.4% de cubrimiento, 1 polígono identificado. *Tabla 7***.** Áreas húmedas, área total, polígonos totales.

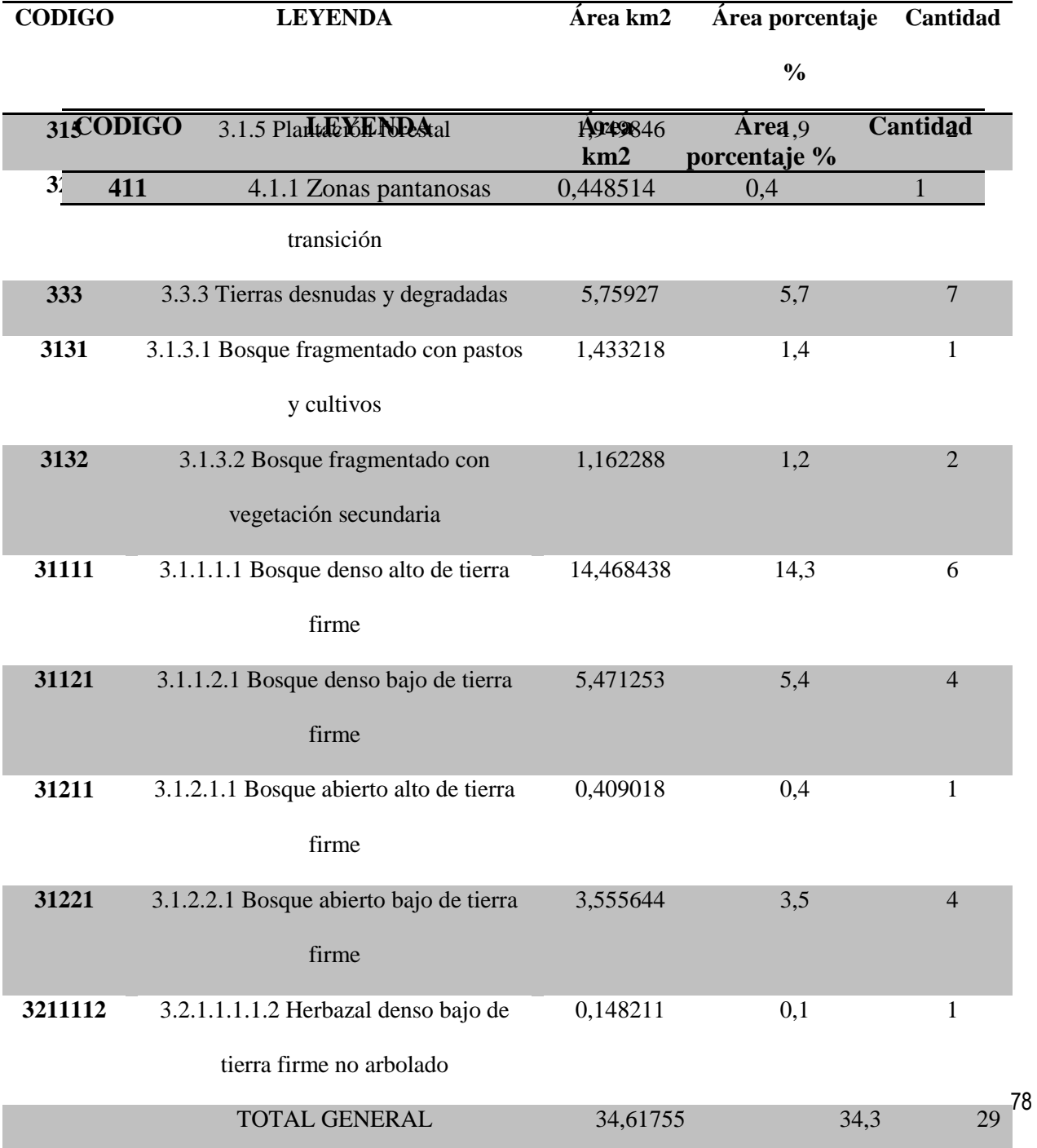

## *9.5 Superficies De Agua*

Esta cobertura principalmente representa cuerpos de agua artificiales, que son usados principalmente por la industria floricultora y agrícola, con el nombre de reservorios para sus activadas, con un total de 0.3% de área sobre el municipio, es una cobertura poco significada pero que logro ser identificada y clasificada.

## *Tabla 8.*Superficie de agua área total, polígonos totales.

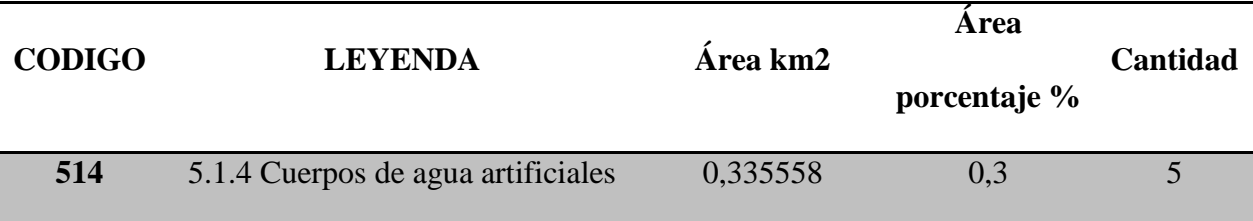

#### **10 Análisis**

De acuerdo a los resultados obtenidos, la clasificación permite definir los criterios de selección para la priorización de áreas específicas dentro del municipio, las cuales, por medio de dicha clasificación, indiquen una posible sensibilidad principalmente en el componente físico, que indicasen el grado de sensibilidad de zonas específicas del municipio mediante el uso de características físicas como, uso actual de suelos, la hidrología y geomorfología.

### *10.1 Suelos*

Respecto al uso de suelos, se toma la información existente para identificar dichos uso, posibles conflictos y características del municipio; según (Alcadia de Bojacá, 2011) los aspectos geomorfológicos del municipio, junto a las condiciones climáticas han generado un modelado de relieve que van de plano a inclinado y finalmente escarpado, lo cual ha generado naturalmente la formación de diferentes tipos de suelos y sus respectivas unidades paisajísticas, estos suelos presenta buena cantidad de cenizas volcánicas, lo que permite una presencia mineral relevante.

Teniendo en cuenta los estudios realizados por él (IGAC, 2011), donde se determinó la vocación natural para la agricultura en una escala de trabajo de 1:25000, se identifican los suelos con una buena vocación agrícola dentro del municipio, obteniéndose 1.353,5 Hectáreas; las variables socioeconómicas que intervienen en la utilización de estas superficies para uso agrícola son principalmente vías de acceso, acceso a recurso hídrico, distribución demográfica.

Así que los suelos con regular vocación agropecuaria tienen un total de 4.071,5 Hectáreas, las cuales presentan déficit de aguas en un 79%, es decir no cuentan con un sistema de riego pertinente para lograr explotar su aptitud agrícola.

Ahora bien los suelos sin ninguna vocación agropecuaria contemplan un área total de 4.929,5 Hectáreas, representa el 48% del total de suelos del municipio. (Alcadia de Bojacá, 2011) Menciona que, debido a las vías falencias en el acceso a este tipo de zonas, hacen que el desarrollo de las mismas ya sea para usos agrícolas, o mineros, industriales, localización de equipamientos locales o regionales, provoca la baja competitividad económica del municipio frente a sus vecinos cercanos.

Según el (IGAC, 2011) la tenencia- ocupación de los territorios netamente rurales están comprendidos entre predios muy pequeños y predios pequeños, el total de estas ocupaciones se indica que es del 88%, el resto de estos se subdivide entre, medianos y grandes latifundios con una menor representación junto al casco urbano; estos datos sirven para evidenciar la vocación netamente agrícola del municipio, en el respectivo plan de desarrollo para el año 2015 se presenta los principales cultivos transitorios tabla (10).

*Tabla 9.* Uso de suelo para fines agrícolas: cultivos transitorios del municipio de Bojacá **(Alcadia de Bojacá, 2011)**

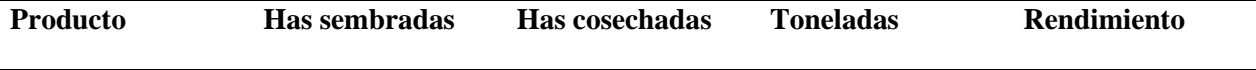

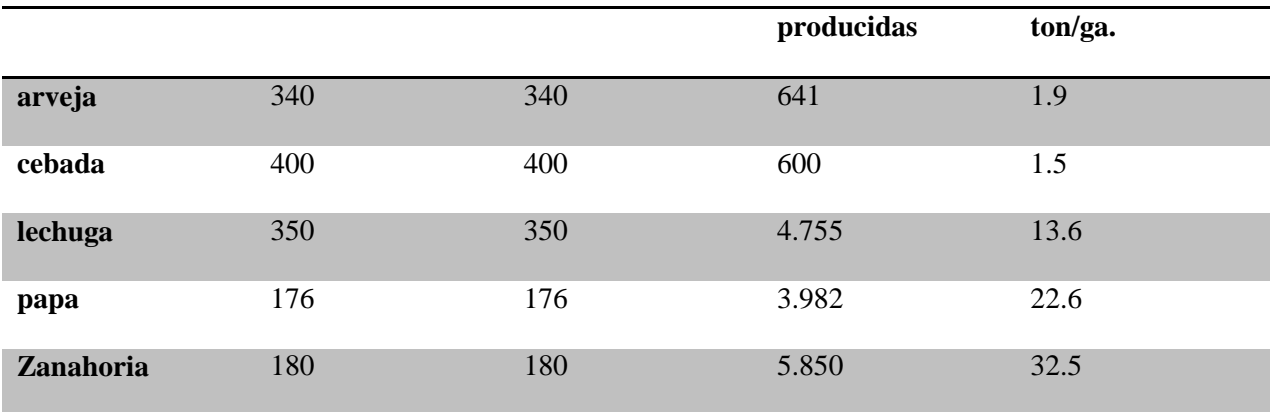

Si bien esta información no es actual, guarda concordancia con la realidad actual frente a los cultivos transitorios del municipio identificados y verificados en este documento, donde la representación de estos es de un 7.7%, se presentó evidencia fotográfica para la corroboración de estas coberturas; la incidencia de estos cultivos es importante frente a las demás coberturas registradas, ya que varios polígonos cubiertos con bosque denso alto de tierra firme se ven rodeados de cultivos como los que se mencionan, esto tendrá una incidencia negativa en el equilibrio natural de dichas zonas, debido al uso extendido de agroquímicos para la producción de cultivos, los cuales son trabajados durante la mayor parte del año por los pobladores. Por ejemplo, Bojacá ocupa el 5 lugar entre 52 municipios productores de papa, en rentabilidad de tonelada por hectárea.

Gracias a las características propias del suelo , lo hacen apto para dichos cultivos, pero la afectación bajo estas condiciones deberá ser analizada bajo un estudio de suelos puntual, junto a un estudio de impacto ambiental frente a dichas actividades económicas, para lograr datos exactos y buscar una mitigación. Frente al uso de suelos para fines pecuarios, al año 2012 se tenía que "La población bovina destinada a producción es de 2.384 cabezas. 1.788 destinada a carne y 1.788 a doble propósito" (Alcadia de Bojacá, 2011), claramente estas unidades bovinas habrán aumentado, ya que se evidencio en el trabajo de clasificación y su respectiva verificación en campo grandes parcelas de terreno utilizadas para esta actividad económica; los pastos limpios, mosaicos de pastos y cultivos, y su combinación con espacios naturales representa un 48.2% de área, los pastos también se encuentran en zonas colindantes a bosques con un vejación densa y representativa, lo cual tendrá una incidencia directa en la selección de áreas sensibles del municipio.

#### *10.2 Hidrografía*

Referente a la hidrografía del municipio, se menciona que pertenece a la cuenca media del rio Bogotá , donde se generan varias subcuencas, principalmente se presentan las quebradas: El Arzobispo, El Raizal, Esmeralda, Honda Y Los Manzanos; la identificación de las áreas de influencia de estas subcuencas se obtuvo de (CAR, 2017), donde se describen las cuencas de Cuarto Orden de la Jurisdicción CAR para la Evaluación Regional del Agua, como se muestran en el Mapa 3 áreas [de cobertura de las](#page--1-0) principales sub [cuencas hidrográficas](#page--1-0) de municipio de Bojacá Cundinamarca donde se observa que la incidencia de estas sub cuencas es pequeña, y que el municipio de Bojacá no cuenta con cuencas hidrográficas de gran tamaño, se caracteriza por presencia de quebradas de bajo caudal , la quebrada Honda es la mayor área de influencia con una área de 15.3 km2, en la clasificaron por medio de la metodología Corine Land Cover no fue posible identificar estas quebradas debido a que están cubiertas por el dosel arbóreo que las rodea lo que impide la visualización de estas cobertura mediante el uso de imágenes satelitales.

Así que respecto a la clasificación realizada por los autores , en el área perteneciente a la quebrada Honda, se presenta una cobertura de mosaico pastos y espacios naturales, bosques densos altos y bajos de tierra firme, y áreas de pastos limpios, es decir que este quebrada atraviesa estas coberturas en su trayectoria, este tipo de cobertura vegetal usualmente tiene asociado un curso de agua, ya que para el desarrollo de estos ecosistemas se requiere una fuente de agua permanente, y como se muestra en el Anexo o [3.1.1.1.1 Bosque denso alto de tierra firme](#page--1-1) se evidencia la presencia de arroyos dentro de las coberturas, es necesario mencionar que los cultivos y pastos toman el agua directamente de los arroyos o quebradas para desarrollar sus procesos productivos. Esto es un indicador de impacto ambiental en el componente hídrico del municipio, los pobladores se ven obligados a adquirir el agua de estas fuentes cercanas, ya que el municipio tiene un cobertura para el servicio de acueducto en zonas rurales del 50.3%

de un total de 469 viviendas según (Gobernación de Cundinamarca, 2010), además de que la infraestructura del acueducto que abastece estas viviendas no se encuentra en óptimas condiciones según el mismos informe de la gobernación, se menciona los acueductos veredales del Sector Mirador Vereda Bobacé y el acueducto de la Vereda Cubia , no se encuentran registrados ante la secretaria de salud de Cundinamarca, por lo que no se les está realizando inspección ni monitoreo, es necesario concertar puntos y que entren en el sistema de vigilancia y control. (Alcadia de Bojacá, 2011).

Acerca de la cuenca subsiguiente correspondiente a la de la quebrada El Raizal y Esmeralda, se evidencia que se encuentran dentro de las coberturas de un mosaico de cultivos pastos y espacios naturales, es decir que se evidenciaran los mismos usos del recurso hídrico en estas, como sucede con la quebrada Honda, pero esta representa un área menor de cubrimiento en el municipio.

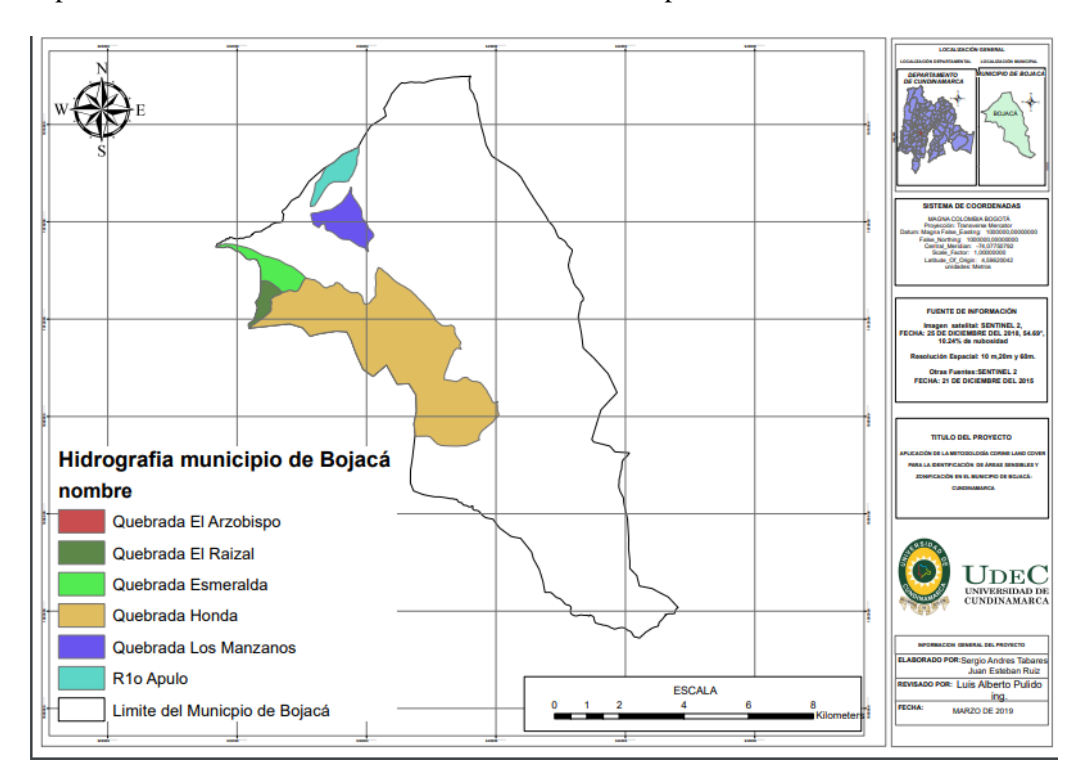

*Mapa 3* áreas de cobertura de las principales sub cuencas hidrográficas de municipio de Bojacá Cundinamarca

### **(CAR, 2017)**

## *10.3 Remoción de masas*

Se hace necesario para la definición de áreas sensibles mencionar los procesos de remoción en masa que

puedan ocurrir en el municipio de Bojacá, según (Mergili, 2014) gracias a las actividades sísmicas y volcánicas de la región andina presentara una abrupta topografía con cambios en las elevación de manera continua y a pequeñas distancias lo que produce una alta energía en el relieve de esta zona, procesos geomorfológicos naturales que se pretensan en todo tipo de relieves pueden ser causantes de desequilibrios energéticos, uno de ellos son los movimientos gravitacionales en masa, incluidos los flujos, deslizamientos o caídas de rocas, detritos, barro o tierra. Debidos a la gravedad o el agua como agente que casusas estos movimientos, las condiciones naturales del municipio respecto a su topografía , geología, clima actividades sísmicas, junto a el grado de intervino antrópica en las coberturas del territorio, generaran diferentes grados de remoción en masa, es así que se obtiene el Mapa 4. [Amenaza por](#page--1-2)  [remoción de masa en el municipio de Bojacá, Cundinamarca d](#page--1-2)onde se muestra la superficie del municipio y la calificación de posibles fenómenos de remoción en masas por las causas ya mencionadas, en un rango de 1 a 3, donde 1 es el nivel con menor posibilidad de presentar este fenómeno y 3 es el nivel alto en posibilidad de ocurrencia, esto también puede ser asociado a la precian se las cuencas hidrográficas ya descritas, y a las diferencias de elevación de terreno

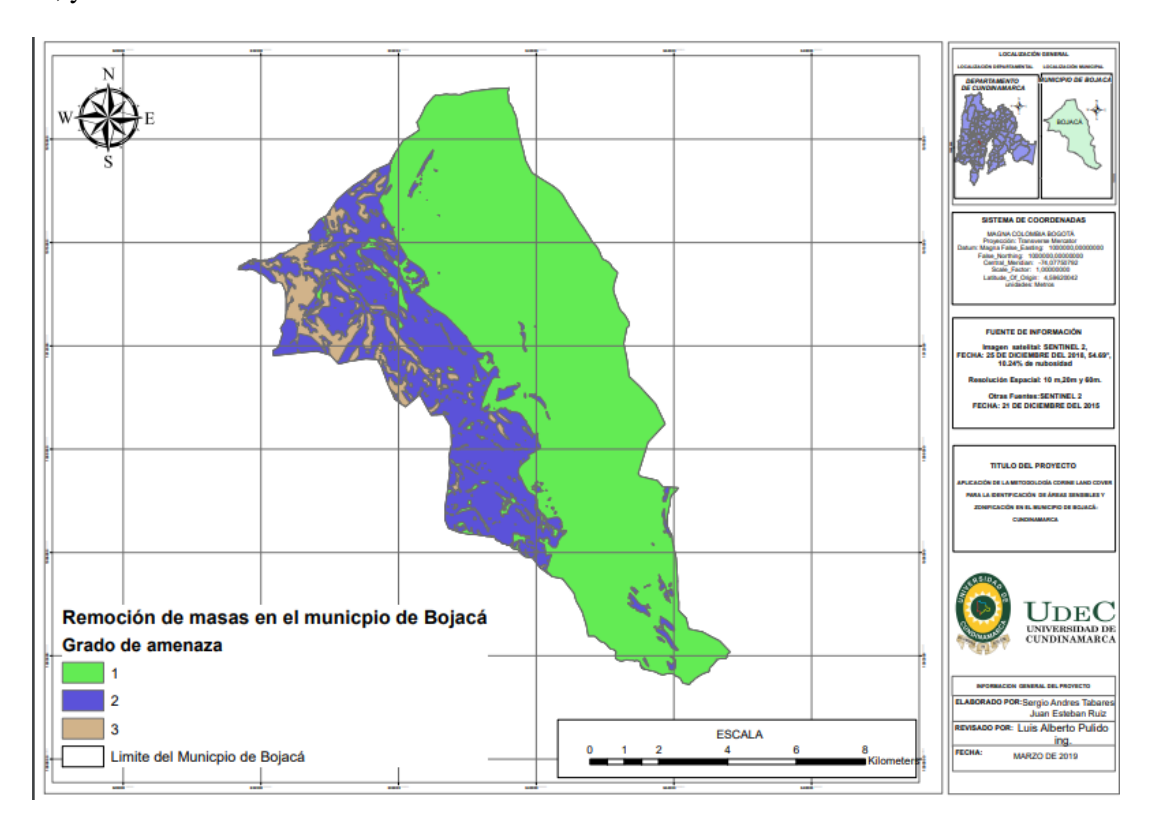

#### *Mapa 4.* Amenaza por remoción de masa en el municipio de Bojacá, Cundinamarca **(CAR, 2018)**

Según el mapa anterior se permite comparar los niveles de amenaza de remoción frente a la clasificación general del municipio, determinando así que las zonas donde las coberturas vegetales son más densas, pertenecientes a las veredas Roble Hueco, Chilcal y Cubia, tiene un grado de amenaza por este fenómeno de niveles dos y tres, esto por las características propias del terreno ya que son zonas montañosos con algunos afloramientos rocosos, donde además se presenta la intervención antrópica debido a las zonas de pastos y cultivos, es decir que esto es otro factor a tener en cuenta para definir las áreas sensibles del municipio.

#### *10.4 Elevación o alturas del terreno en el municipio*

Referente a la elevación del terreno de todo el municipio se generó un mapa temático para mostrar esta información, es pertinente para entender aspectos geomorfológicos del área de estudio. Con el fin de corroborar la clasificación mediante el método adoptado para este estudio, es decir en las zonas focales pertenecientes a las veredas Roble Hueco, Chilcal y Cubia donde se clasificaron zonas de bosque denso alto de tierra firme, bosques densos bajo de tierra firme, y algunas matrices de pastos y cultivos unidos a espacios naturales, este es otro elemento para la verificación de la calidad y nivel de detalle de la clasificación realizada por los autores.

Para la elaboración de este mapa se usó el TIN que es la red irregular de triángulos anteriormente trabajada en los pasos de ortorectificacion , a partir de este se visualizan el rango de alturas del municipio que van desde los 1.845 metros hasta los 2.900 metros de altura sobre el nivel del mar, lo cual permite visualizar la geomorfología del municipio y como esto condiciona la presencia de la vegetación según sus altura en el terreno, gracias a esto se permite clasificar la vegetación según las zonas de vida basadas en la clasificación de Holdridge, (Derguy, 2014) en Bosque Húmedo Montano Bajo (bh-MB),

Según (GONZALEZ, 2006), este tipo de bosque se encuentra en la sabana de Bogotá debido a la

influencia de las montañas que generan las lluvias, este tipo de formación vegetal se extiende desde Facatativá, siguiendo la parte alta del Río Subachoque, del Río Chicú y del Tibitó hasta Nemocón, Hacia el sur cubre una estrecha faja desde Zipacón, la cual se amplía en Sibaté. La biotemperatura oscila entre los 12 y 1 8 °C, un promedio de lluvias de entre los 1000 a 2500 mm anuales, con altitudes que van desde los 1.900 a 2.900 metros sobre el nivel del mar, en síntesis estas condiciones describen la realidad del municipio, ya que se presentan las condiciones ya mencionadas en base a las observaciones de campo, salidas graficas mencionadas y (Alcadia de Bojacá, 2011).

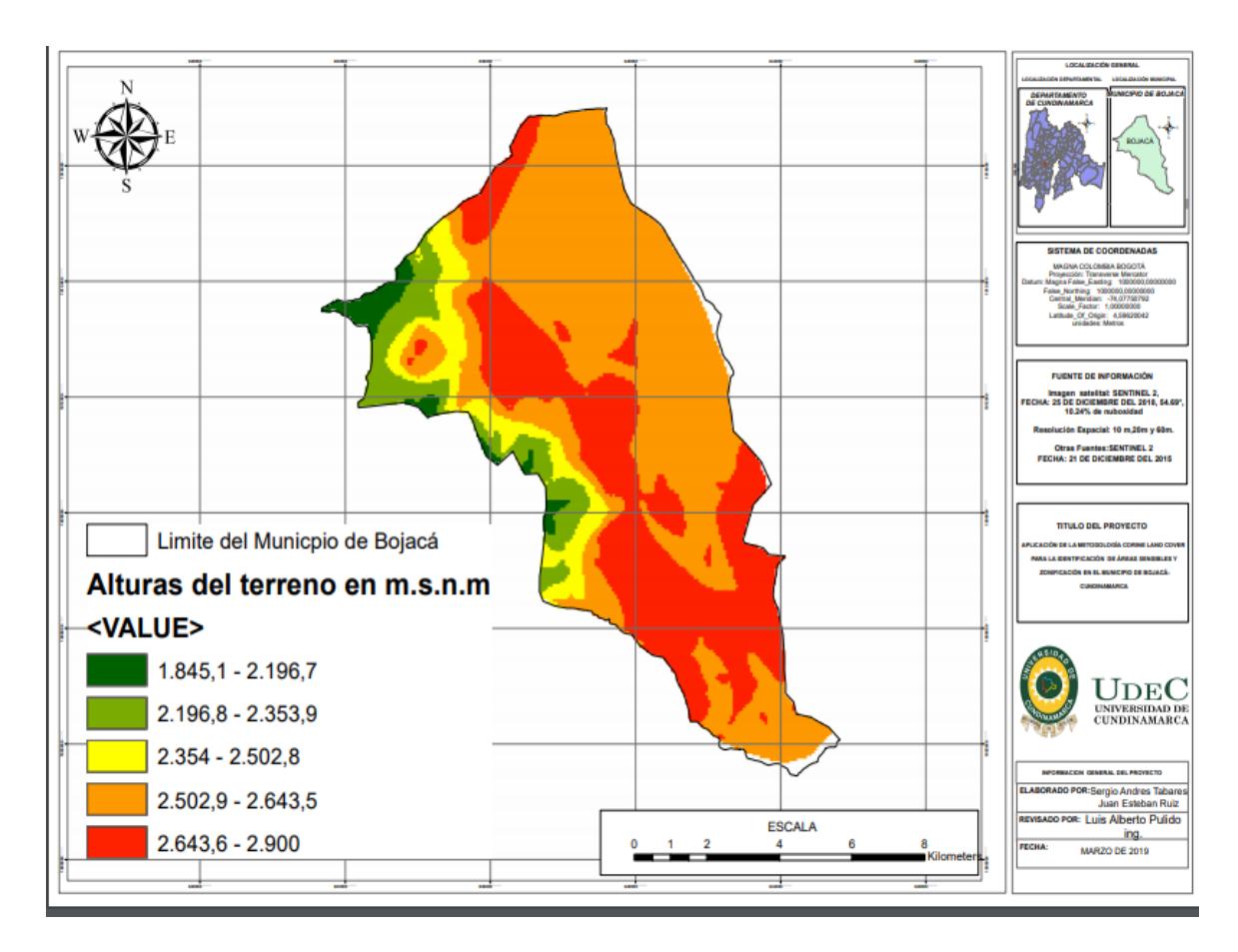

*Mapa 5*.Alturas de la superficie del municipio de Bojacá, Cundinamarca en metros sobre el nivel del mar, fuente: elaboración propia

Esta salida grafica también permite corroborar la información sobre los fenómenos de remoción de masas, ya que está asociada la geomorfología del terreno respeto a su elevación y la posibilidad de ocurrencia, ya que la gravedad es un factor importante en estos fenómenos.

Bojacá se caracteriza por tener tres subregiones fisiográficas, la primera ubicada había el flanco oriental, esta contiene una superficie en su mayoría plana a ondulada, donde se presenta un manejo agropecuario importante, se ubica en las veredas Barroblanco y parte de Cubia, representa aproximada un 35% del área del municipio; la segunda haca el flanco central, comienza donde acaba la curva de nivel a 2600msnm alcanza una altura máxima de 2700msnm y vuelve a bajar hasta la curva de los 2600msnm, lo que indica que es una zona un pendiente significativa, con terrenos ondulados y escarpados , a pesar de dificultad del terreno para laboreo y manejo agropecuario, se evidencian esta actividades en dicha zona; cubre las veredas Bobace, parte de Cubia y parte de Barroblanco, representa aproximadamente un 20% del área municipal; la última zona, la cual es de interés para el estudio ya que cubre las zonas de las veredas Chilcal, Roblehueco, San Antonio, donde como se ha venido mencionando se presentan amenazan por remoción de masas, se ubican las áreas de influencia de las principales cuencas del municipio, junto a las actividades económicas desarrolladas allí, se caracteriza por bajar desde los 2600msnm y presentar zonas escarpadas con cobertura vegetal importante. (Alcadia de Bojacá, 2011)

#### *10.5 Zonificación ambiental*

Continuando con el análisis de las diferentes variables que lograran definir las áreas sensibles en el área de estudio, se obtiene la información remitida por (CAR, 2017), donde a partir del ´POMCA del rio Bogotá (plan de ordenación y manejo de cuencas hidrográficas) se establece el uso y majeo sostenible de esta cuenca hidrográfica junto a sus recursos asociados, con el fin de establecer un equilibrio y recuperación de la estructura físico-biótica de la misma, es así como bajo un enfoque eco sistémico se creó la zonificación ambiental para la cuenca del rio Bogotá, "partiendo del reconocimiento del conjunto de relaciones y procesos de los componentes ambientales y socioeconómicos presentes en estos ecosistemas" (CAR, 2006), es instrumento tiene una relevancia significativa para el establecimiento de áreas sensibles en el municipio de Bojacá, permite el desarrollo de nuevas estrategias de manejo y uso a los recursos naturales de las áreas dentro de esta cuenca hidrográfica.

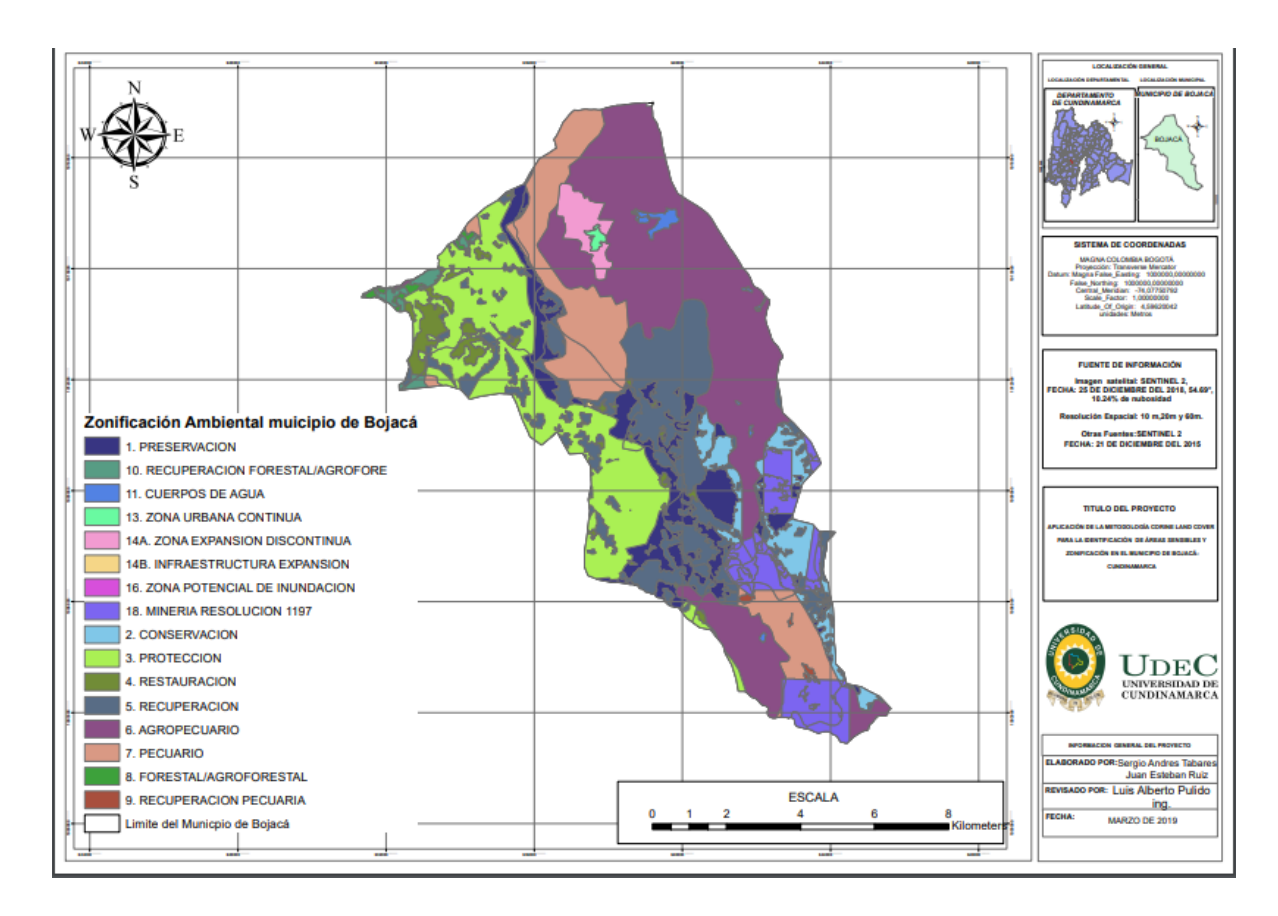

*Mapa 6* zonificación ambiental del municipio de Bojacá Cundinamarca bajo el marco del POMCA para la cuenca hidrográfica del rio Bogotá **(CAR, 2017)**

Se realiza el manejo de esta información para abarcar la zona de interés, y en esta se muestran las áreas ambientales clasificadas, divididas en tres grandes grupos, zonas de aptitud ambiental, zonas de desarrollo económico, y otras zonas , las zonas de aptitud ambiental son de interés para el presente trabajo, ya que estas por sus atributos naturales como su geología, geomorfología, suelos, hidrológicos, climáticos, bióticos o socioeconómicos, culturales y las condiciones naturales prístinas, deberán ser clasificadas como zonas de conservación, protección y/o recuperación, pueden ser catalogadas como áreas sensibles por dichas condiciones además de su valor paisajístico y sus recursos naturales implícitos en ellas, esta información se cruzó con la clasificación hecha mediante el método Corine Land Cover, obteniéndose unas áreas de interés puntual, que según (CAR, 2006), serán zonas destinadas para protección, restauración y preservación, correspondientes a zonas de las veredas Chilcal, Roblehueco, San Antonio y parte de Barro Blanco, las cuales fueron clasificadas con la presencia de bosques densos altos de tierra firme, bosques densos bajos de tierra firme, bosques abiertos bajos de tierra firme, coberturas de pastos limpios, y presencia de algunos cultivos; la información de ambas partes concuerda, y es un factor de corroboración a recalcar.

### *10.6 Áreas de manejo por parte de autoridades regionales y nacionales*

Dentro de la fase de campo se identificaron varios predios pertinentes a la gobernación de Cundinamarca, la CAR y EPM (empresas públicas de Medellín), dos predios pertenecientes a esta última compañía fueron tenidas en cuenta para el establecimiento de las áreas sensibles, el predio Peñas Blancas y el predio Esmeralda pertenecientes al Distrito de Manejo Integrado de los Recursos Naturales Sector Salto del Tequendama-Cerró de Manjui, los cuales fueron destinados para zonas de conservación y restauración, por el proyecto de transición de energía eléctrica Nueva Esperanza desarrollo por EPM, y que bajo el Acuerdo 043 de 1999 de la CAR fueron establecidos (CAR, 2013), en los anexos fotográficos se muestra la identificación de dichos predios. Dentro de este marco se obtiene las áreas manejas por la CAR dentro del municipio, con el objetivo de identificar su área total y ubicación como se muestra en el Mapa [7zonas de manejo por parte de la CAR para el municipio de Bojacá Cundinamarca](#page--1-3) 

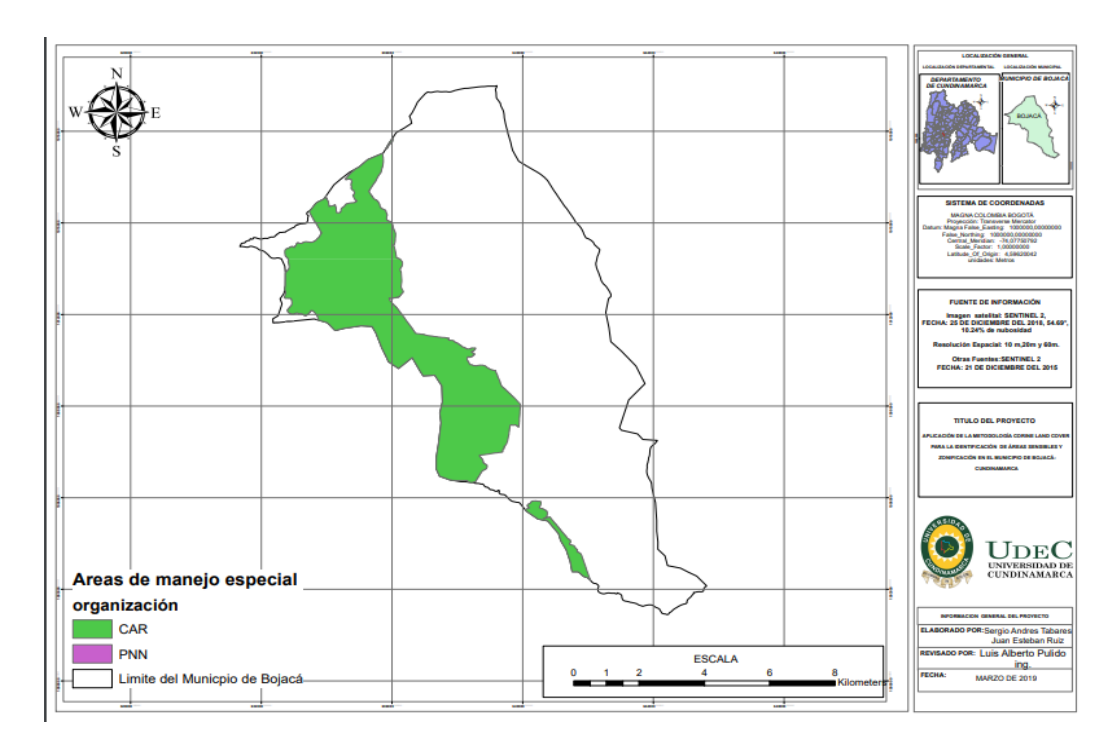

*Mapa 7*zonas de manejo por parte de la CAR para el municipio de Bojacá Cundinamarca **(CAR, 2019)**

Si bien este mapa muestra un área de manejo integrado de un total 10621.65ha, que es el polígono de mayor cubrimiento en el mapa desplegado, el cual debería tener un control y vigilancia pertinente a su área, se evidencia un manejo ineficiente, debido a que en la fase de corroboración en campo, se evidenciaron los problemas de uso, exigen amplias zonas de uso agrícola dentro de este polígono, que están afectando directamente el ecosistema asociado a esta área de manejo, y que se traducen como un posible impacto ambiental, la cual junto a la demás información se ejemplifica en dichas áreas.

El manejo realizado por parques naturales nacionales, entidad estatal encargada del manejo de áreas de interés ambiental; se presenta en un muy pequeña área dentro del municipio, no es visible en el mapa (7), debido a su pequeña área, ya que se encuentra en los límites con el municipio de Zipacon, estas están clasificadas como reserva natural de la sociedad civil, y tiene un área total de 82,94 hectáreas.

Hay que tener en cuanta que al resto del municipio el manejo no pertenecen a entidades departamentales o nacionales como la CAR o parques naturales nacionales, este será supervisado por la alcaldía de Bojacá, bajo sus diferentes secretarias, que propendan el mejor uso para cada cobertura, formularan un EOT (esquema de ordenamiento territorial) para dicho manejo.

#### *10.7 Áreas sensibles del municipio de Bojacá*

Se hace necesario recordar la definición de sensibilidad ambiental que para el estudio se ha tomado en cuenta en base a las variables en el componente físico, a las zonas de protección por parte de entidades estatales y la información que esta provee, junto a la metodología propuesta y las coberturas identificadas, como áreas que son susceptibles al deterioro o degradación por la presencia de actividades antrópicas principalmente. Esta combinación de factores permite la determinación de las zonas junto a las demás fases del estudio. (Ministerio del Medio Ambiente, 1996).

Tomando en cuenta la información previa en este capítulo, junto a los mapas presentados se inicia la determinación de las áreas que cumplen con esas características, primero se identifican las zonas que bajo la zonificación ambiental sean delimitadas como zonas de protección, restauración o recuperación, ya que serían las áreas con un grado de vulnerabilidad y de importancia significativo para el municipio según la (CAR, 2017), bajo el manejo de dicha información se identifican zonas puntales dentro del área del municipio, las zonas de aptitud ambiental se encuentran delimitadas bajo los criterios propios de la CAR, existen además grandes zonas clasificadas para el desarrollo socioeconómico, como por ejemplo para las áreas de las veredas Cortes y Barro blanco, cuya presencia de zonas de cultivos y pastos fueron corroboradas en la fase de campo, existen zonas destinadas al desarrollo socioeconómico desde las 5.205 hectáreas, lo que indica que la aptitud hacia la actividad agropecuaria es amplia en el área de estudio, siendo este un factor relevante a tener en cuenta a la hora de identificar las áreas ambientalmente sensibles, el estudio de zonificación ambiental es un eje relevante para cumplir uno de los objetivos de este estudio, ya que ejemplifica visualmente la áreas de influencia de las actividades económicas referentes a el sector agrícola, como un elemento considerable, ya que los impactos producidos por las prácticas agrícolas pueden llegar a ser altamente negativos al ecosistema adyacente, el uso de agroquímicos, la erosión del suelo, procesos de escorrentía, afectación misma a la estructura del ecosistema pueden ser detonantes negativos al ecosistema propio de ciertas áreas que presentan una cobertura vegetal importante en comparación con otras zonas del municipio, en síntesis la zonificación ambiental permite seleccionar inicialmente ciertas polígonos de interés.

Las zonas de manejo por parte de la CAR fueron otro factor relevante para la selección de las áreas sensibles, se comienza a realizar procesos de superposición de los distintos mapas obtenidos, es decir se toma las clasificación Corine Land cover, la zonificación ambiental, las zonas de manejo especial, para así obtener unas coberturas que se contenga en dichos mapas, que se encuentren en ellos a pesar de ser diferentes en su tamaño y forma, así se vuelven a seleccionar unas coberturas específicas que sigan delimitando el proceso de selección de áreas ambientalmente sensibles

La presencia de las subcuencas hidrográficas en el municipio es una variable física adoptada para ser analizada, como anteriormente se describió, estas no son de gran caudal pero juegan un papel de suma importancia para los pobladores de todo el municipio, no solo para servicio de acueducto, también como fuente de riego para los cultivos y ganados, el agua es un servicio fundamental que provén los ecosistemas del área de estudio, y un componente importante para la selección de áreas ambientalmente sensibles, ya que si se llega a ver impactado por diversas causas, este no solo va a afectar al ecosistema propio, si no a las personas que se abastecen de las fuentes hídricas para suplir todas sus necesidades, en la Figura(24), se muestra como en la fase de campo los pobladores toman el agua directamente de las quebradas (A) en una zona de alta densidad ubicada en la vereda el Chilcal (B), ya sea para abastecerse su propio consumo del líquido vital, o para sus actividades socioeconómicas, esto fue otro componente para la selección de áreas de interés realizando el proceso de superposición de información y resultados obtenidos.

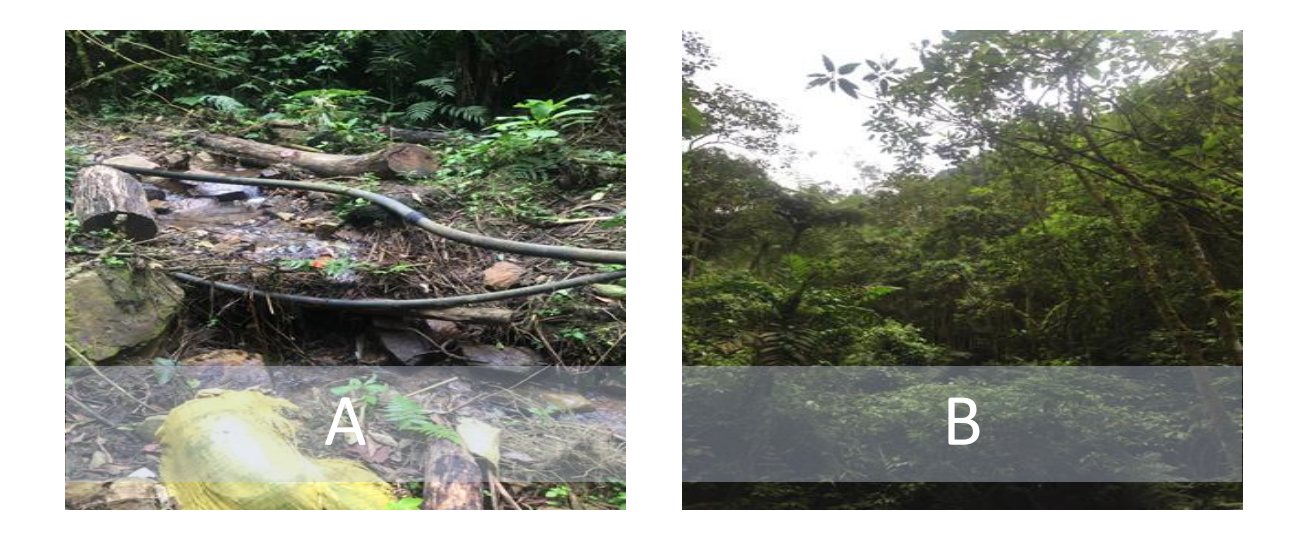

*Figura 32* . Evidencia fotográfica de como los pobladores se abastecen del recurso hídrico en una zona de bosque denso alto de tierra firme.

Ahora otro factor que es tenido en cuanto para la delimitación de áreas sensibles es la proximidad de cultivos agrícolas y ganadería en las zonas adyacentes a las coberturas focales, todo esto en base al trabajo de campo y la toma de evidencia fotográfica, si bien dentro de la clasificación del municipio mediante la metodología propuesta no muestra los mosaicos de cultivos que sean menores al área mínima cartografiable, porque así se establece en la guía procedimental adaptada para Colombia, la fase de campo si permitió observarlos y como se muestra en la figura (25) , son mosaicos de pastos y cultivos de áreas pequeñas, las cuales se encuentran ubicadas en proximidades a zonas como el predio peñas blancas y predio La Esmeralda, que son predios de restauración y conservación de la naturaleza, delimitado por EPM (empresa públicas de Medellín) en colaboración con la fundación Natura y PNN, esto indica un grado de presión sobre las coberturas identificadas como bosque denso alto y bajo de tierra firme en la vereda Roble Hueco y Chilcal , se puede observar en la imagen A, la erosión por pisada de ganado, la extensión de la frontera ganadera y agrícola, así como en otras zonas de las coberturas focales mencionadas, lo cual es otro factor para la selección de áreas ambientalmente sensibles del municipio de Bojacá.

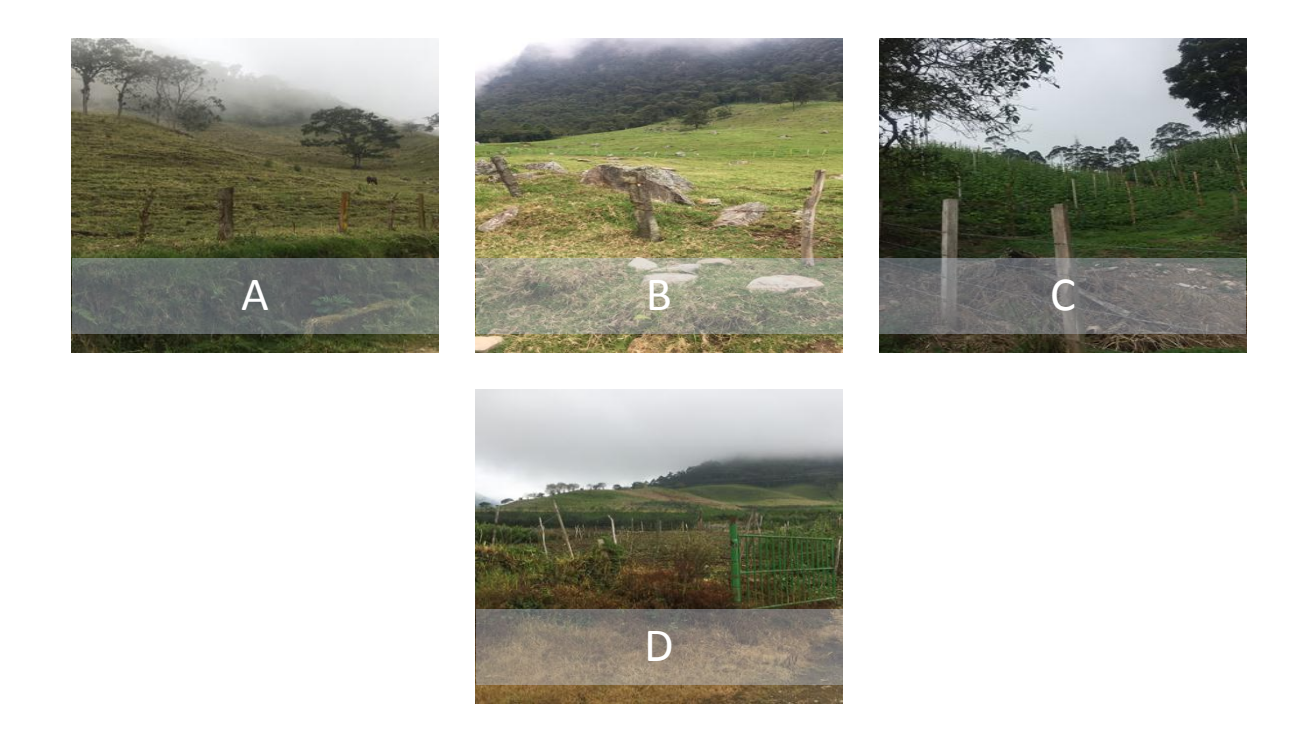

*Figura 33.* A) mosaico de pastos en las inmediaciones del predio Peñas Blancas, B) mosaico de pastos en las inmediaciones del predio la Esmeralda C) cultivo de arveja en la vereda el Chilcal D) cultivo mixto en el límite de la vereda Roble Hueco

A partir de la unión de los factores mencionados y analizados se logra establecer las coberturas que bajo las condiciones y características establecidas para este estudio como áreas ambientalmente sensibles, se obtiene el Mapa 3. Clasificación [mediante la metodología Corine Land Cover para el municipio de](#page--1-4)  [Bojacá, Cundinamarca.](#page--1-4)

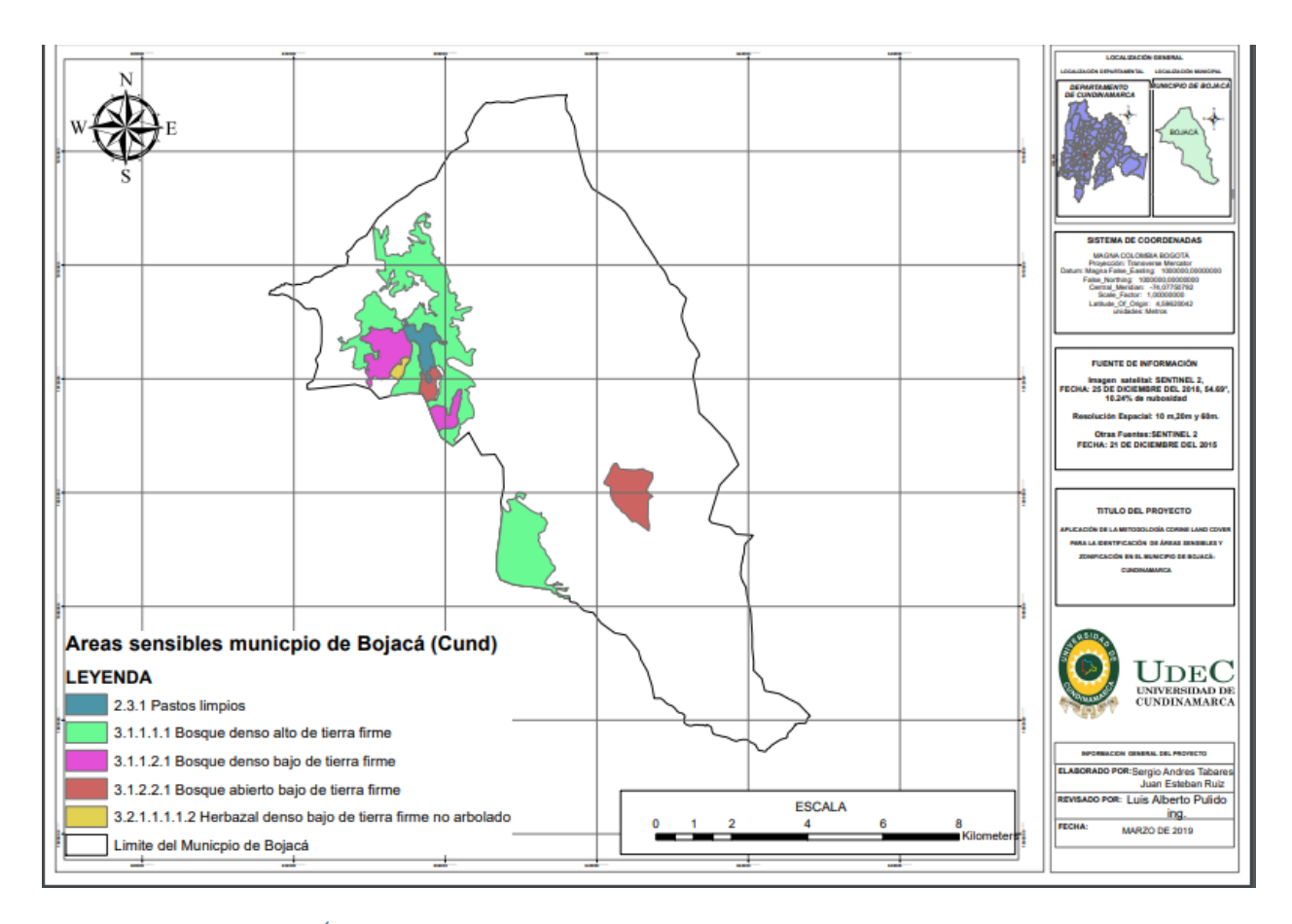

*Mapa 8.* Definición de Áreas sensibles para el municipio de Bojacá Cundinamarca, fuente: elaboración propia

En el Mapa 8. [Definición de Áreas sensibles para el municipio de Bojacá Cundinamarca, fuente:](#page--1-5)  [elaboración propia,](#page--1-5) se muestran las áreas seleccionadas bajos los variables físicas establecidos junto a la información de la CAR, y por supuesto la clasificación desarrollada, recordando la presencia de cultivos y pastos de uso agrícola en las inmediaciones , las áreas de influencia de las cuencas hidrográficas del municipio, el desarrollo de otras actividades económicas del municipio como la minería, las condiciones naturales de las zonas seleccionadas, la densidad vegetal, las zonas de remoción de masas y la mencionada zonificación ambiental principalmente; la unión de estas partes junto al conocimiento de la zona por parte de los autores, y la corroboración en la fase de campo han permitido lograr este análisis y determinación de las áreas sensibles.

Es por esto que surge la siguiente pregunta, ¿Por qué no se seleccionan otras zonas del municipio? Debido a que las demás coberturas presentes en el área de estudio contienen en su gran mayoría mosaicos de

pastos, cultivos en combinación con espacios naturales, con un 28% de cobertura exactamente, es decir que los relictos de bosque o vegetación representativa se limitan a una zona específica del municipio, refiérase a las veredas Chilcal y Roblehueco, y un relicto de bosque abierto bajo de tierra firme en la vereda Barro Blanco, junto a otro sector identificado como bosque denso alto de tierra firme en la vereda San Antonio, es necesario aclarar que el primer relicto de bosque denso en la vereda Barro Blanco está próximo a una zona de actividades mineras y pastos limpios en su perímetro, por eso se recalca por su proximidad a esta actividad y el tipo de bosque que la compone, ya que presentara una grado de afectación alto, debido a que la actividades mineras en el municipio son extensivas, es decir se presenta en varias partes y se evidencian en el trabajo d campo que no están delimitadas, es decir pueden continuar su expansión hacia otras zonas adyacentes; el segundo polígono se tras debido a su cobertura y dosel arbóreo, presenta una continuada apropiada y alturas bien definidas lo que indica un bosque de varios años en formación, y este al superponerlo o enfrentarlo con los demás mapas ya mencionados se encuentra presente en varios de ellos, lo cual lo hace meritorio de las condiciones y variables establecidas para clasificarse como área ambientalmente sensible.

Es por esto que se hace necesario mencionar la riqueza paisajística de las zonas seleccionadas, debido a la densidad de las coberturas, la variedad de especies arbóreas, quebradas y sub cuencas, y ya que son zonas de montaña se puede apreciar el bosque en su complejidad desde las zonas altas de las veredas, por ejemplo dentro de un polígono de bosque denso bajo de tierra firme, se encuentra las cascadas del Velo, una zona poco visitada debido a su difícil acceso, pero que en el trabajo de campo se logró evidenciar y se muestran continuación:

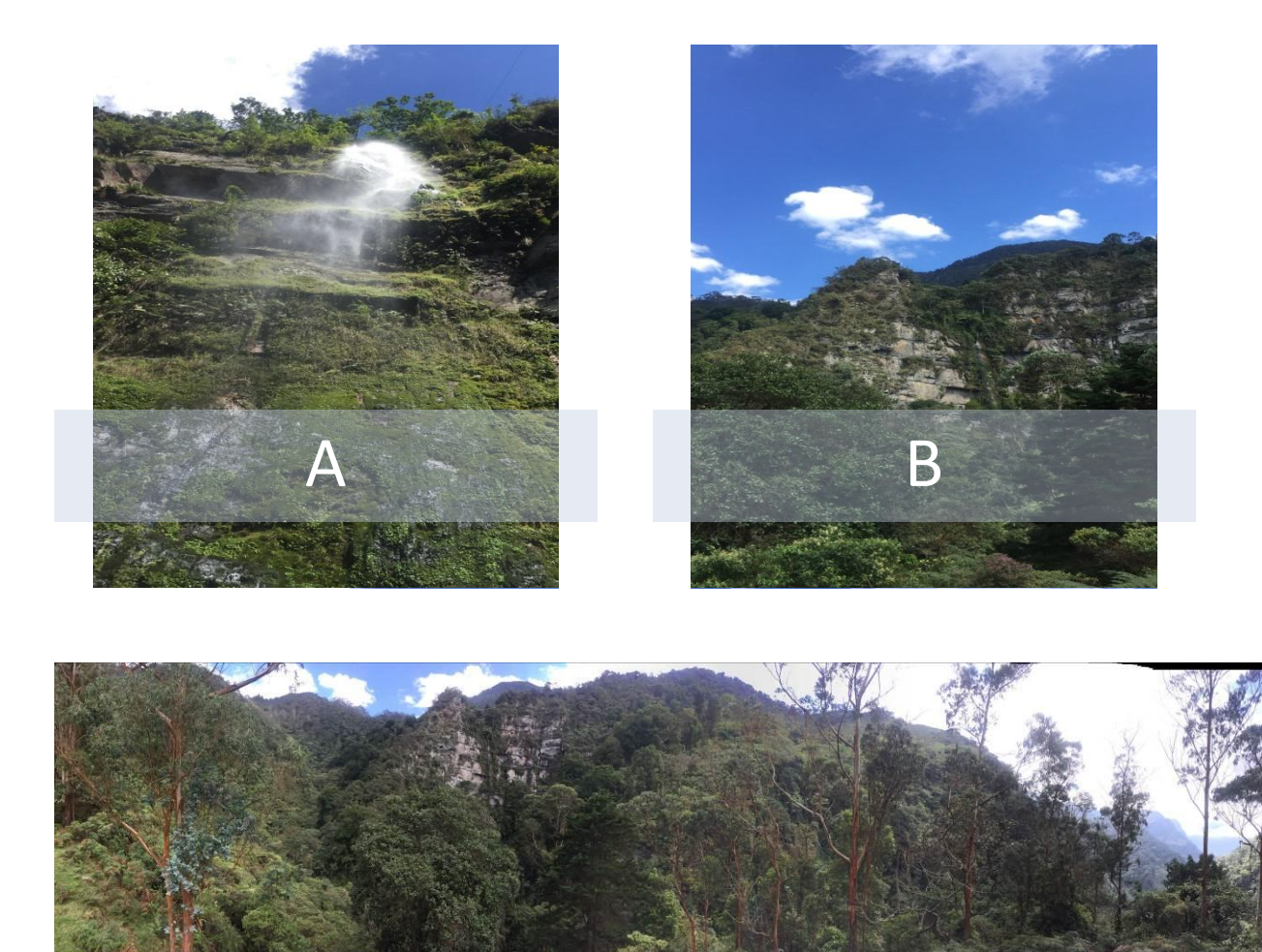

*Figura 34.* A) Cascada el velo, B) bosque denso bajo de tierra firme próximo a la cascada el velo, C) Fotografía panorámica de la cobertura vegetal asociada a la zona, ubicación vereda Chilcal, fuente: elaboración propia

En conclusión el manejo y análisis de toda la información presentada permitió el establecimiento de las áreas sensibles, con un criterio ambiental desde un ámbito físico y un criterio ingenieril, pasando por el uso de metodologías y tecnologías actuales las cuales arrojan resultados verídicos que permiten cumplir con el alcance del proyecto y un trabajo sin antecedentes para la zona de estudio.

#### **11 Conclusiones**

- x La metodología Corine Land Cover permite llevar a cabo un proceso de clasificación completo, donde se incluyen todo tipo de coberturas asociadas a un municipio de gran extensión como lo es Bojacá Cundinamarca, se logra evidenciar que la adaptación de esta guía es correcta para el territorio colombiano, además de ser acopetada internacionalmente.
- x El uso de tecnologías SIG, permite realizar el tratamiento de la información satelital y temática de manera completa y adecuada según el requerimiento del estudio, se logró una corrección de dichos datos para así llevarla a una visualización y manejo eficiente.
- x El establecimiento de variable físicas es apropiado para la definición de áreas ambientalmente sensibles en base a la unción de metodologías SIG, con apoyo de información aceptada por las entidades gubernamentales que se obtuvo y analizo puntualmente fue importante para el establecimiento de las áreas sensibles, y se encontró oportuna y verídica para el cumplimiento de dicho objetivo.
- x El uso de drones de vuelo que permiten la corroboración de las coberturas y su respectiva identificación fue de vital importancia para el estudio, esto permitió presentar veracidad en la información y análisis expuestos en el estudio.
- x El uso actual de suelo en el municipio es de carácter agrícola en su mayoría, es la actividad económica principal del municipio, lo que ha llevado a una expansión de la frontera agrícola en todo Bojacá, provocando una presión sobre las coberturas de gran riqueza vegetal, lo que representa una afectación a dichas zonas, es necesario que las entidades regionales y locales, limiten están fronteras además de establecer proceso para la producción agrícolas que sean sostenibles sin afectar el ecosistema asociado y el sustento de los pobladores.

#### **12 Recomendaciones**

- **x** Debido a que muchas áreas son de difícil acceso en vehículo, es necesaria la mejora de la malla vial en el municipio para explotación e zonas turísticas como las cascadas el Velo, claramente con un manejo supervisado teniendo en cuenta la capacidad de carga del ecosistema
- x Para complementar este estudio, se puede realizar un estudio de impacto ambiental en las zonas demarcadas como ambientalmente sensibles, y así tener mayor información de la presión ejercida por las actividades agropecuarias.
- x No existe actualmente un inventario de especies de flora y fauna en el municipio, si bien se presentan zonas de manejo integrado y de protección, esta información podría aumentar las áreas sensibles a otros ecosistemas en el municipio de Bojacá.

## **13 Agradecimientos**

Agradezco a Dios por permitirme desarrollar esta carrera, por las experiencias y aprendizajes, por los compañeros y amigos, y que gracias a estos factores, me permitieron el desarrollo de este proyecto aplicando los conocimientos aprendidos en mi proceso formativo

Sergio Andres Tabares Orjuela

Agradezco primero a Dios y a mi familia por apoyarme en el desarrollo de mi carrera así como amigos, profesores y compañeros que durante el recorrido han marcado un trozo de mi vida. A mi compañero y amigo de trabajo de grado que demostró apoyo incondicional a pesar de las adversidades presentadas. Juan Esteban Ruiz Moreno
## **14 Bibliografía**

- Earth Observing System. (1 de 3 de 2019). *Earth Observing System*. Recuperado el 10 de 11 de 2018, de https://eos.com/
- Abdullah, M. M. (2016). The use of remote sensing to develop a site history for restoration planning in an arid landscape. . Restoration Ecology,ࣟ, 91-99.
- Alcadia de Bojacá. (2011). *plan de desarrolo 2012-2015.* Bojacá(cund).
- Alcaldia de Bojacá. (2010). *paln de desarrolo 2012-2015.* Bojacá, Cundinamarca: Alcaldia de Bojacá.
- Alcaldía Municipal de Bojacá. (2015). *DIAGNOSTICO PLAN DE DESARROLLO 2016-2019 .* Bojacá, Cundinamarca.
- Ángela López Rodríguez, P. L.-R.-C. (2012). *http://www.scielo.org.co.* Obtenido de http://www.scielo.org.co/pdf/mar/v41n1/v41n1a04.pdf
- Belda, I. S. (2017). *Análisis comparativo de la fragmentación de zonas verdes intraurbanas a partir de cartografía de usos del suelo derivadas de imágenes Sentinel-2. Relación con indicadores de calidad ambiental.* Valencia, España: univeridad Politencica de Vanlencia
- Benegas, L. y. (2009). Criterios para priorizar áreas de intervención en cuencas hidrográficas: La experiencia del programa Focuencas II. *Centro Agronómico Tropical de Investigación y Enseñanza* , 52.
- Borràs, J. D.-V. (2017). Clasificación de usos del suelo a partir de imágenes Sentinel-2. *REVISTA DE TELEDETECCIÓ*, 55-65.
- CAR. (2006). *PLAN DE ORDENACIÓN Y MANEJO DE LA CUENCA HIDROGRÁFICA DEL RÍO BOGOTÁ.* Bogotá.
- CAR. (2013). *Por medio del cual se sustrae un área del Distrito de Manejo Integrado de los Recursos Naturales Sector Salto del Tequendama-&HUURGH0DQMXL´* Bogotá: CAR.
- CAR. (16 de 6 de 2017). a Zonificación Ambiental del Plan de Ordenación y Manejo de la Cuenca - POMCA Río Bogotá. Bogotá, Cundinamraca , Colombia.
- CAR. (11 de 3 de 2017). Cuencas de Cuarto Orden de la Jurisdicción CAR para la Evaluación Regional del Agua - ERA. Bogotá, Cundinamarca, Colombia.
- CAR. (9 de 3 de 2018). Amenaza por Remoción en Masa en la Cuenca del Río Bogotá. Bogota, cundinamarca, Colombia.
- CAR. (8 de 2 de 2019). Rondas Delimitadas CAR. Bogotá, cundinamarca, Colombia.
- Chavez, H., & Gonzalez, M. d. (2015). Metodologías para identificar áreas prioritarias para conservación de ecosistemas naturales. *Rev. mex. de cienc. forestales vol.6*, pp.8-23.
- DANE. (2015). *CENSO 2015.* Bogotá.

.

- Decreto 1753. (1994 de 8 de 1994). *sobre licencias ambientales. Decreto 1753.* Bogotá DC: Congreso de Colombia.
- Derguy, M. A. (2014). APLICACIÓN DEL MODELO DE CLASIFICACIÓN ECOLÓGICA DE HOLDRIDGE PARA LA REPUBLICA ARGENTINA A PARTIR DEL ANÁLISIS ESPACIAL DE DATOS. *Geotecnologías, herramientas para la construcción de una nueva visión del cambio global y su transformación para un futuro sostenible*, 1-14.
- Dickens, S. J. (2016). Embracing variability: environmental dependence and plant community context in ecological restoration. ß*Restoration Ecology*, 119-127.
- Drusch, M. D. (2012). Sentinel-2: ESA's Optical High-Resolution Mission for GMES Operational Services. *Remote sensing of Environment*, 25-36.

EcuRed. (4 de 5 de 2012). *www.ecured.cu*. Obtenido de https://www.ecured.cu/Imagen\_satelital

- ESRI . (2016). *http://desktop.arcgis.com*. Recuperado el 14 de 1 de 2019, de http://desktop.arcgis.com: http://desktop.arcgis.com/es/arcmap/10.3/manage-data/rasterand-images/fundamentals-of-orthorectifying-a-raster-dataset.htm
- Figueredo, A. P. (2012). *DELOS: Desarrollo Local Sostenible.* Obtenido de http://www.eumed.net/rev/delos/13/apf.html
- Fuenzalida D., M. R. (2013). Evaluación de la aptitud territorial para el turismo de naturaleza y rural. Reserva de la Biosfera La Campana-Lago Peñuelas, Chile. *Estudios y Perspectivas en Turismo* , 120-137.
- García, E. (2006). Análisis visual de imágenes. *Sistemas de Información Geográfica y Teledetección.* , 15p.
- Geneletti, D. F. (2011). Identificación de áreas prioritarias para la restauración de bosques secos. *Unión Internacional para la Conservación de la Naturaleza Y Fundación Internacional para la Restauración de Ecosistemas*, 289-326.
- Gobernación de Cundinamarca. (2010). *Anuario Estadístico 2010.* Bogota.
- Gómez, B. E. (2007). Capital natural y funciones de los ecosistemas: explorando las bases ecológicas de la economía. *cosistemas 16*, 4-14.
- González G., M. J. (1996). Definición de áreas forestales con potencialidad recreativa. *Agrociencia 30* , 129–138.
- GONZALEZ, D. A. (2006). *ZONAS DE VIDA O FORMACIONES VEGETALES AREA JURISDICCIONAL C.A.R.* Santafé de Bogotá, D.C: CAR.
- IDEAM. (2010). *. Leyenda Nacional de Coberturas de la Tierra. Metodología CORINE Land Cover adaptada para Colombia Escala 1:100.000.* Bogotá, D. C.: 0. Instituto de Hidrología, Meteorología y Estudios Ambientales.
- IDEAM. (2010). *Leyenda Nacional de Coberturas de la Tierra. Metodología CORINE Land Cover adaptada para Colombia Escala 1:100.000.* Bogotá, D. C.: nstituto de Hidrología, Meteorología y Estudios Ambientales.
- IGAC. (2010). *Mapa base municpio de Bojacá .* Gobernacion de cundinamarca.
- IGAC. (2011). *Interpretación visual de imágenes satelitales.* Bogota .
- IGAC. (2011). *la vocación natural para la agricultura.*
- Ingurumena. (24 de 04 de 2012). *http://www.ingurumena.ejgv.euskadi.eus*. Obtenido de Departamento de Medio Ambiente y politica territorial: http://www.ingurumena.ejgv.euskadi.eus/r49-

4532/es/contenidos/informacion/eia\_planes/es\_8432/zonas\_sensibles.html

- Koleff, P. M. (2009). Identificación de prioridades y análisis de vacíos y omisiones en la conservación de la biodiversidad de México. *Capital natural de México vol. II: Estado de conservación y tendencias de cambio*, 651-718.
- Matoma Cardona, J. M. (2017). *INTERPRETACIÓN DE COBERTURAS DE LA TIERRA Y ANÁLISIS MULTITEMPORAL PARA EL ÁREA DE COMPENSACIÓN AMBIENTAL DEL PROYECTO HIDROELÉCTRICO DE EL QUIMBO.* Bogotá, Colombia: UNIVERSIDAD DISTRITAL FRANCISCO JOSE DE CALDAS.
- Matoma, C. J. (2017). *INTERPRETACIÓN DE COBERTURAS DE LA TIERRA Y ANÁLISIS MULTITEMPORAL PARA EL ÁREA DE COMPENSACIÓN AMBIENTAL DEL PROYECTO HIDROELÉCTRICO DE EL QUIMBO.* Bogotá, Colombia: UNIVERSIDAD DISTRITAL FRANCISCO JOSE DE CALDAS.

Mergili, e. (2014). características e impacto de los procesos de remoción en masa, en áreas

contrastantes de la región Andina. *Cuadernos de Geografía: Revista Colombiana de Geografía,*, p. 113-131.

- Ministerio del Medio Ambiente. (1996). *DECRETO No. 1753 DEL 3 DE AGOSTO DE 1994 .* Colombia.
- Razola, I. J. (2006). lección de áreas relevantes para la conservación de la biodiversidad. *Ecosistemas 15*, 34-41.
- Romero, F. (2006). La Teledetección satelital y los sistemas de protección. *Revista Aqua TIC*, pp. 13-41.
- Rondon, L. (11 de 5 de 2011). *http://observatoriogeograficoamericalatina.org.mx.* Recuperado el 3 de 2 de 2017, de
	- http://observatoriogeograficoamericalatina.org.mx/egal8/Nuevastecnologias/Sig/01.pdf
- ruben, l. (26 de 6 de 2016). *langleruben.wordpress.com*. Obtenido de https://langleruben.wordpress.com/%C2%BFque-es-un-sig/
- Sanchez, L. J. (2008). *DISEÑO DEL SISTEMA DE GESTIÓN AMBIENTAL MUNICIPAL - SIGAM- PARA EL MUNICIPIO.* BOGOTÁ D.C.: UNIVERSIDAD DE LA SALLE.
- SER. (2002). *The SER Primer on Ecological Restoration*. Recuperado el 12 de 10 de 2018, de www.ser.org/
- Umaña, M. P. (2018). *TIME SERIES ANALYSIS OF THE OPEN PIT MINE IN THE MUNICIPALITY OF DUITAMA WITH LANDSAT 7 AND SENTINEL-2A IMAGES.* BOGOTÁ, COLOMBIA : UNIVERSIDAD MILITAR NUEVA GRANADA . Universidad de Jaen . (2012). *PRÁCTICAS DE TELEDETECCIÓN .* España.
- USAID. (2011).  $\frac{8}{1}$ ,  $\frac{1}{8}$ ,  $\frac{1}{1}$  (/(67\\frac{\frac{\frac{2}{2}{\frac{1}{2}6(\\$26,67(0\\$6)\$65)

*PARA RECATEGORIZACIÓN Y DECLARATORIA DE LAS ÁREAS PROTEGIDAS EN EL ÁMBITO REGIONAL (ÁREAS SELECCIONADAS POR LA UAESPNN).* Carrera 10 No. 72-33, Oficina 1001, Torre B Bogotá, Colombia: USAID Public Policy Program Office.

## **15 Anexos**

*15.1 Fase de campo día 21 de febrero 2019*

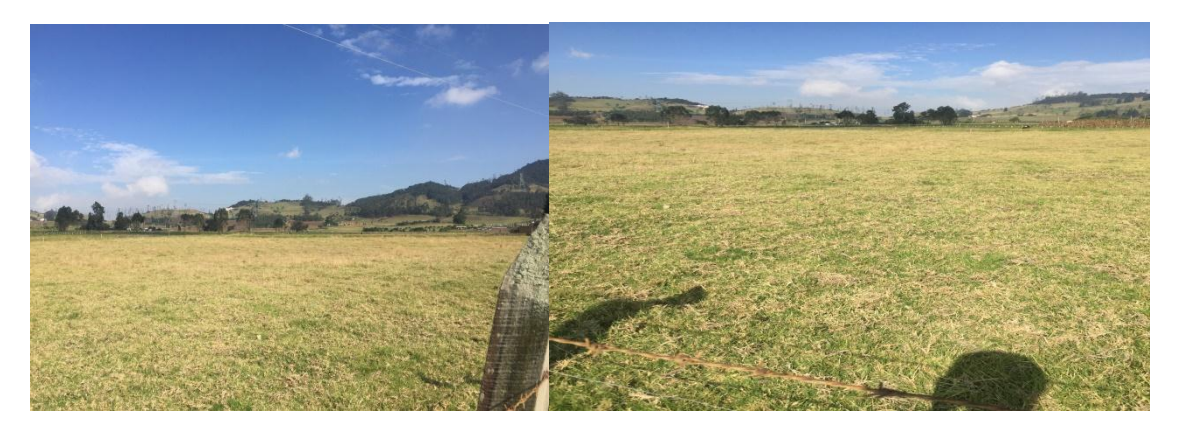

**Anexo a 2.3.1 Pastos limpios**

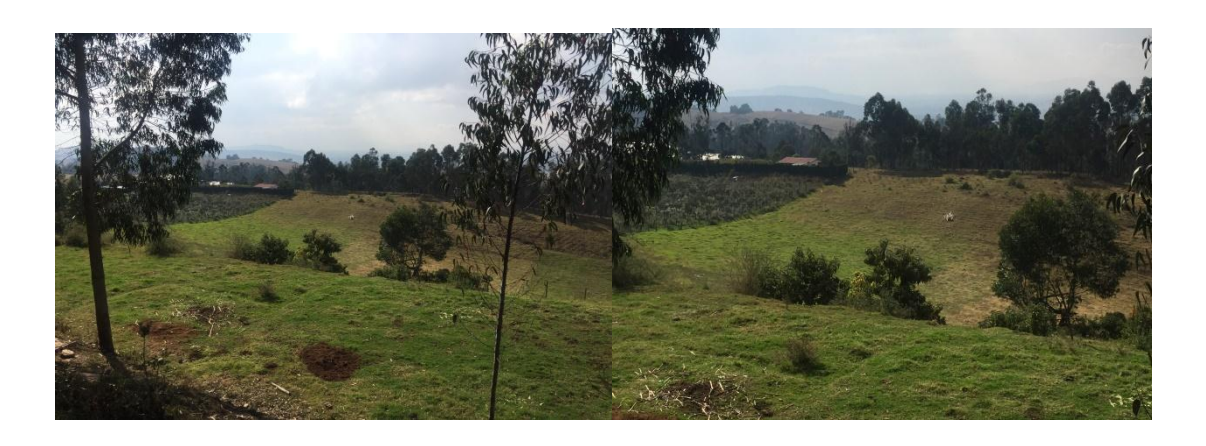

**Anexo b 2.4.3 Mosaico de cultivos, pastos y espacios naturales**

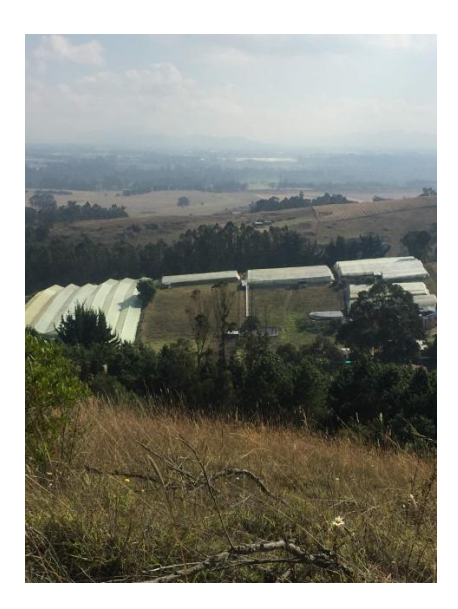

Anexo c 2.2.5. Cultivos confinados

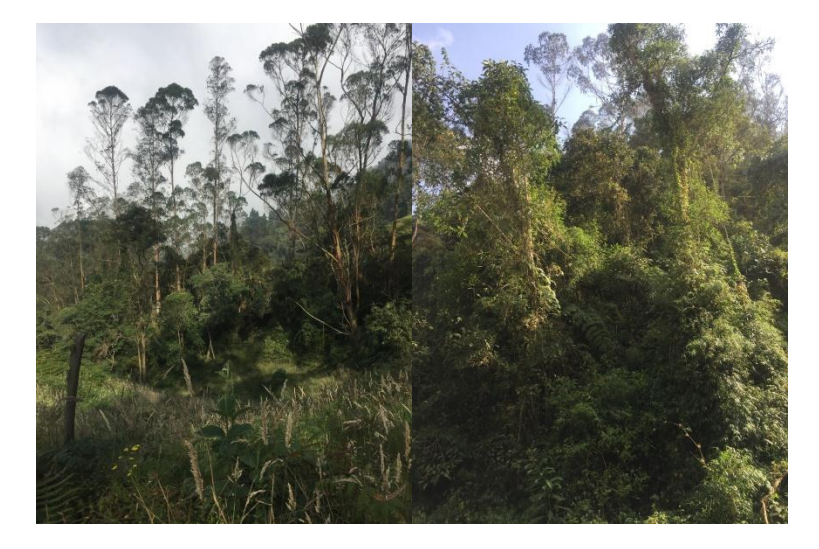

**Anexo d 3.1.1.2.1 Bosque denso bajo de tierra firme**

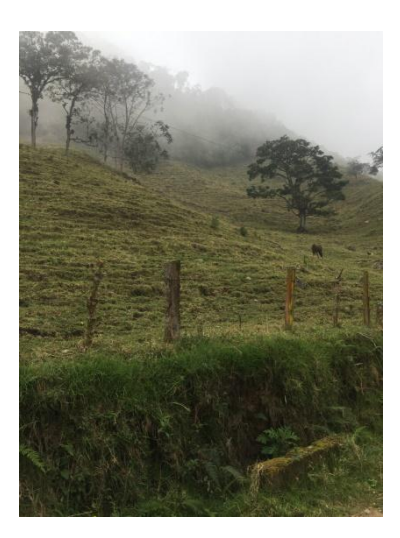

Anexo e 2.3.1 Pastos limpios

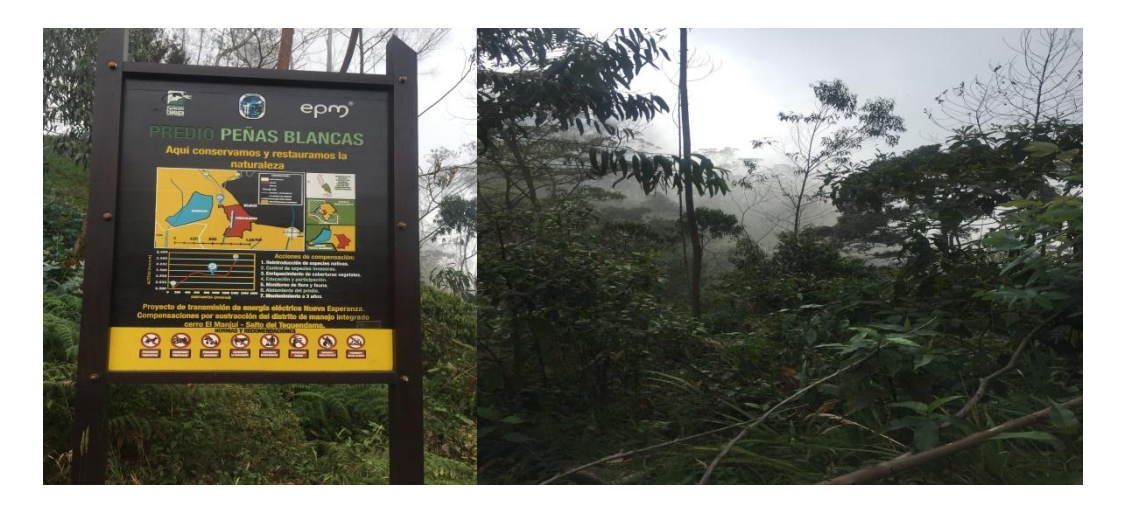

Anexo f Predio Peñas Blancas (EPM)

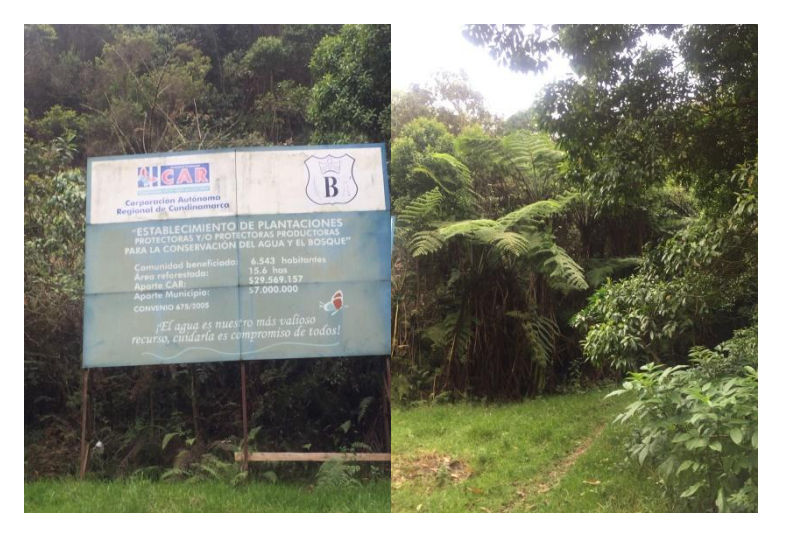

Anexo gÁrea Reforestada (CAR)

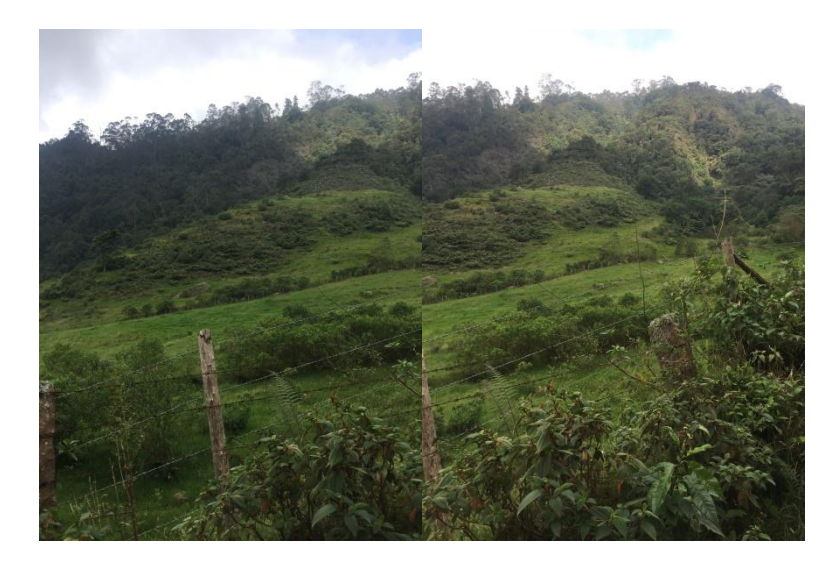

**Anexo h 3.2.1.1.1.1.2. Herbazal denso bajo de tierra firme no arbolado**

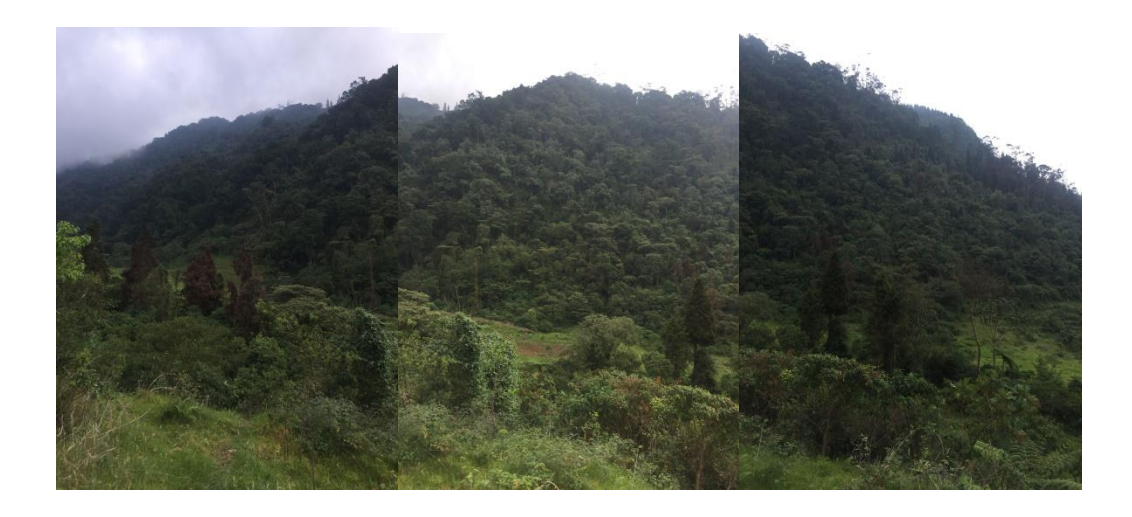

**Anexo i 3.1.1.1.1 Bosque denso alto de tierra firme**

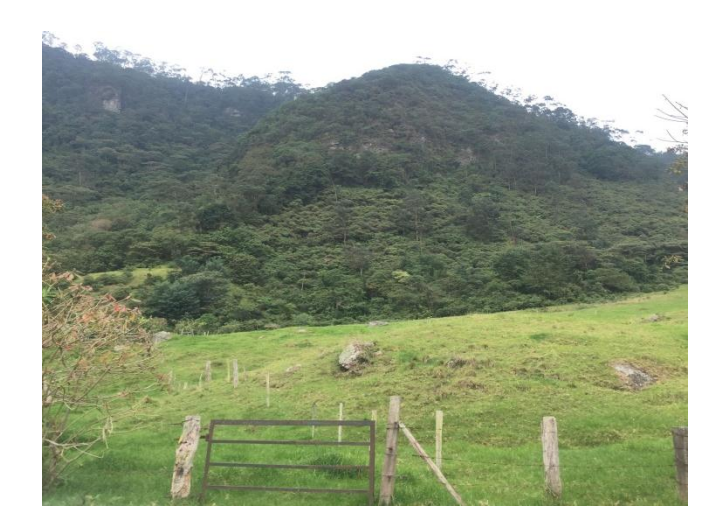

**Anexo j 3.1.1.2.1 Bosque denso bajo de tierra firme**

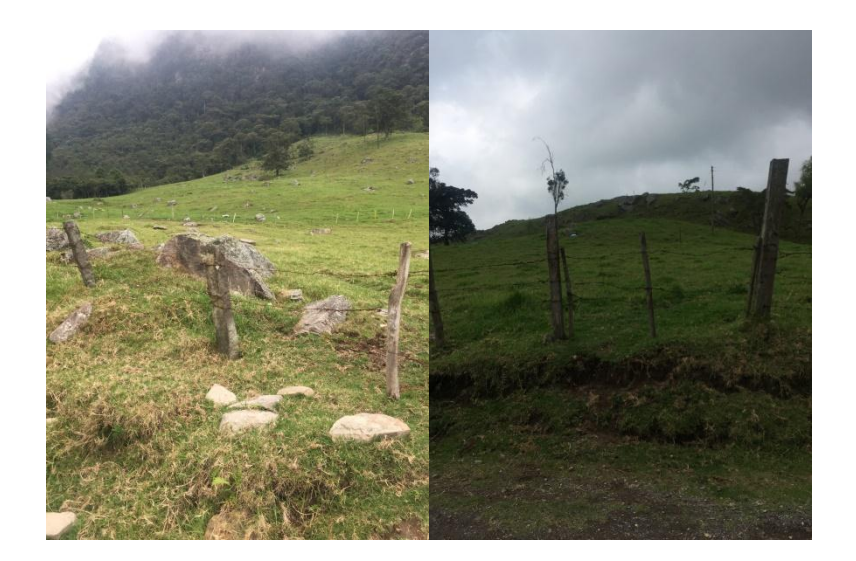

**Anexo k 2.3.1 Pastos limpios**

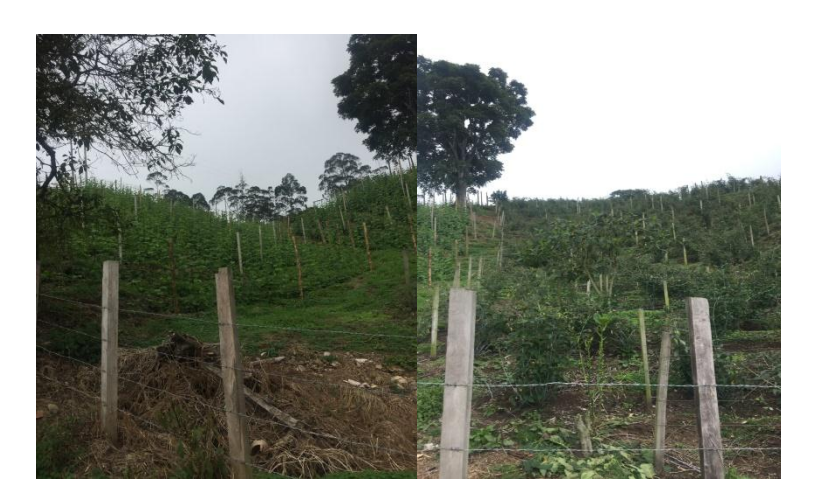

### **Anexo l 2.1 Cultivos Transitorios**

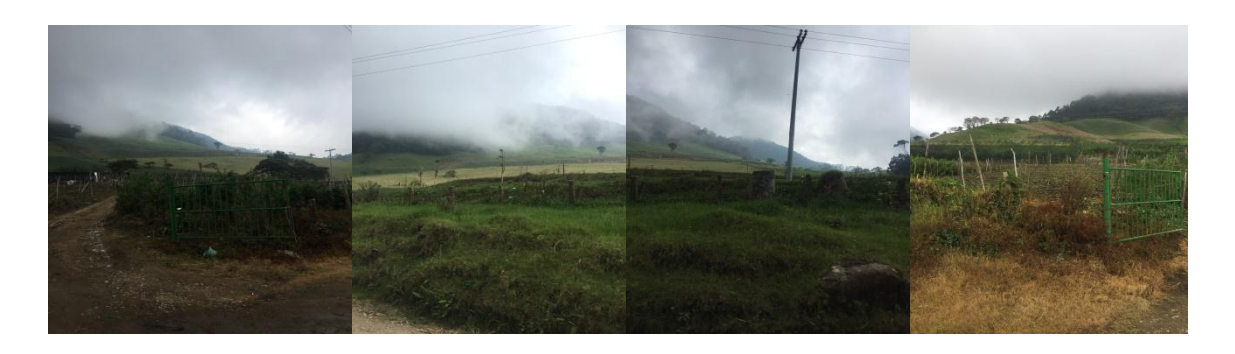

**Anexo m 2.4.2 Mosaico de pastos y cultivos**

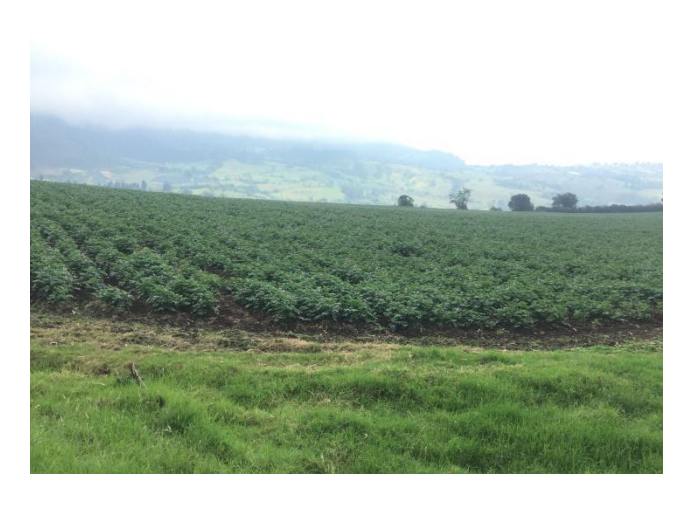

**Anexo n 2.4.1 Mosaico de cultivos**

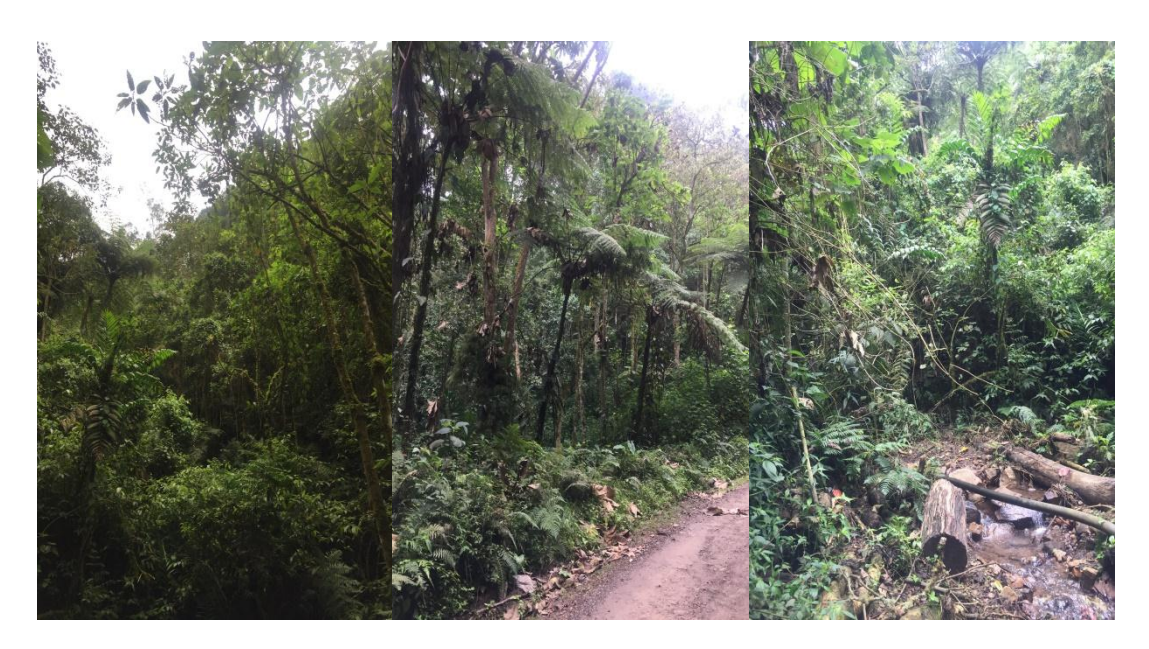

**Anexo o 3.1.1.1.1 Bosque denso alto de tierra firme**

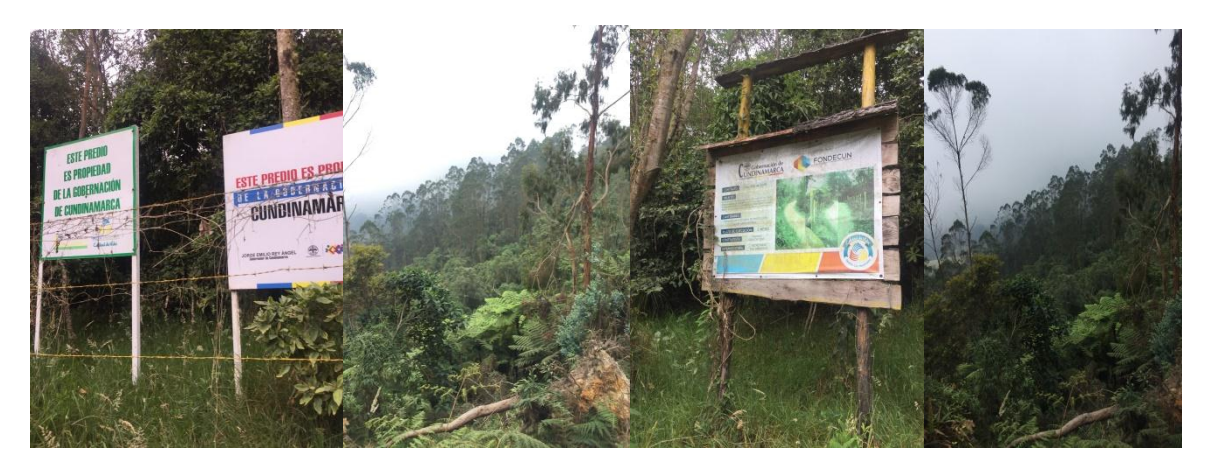

**Anexo p 3.1.1.1.1 Bosque denso alto de tierra firme, Predio Gobernación De Cundinamarca**

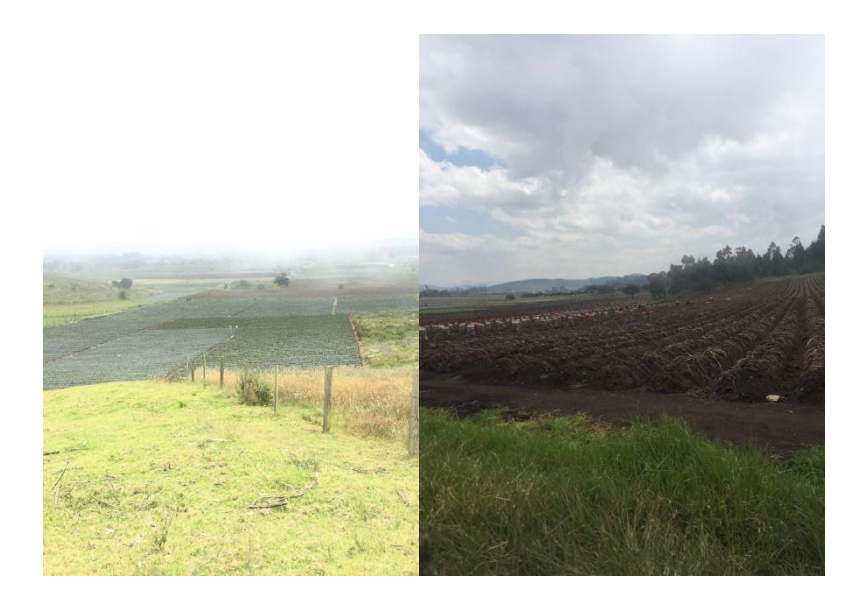

Anexo q 2.4.1 Mosaico de cultivos

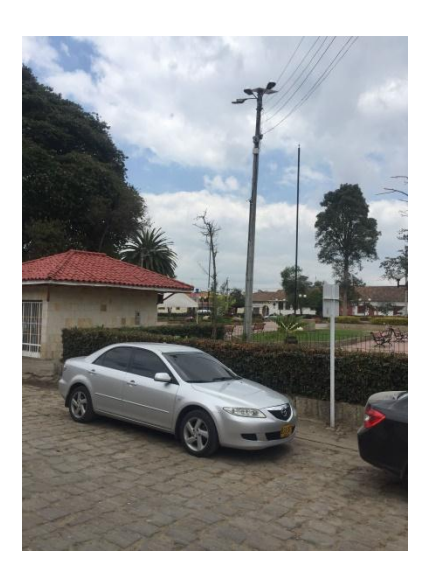

Anexo r 1.1, 1 Tejido urbano continúo

# *15.2 Fase de campo día 28 de febrero 2019*

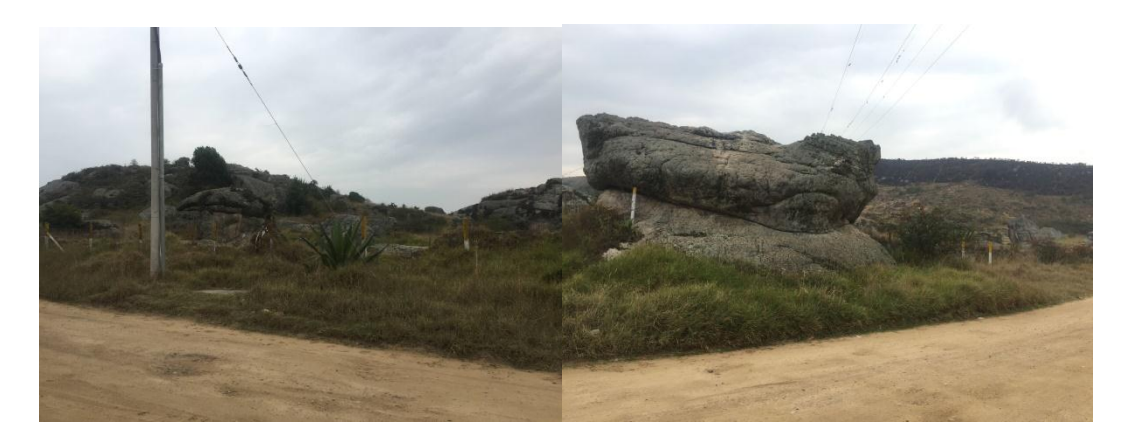

**Anexo s 1.4.2. Instalaciones recreativa piedras de Chivo Negro**

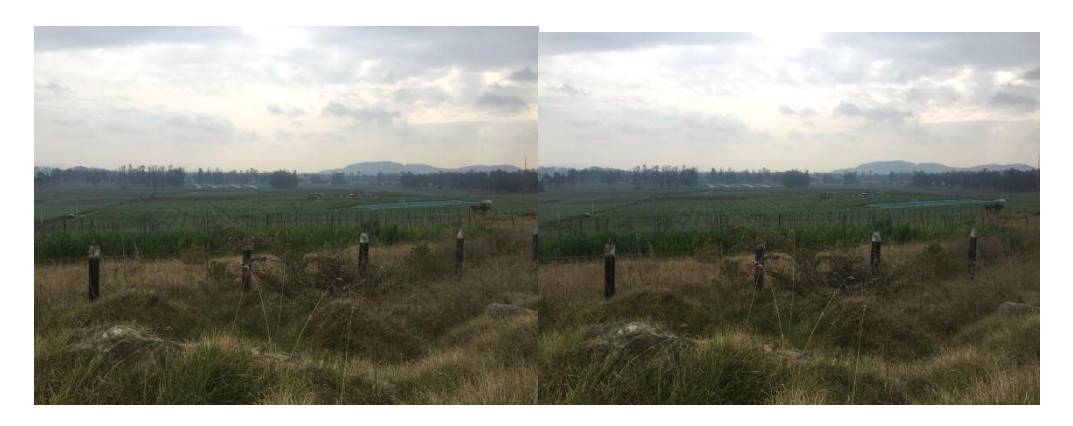

**Anexo t 2.4.1 Mosaico de cultivos**

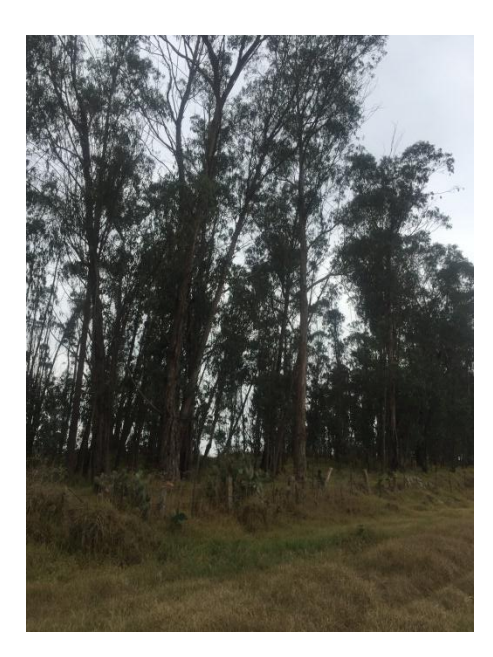

**Anexo u 3.1.5. Plantación forestal**

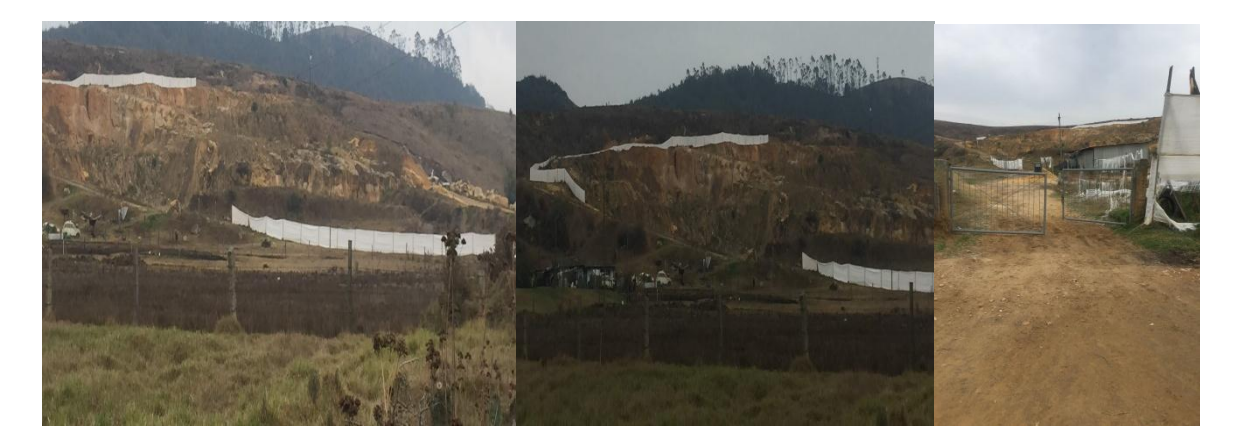

**Anexo v 1.3.1. Zonas de extracción minera**

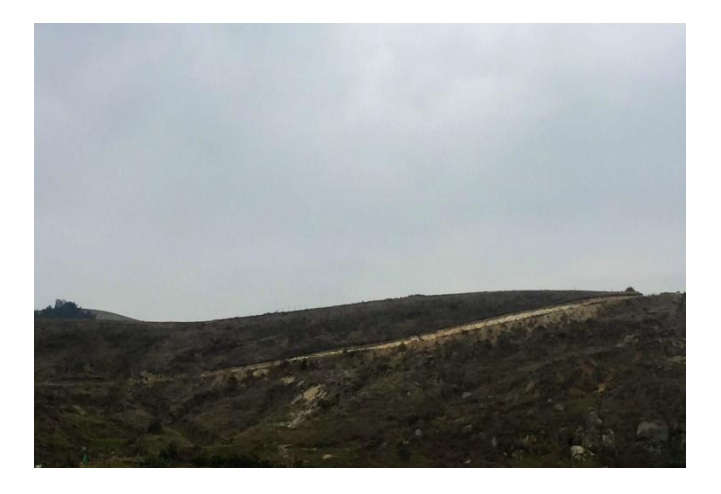

### **Anexo w 3.3.3. Tierras desnudas y degradadas**

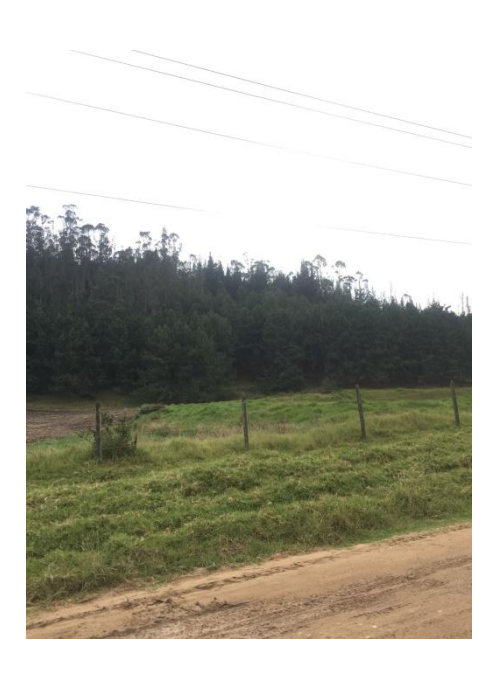

**Anexo x 3.1.5. Plantación forestal**

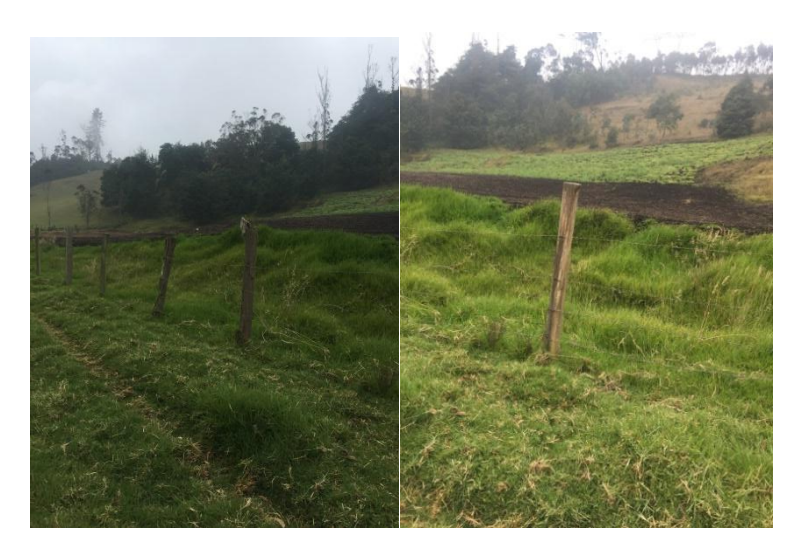

**Anexo y 2.4.3 Mosaico de cultivos, pastos y espacios naturales**

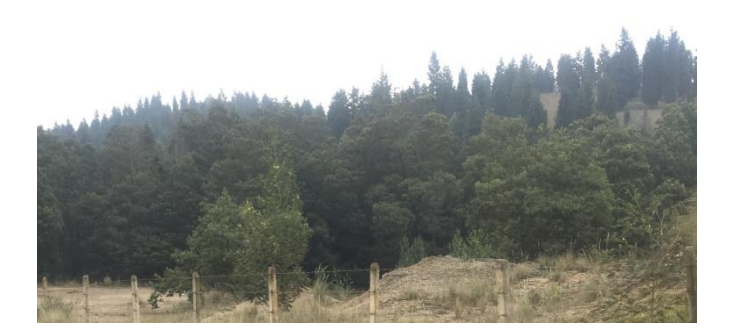

**Anexo z 3.1.1.2.1 Bosque denso bajo de tierra firme**

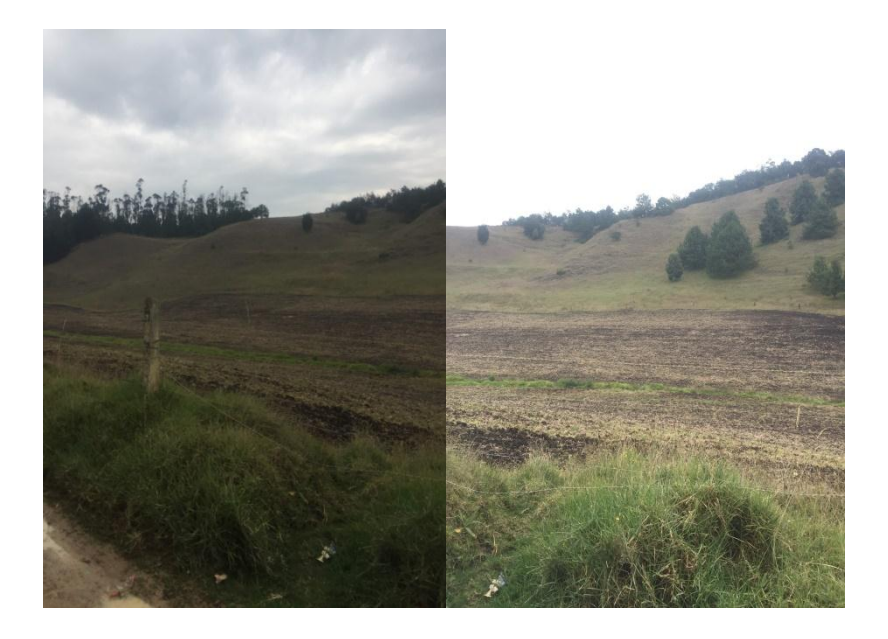

**Anexo aa 2.3.1 Pastos limpios**

# *15.3 Fase de campo día 25 de febrero de 2019, toma de fotografías con el uso del DRON DJI*

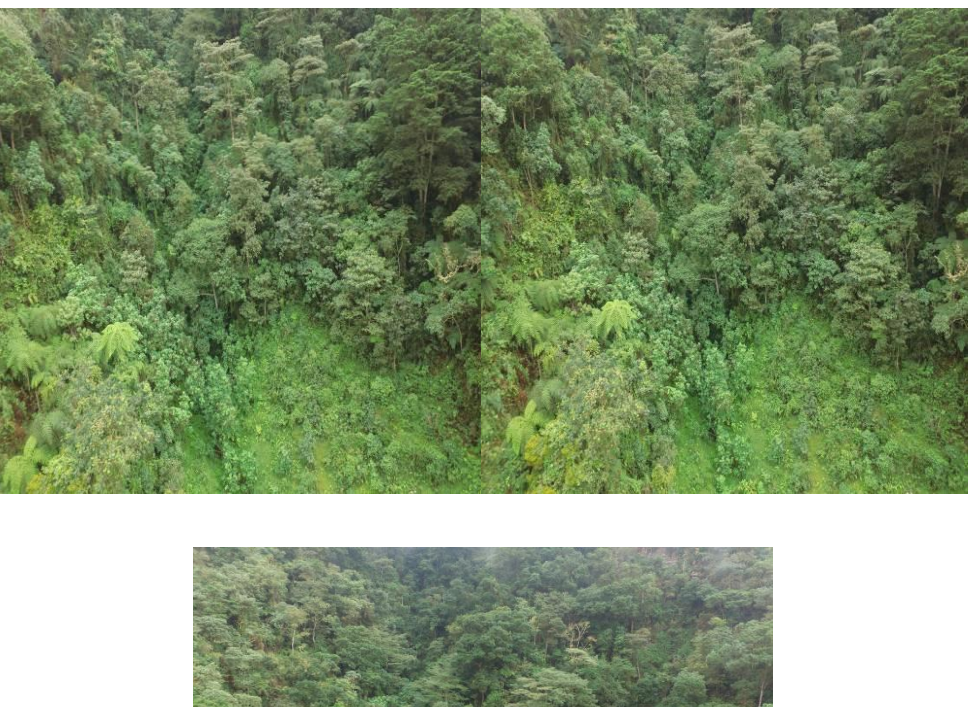

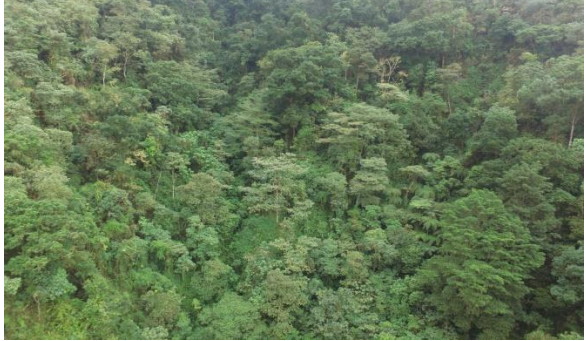

Anexo fotografía Dron 1-3.1.1.1.1 Bosque denso alto de tierra firme

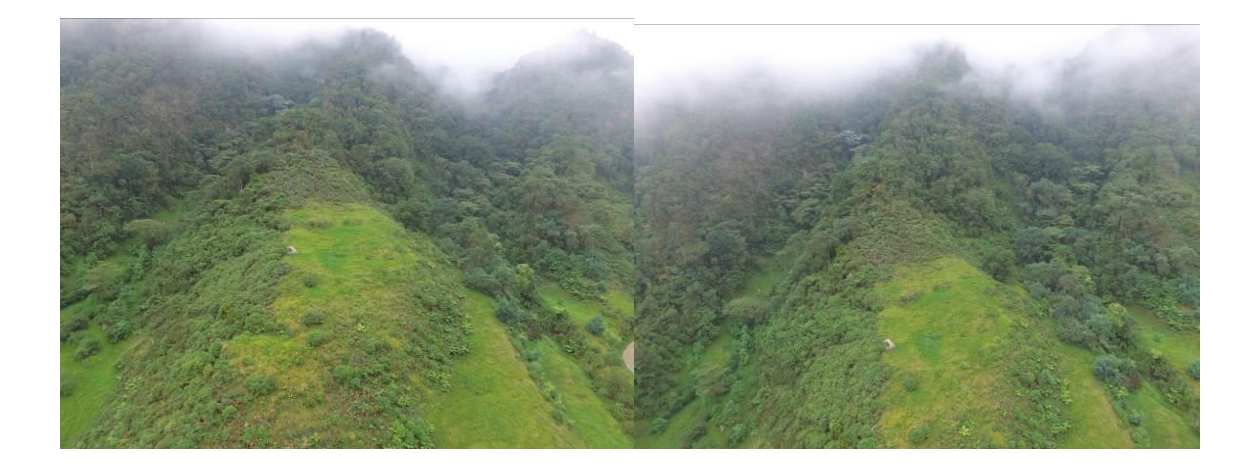

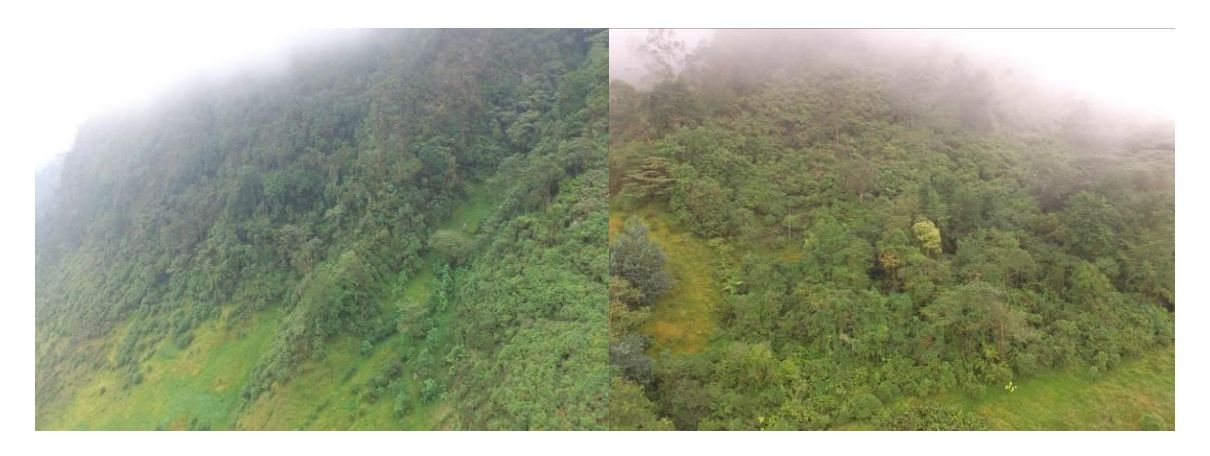

**Anexo fotografía Dron 2-3.1.1.2.1 Bosque denso bajo de tierra firme**

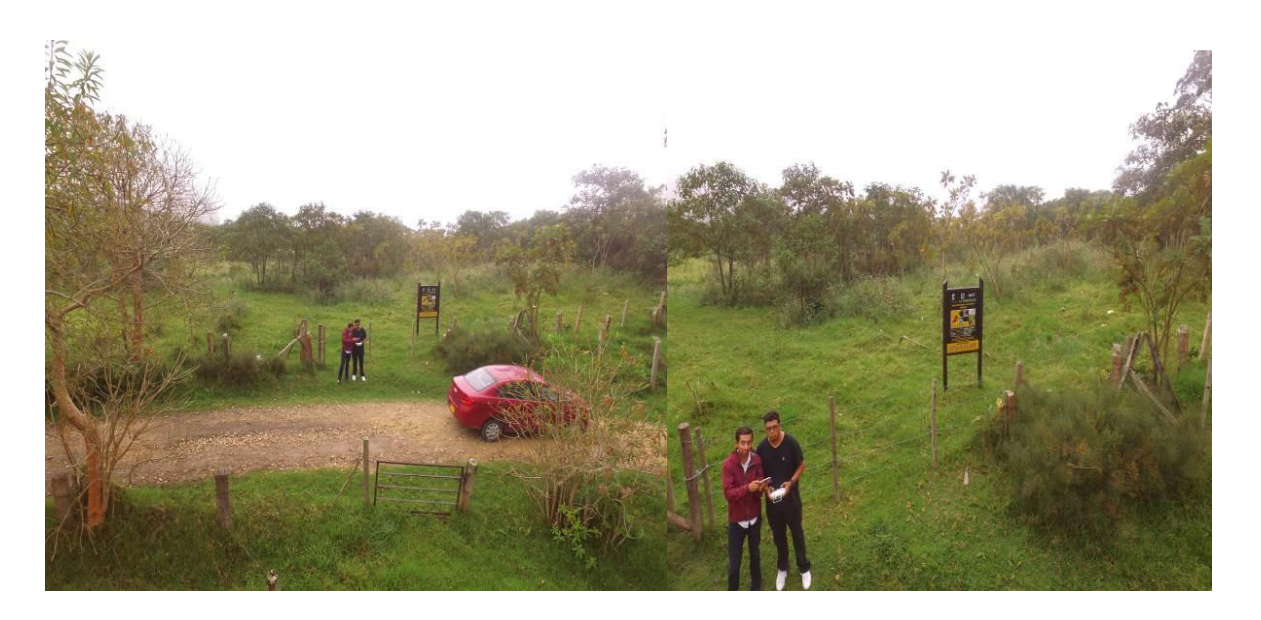

**Anexo fotografía Dron 3- Evidencia trabajo de campo de elaboración propia**

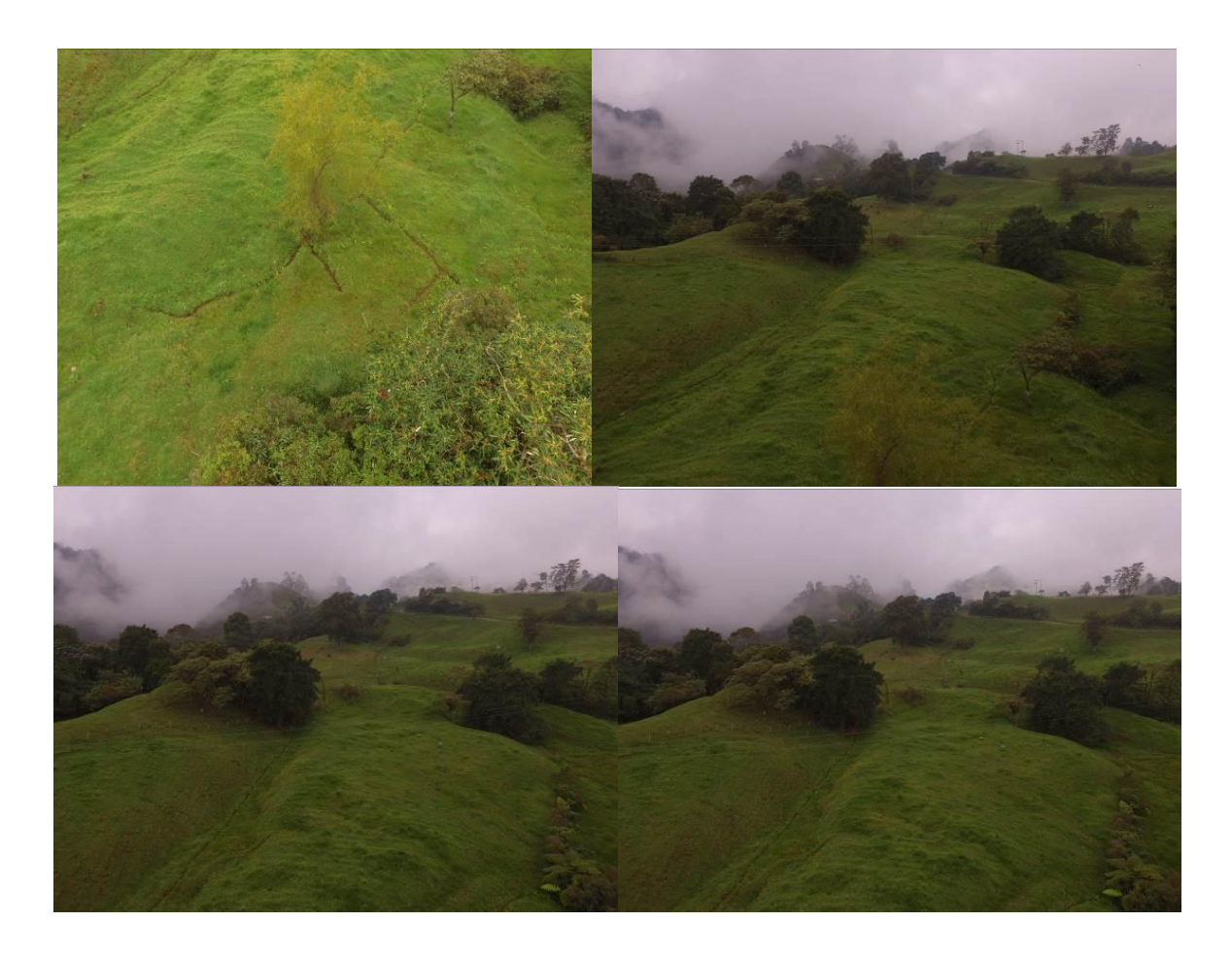

**Anexo fotografía Dron 4- 2.4.4 Mosaico de pastos con espacios naturales**

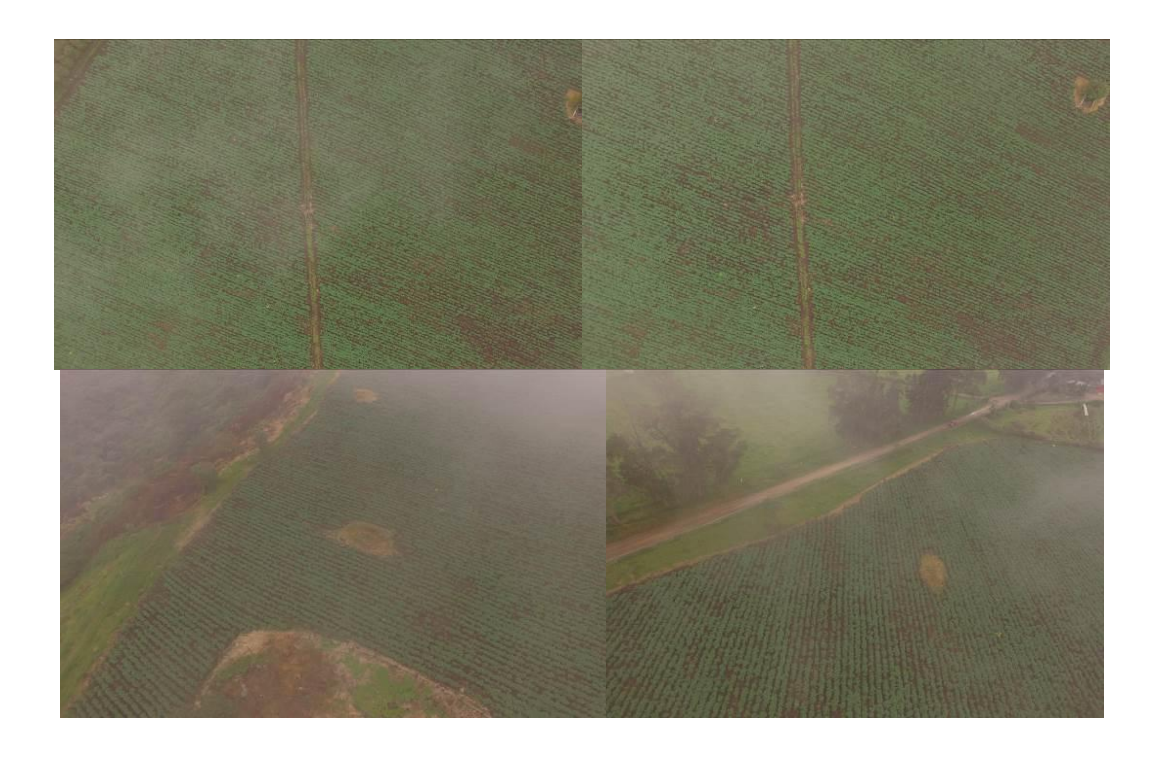

**Anexo fotografía Dron 5- 2.4.1 Mosaico de cultivos**

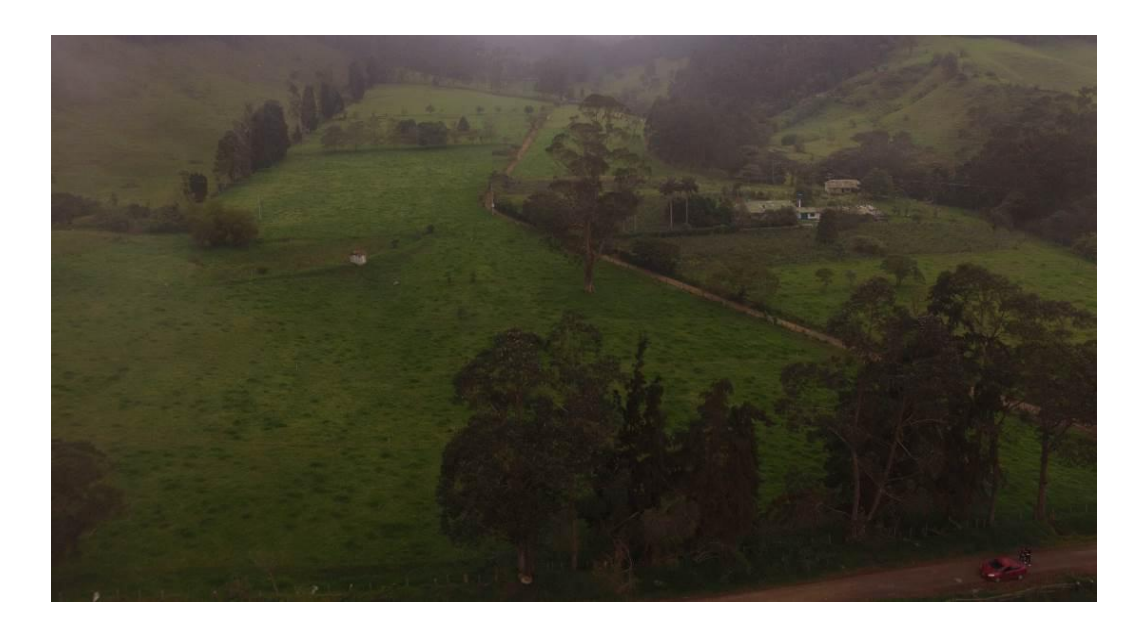

**Anexo fotografía Dron 6- 2.4.3 Mosaico de cultivos, pastos y espacios naturales**

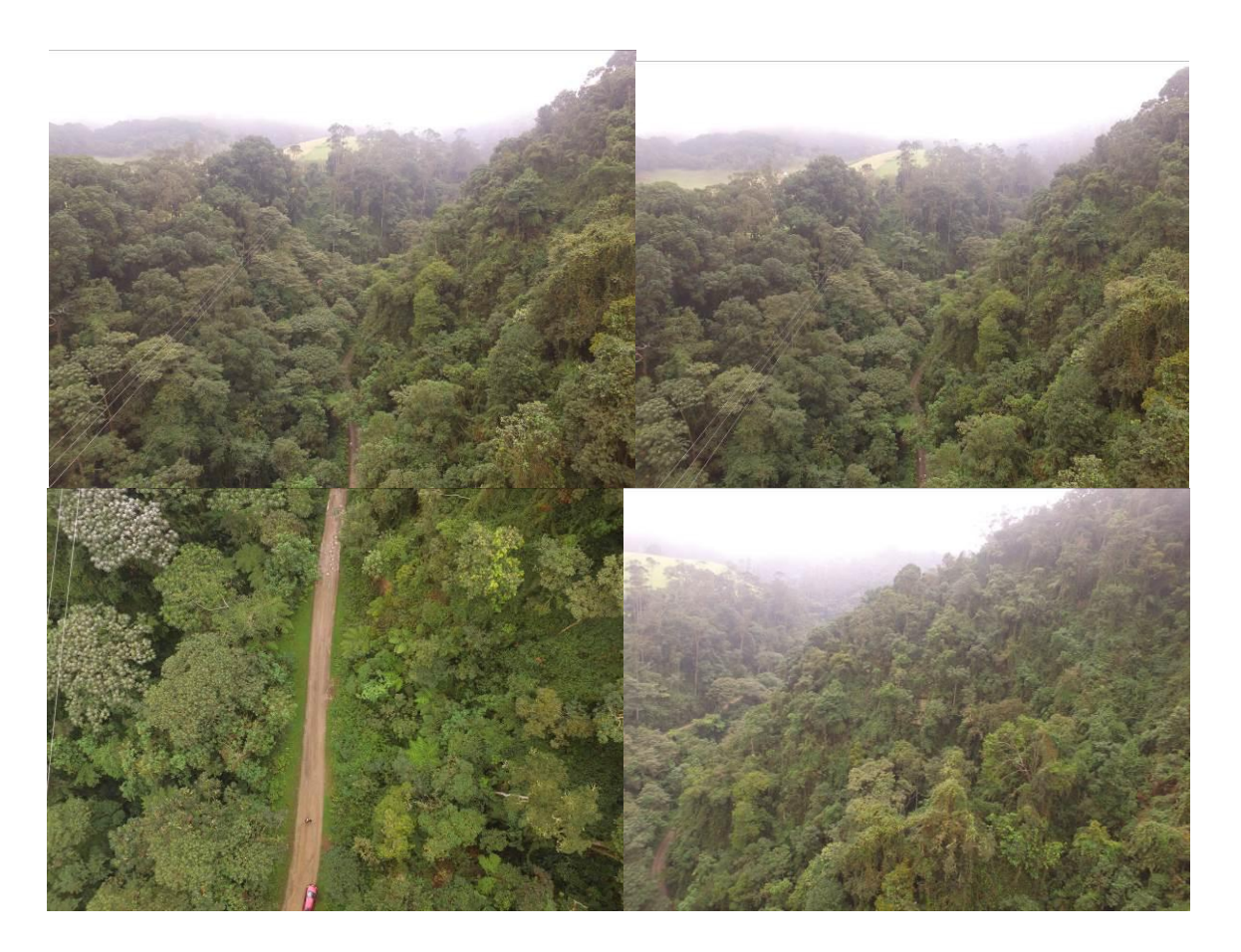

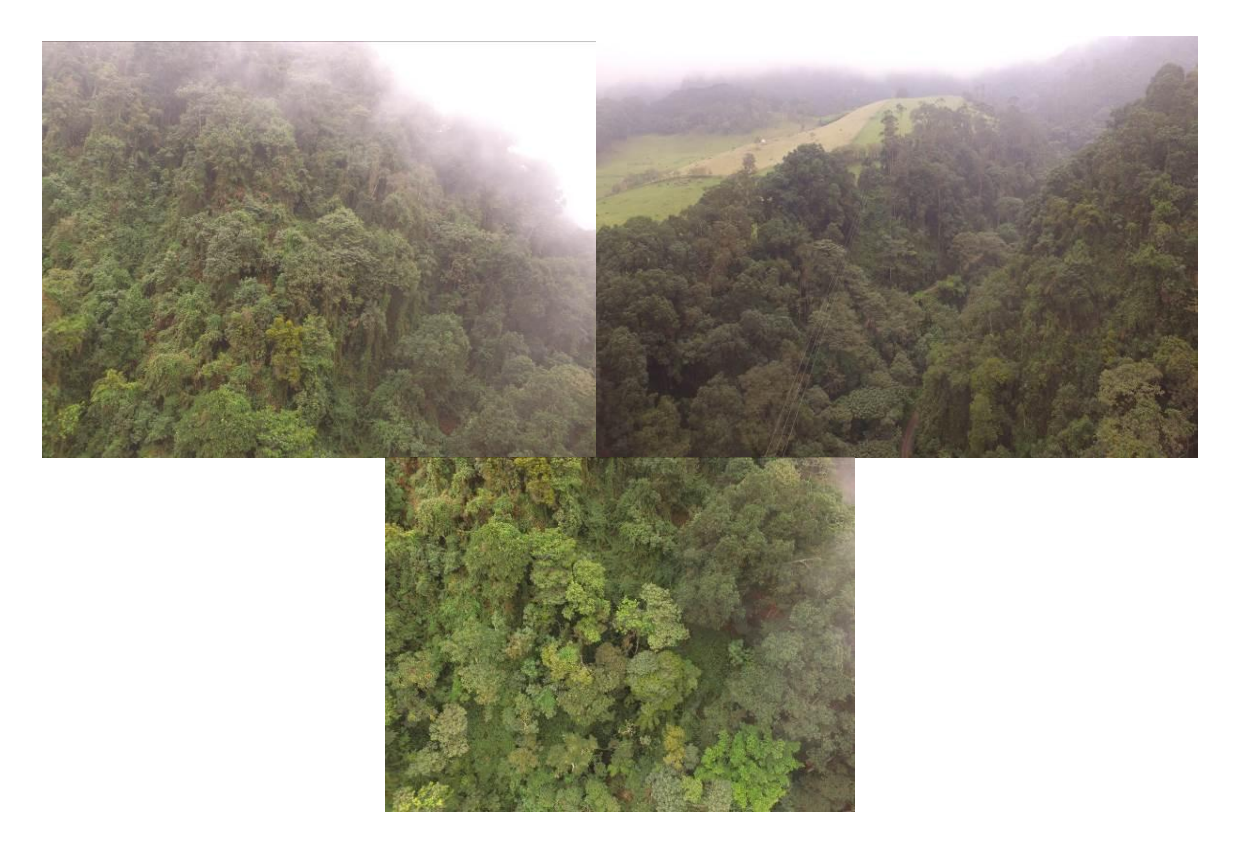

Anexo fotografía Dron 7 - 3.1.1.1.1 Bosque denso alto de tierra firme

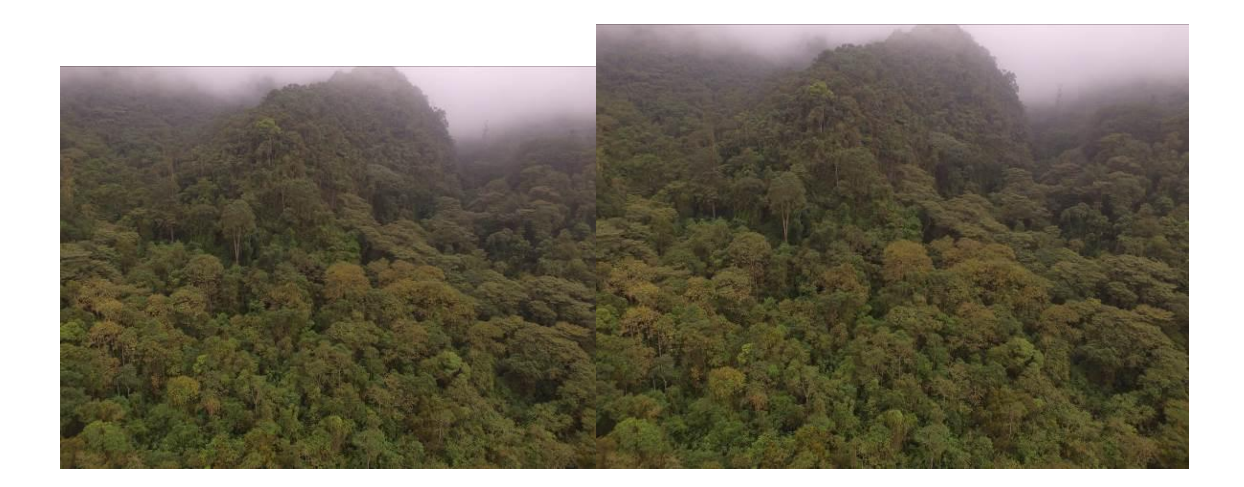

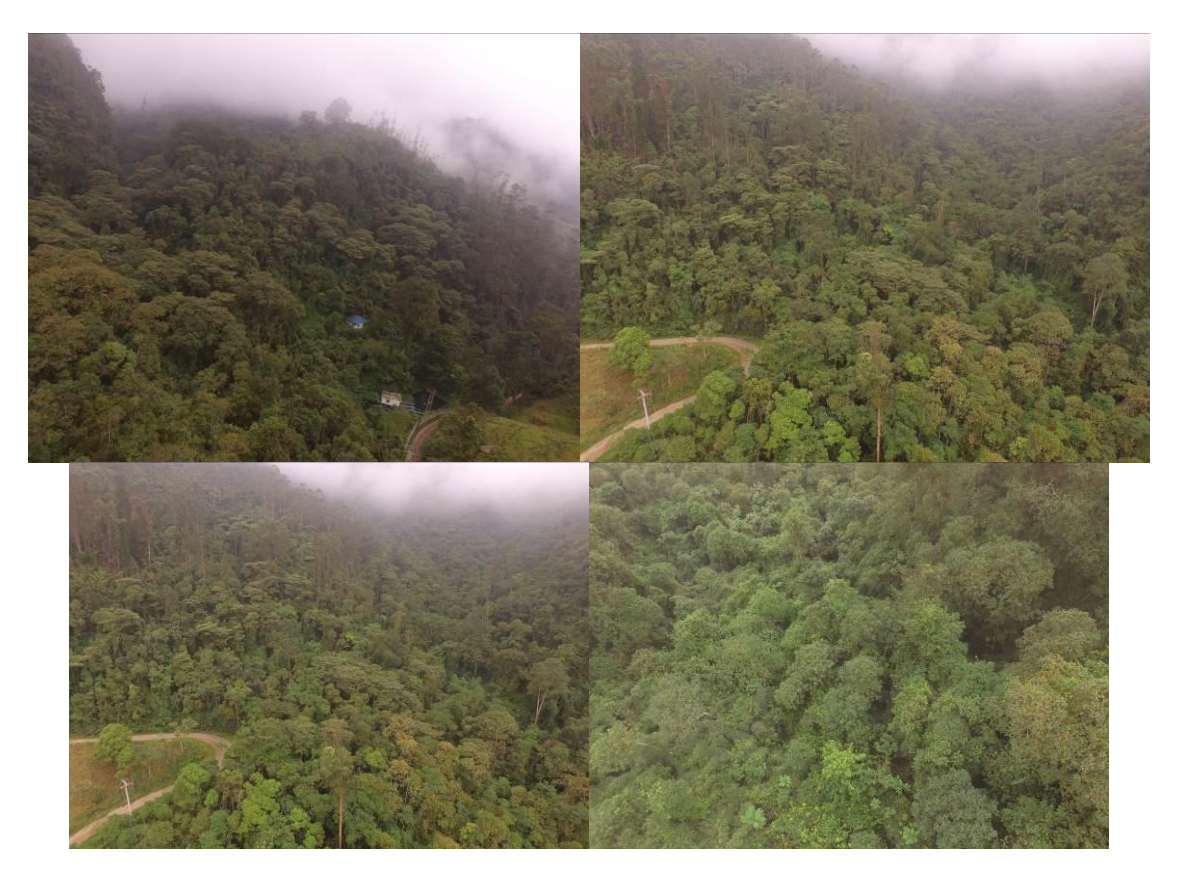

Anexo fotografía Dron 8-3.1.1.1.1 Bosque denso alto de tierra firme

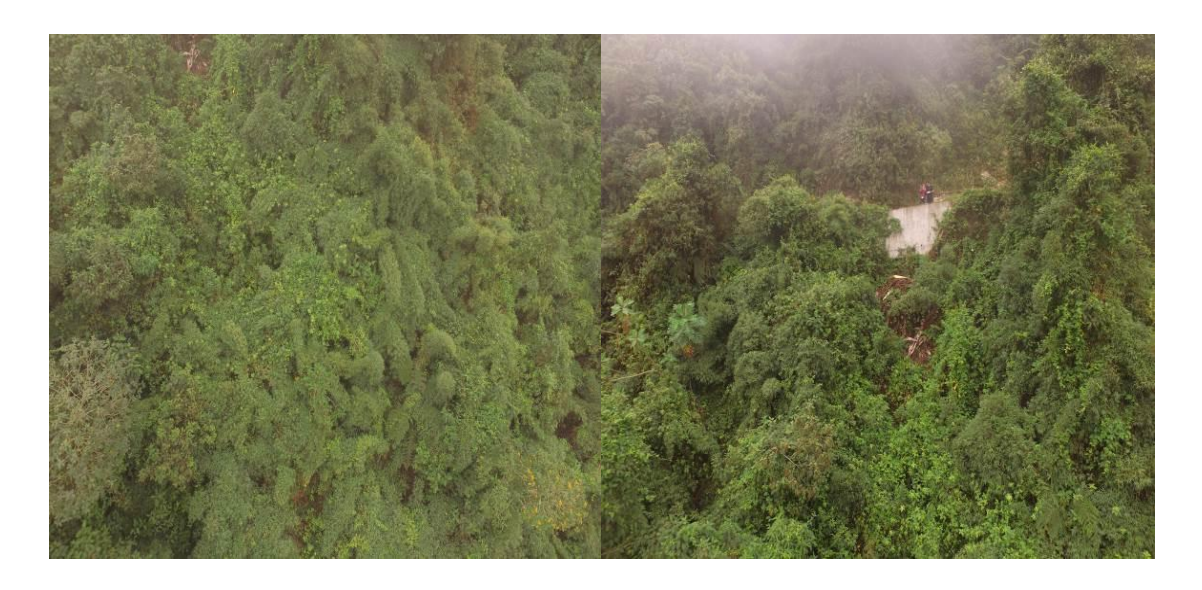

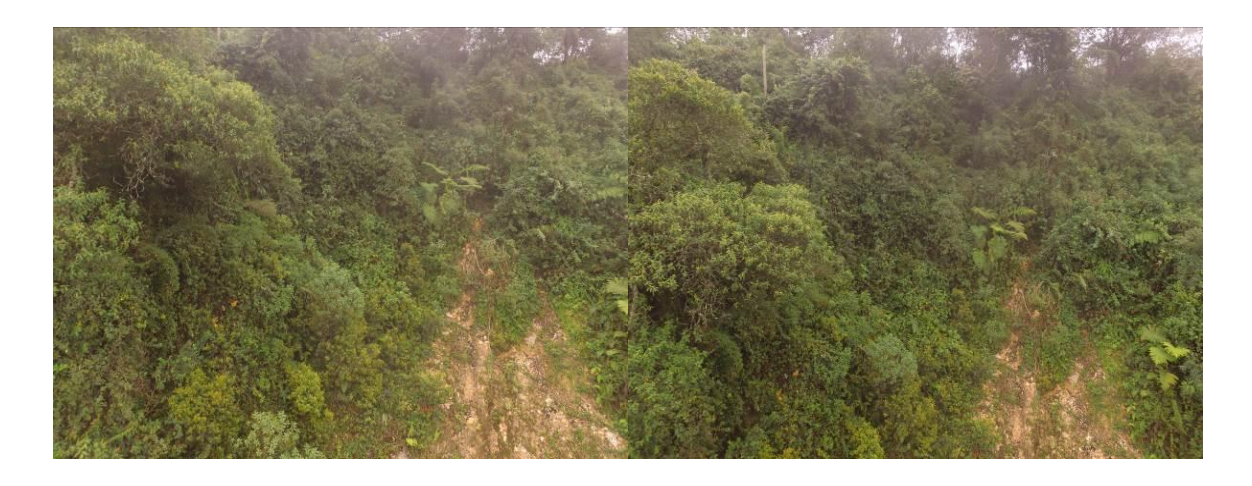

**Anexo fotografía Dron 9- 3.1.1.1.1 Bosque denso alto de tierra firme**

**15.4 Formatos fase de comprobación en campo** 

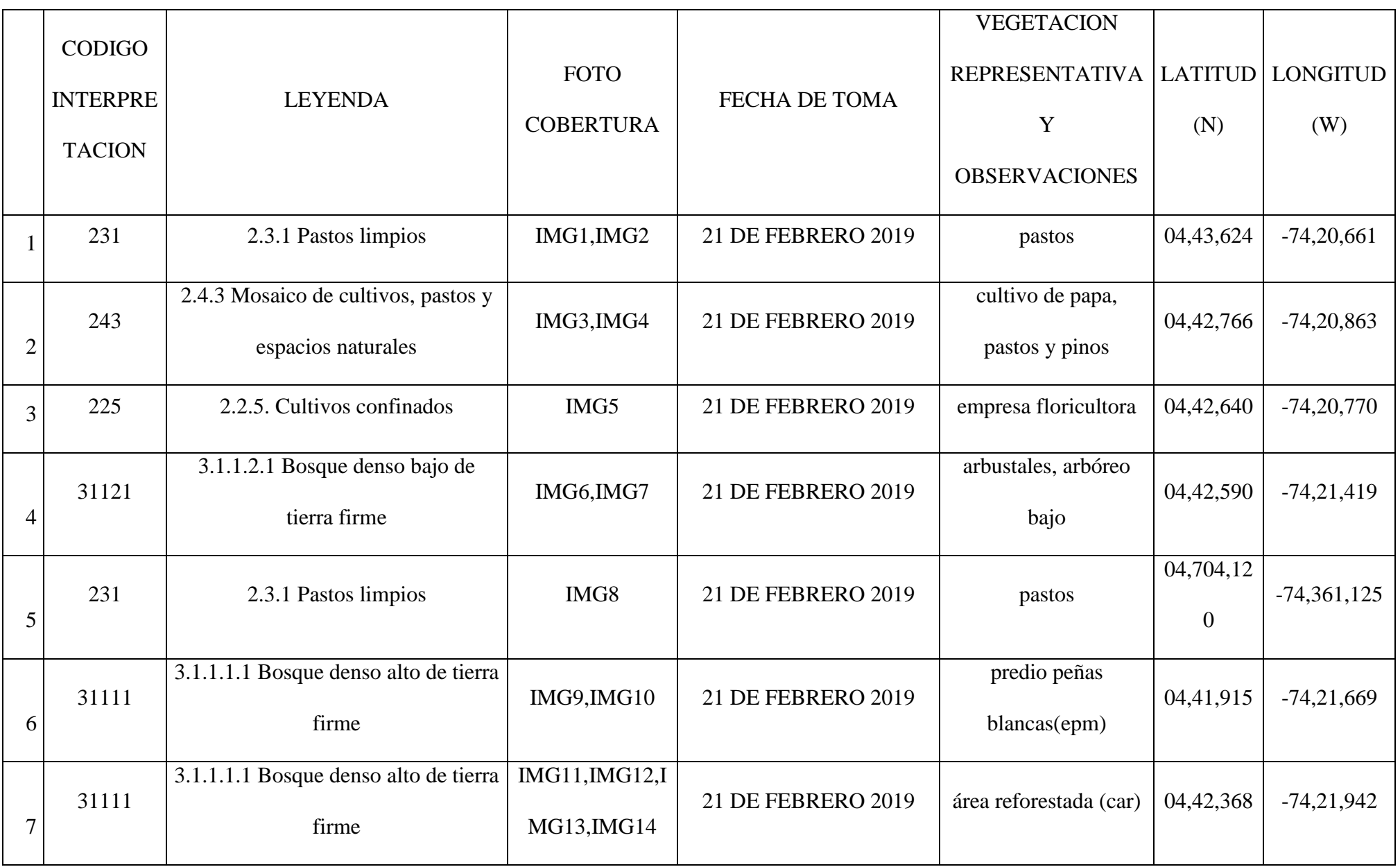

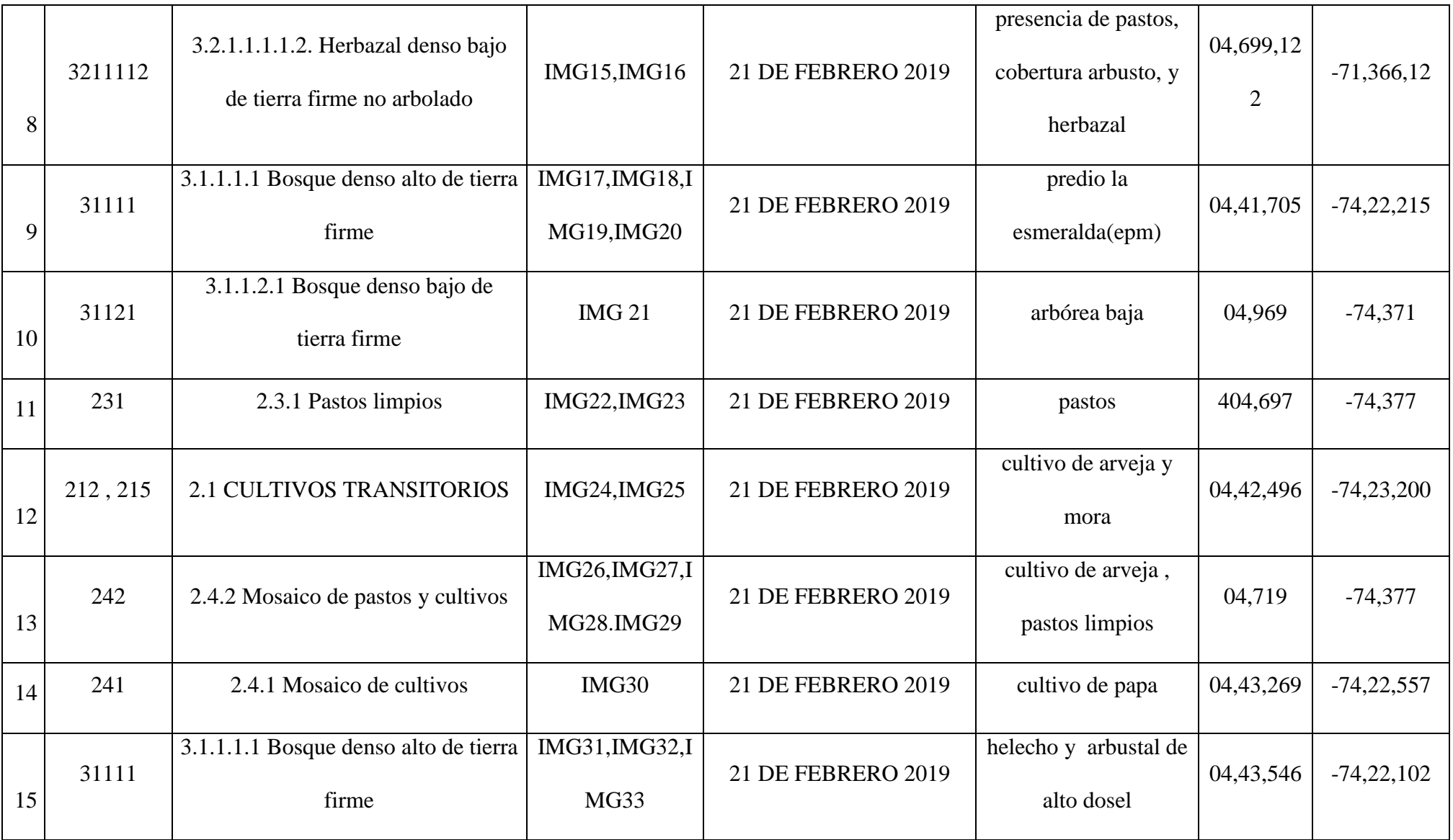

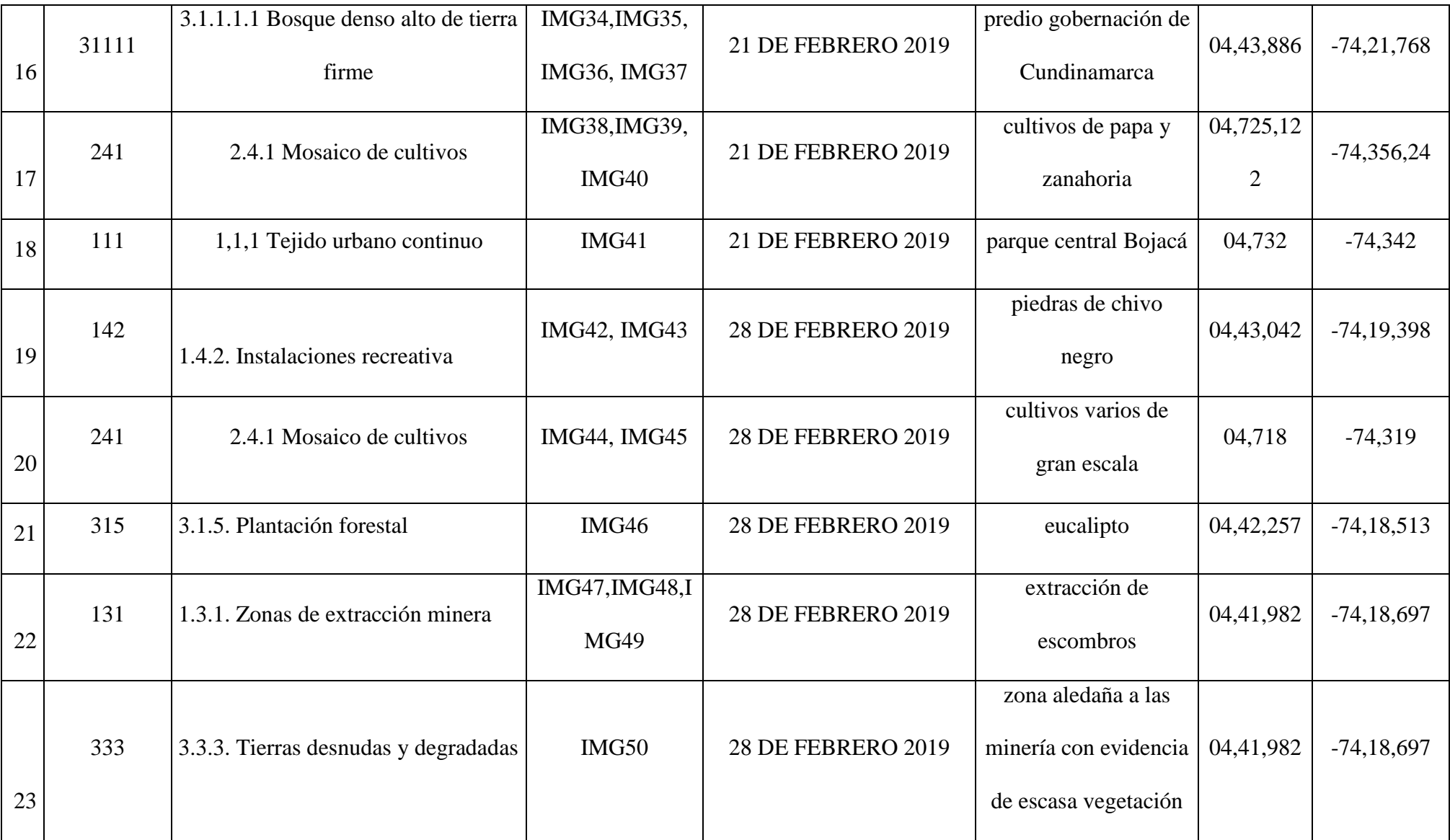

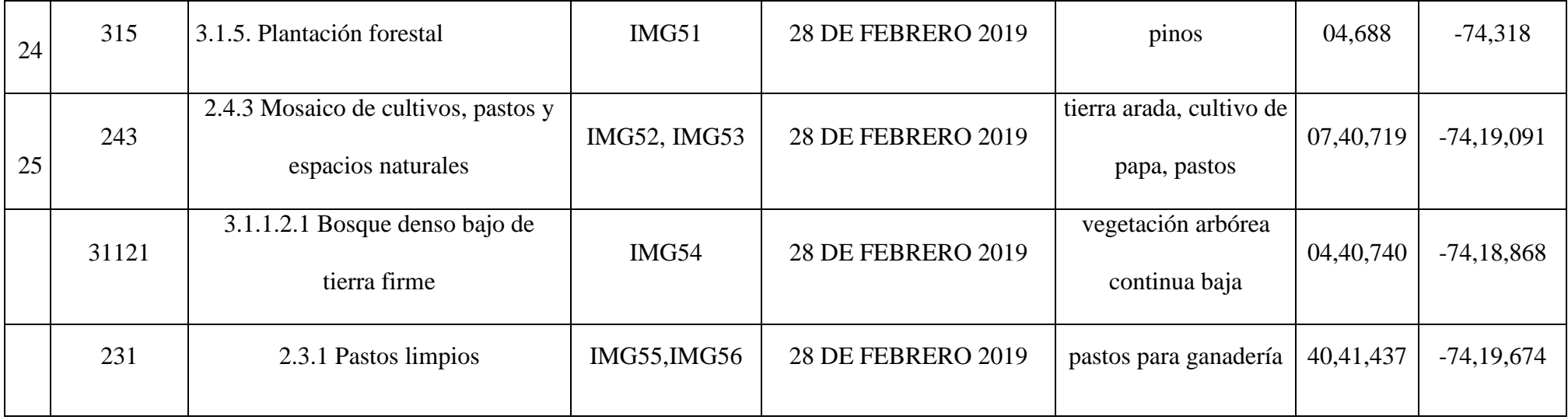

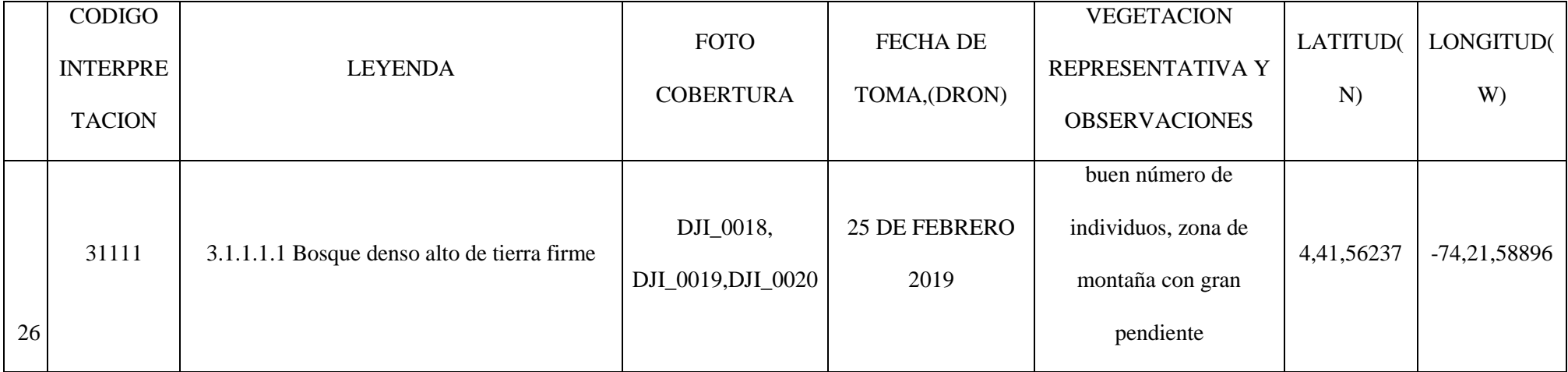

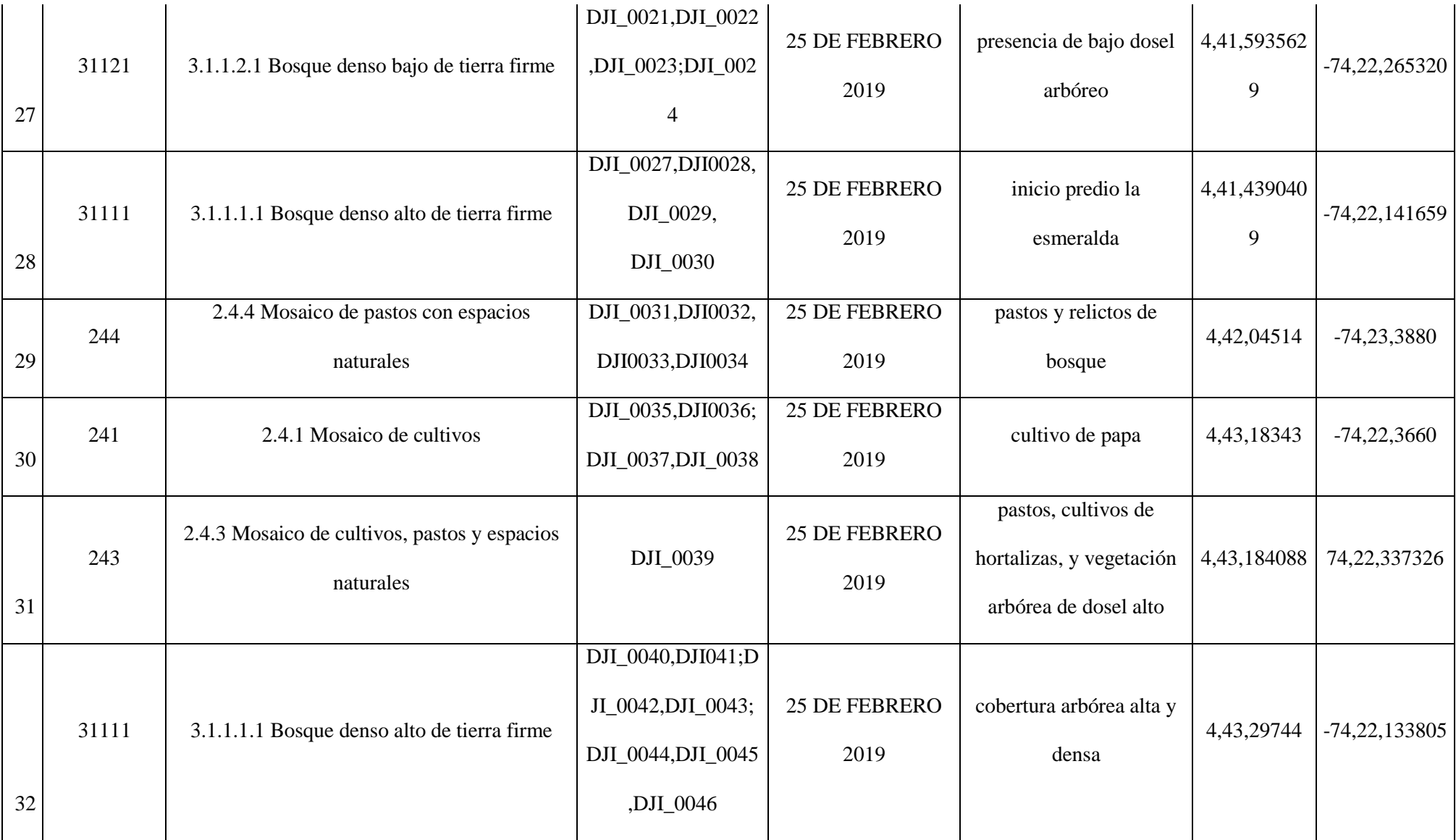

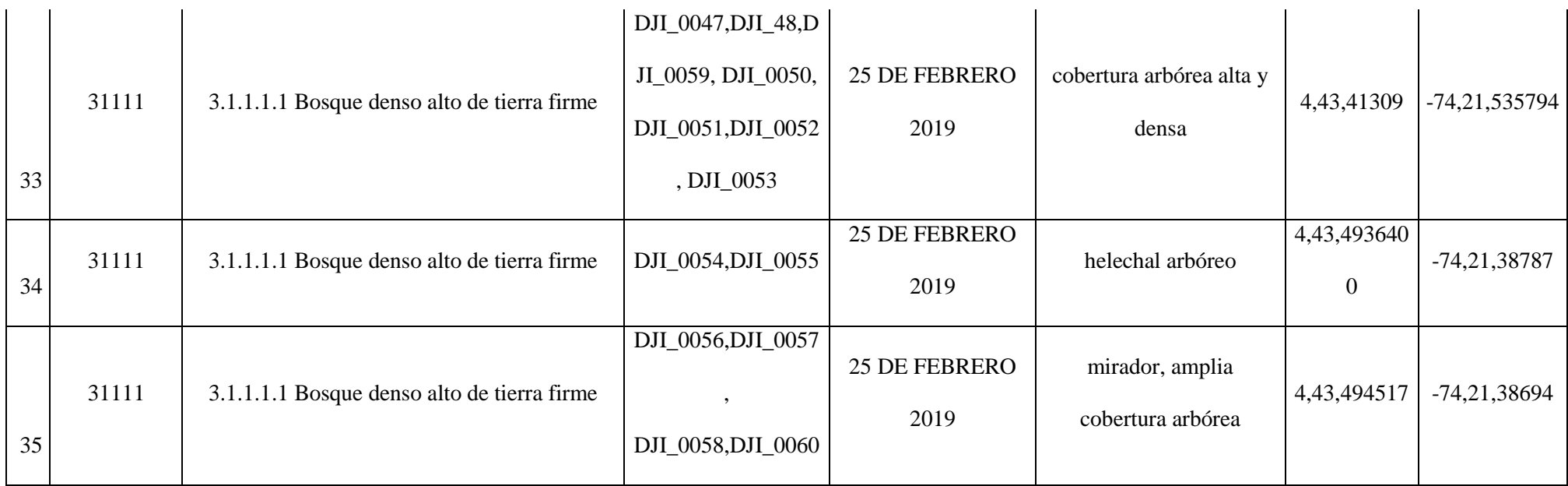